# PARAMETER DICTIONARY

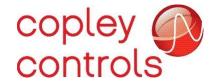

# **CONTENTS**

| 1. | Abo   | ut This Manual                                    | . 3 |
|----|-------|---------------------------------------------------|-----|
|    | 1.1   | Overview and Scope                                | . 3 |
|    | 1.2   | Related Documentation                             | . 3 |
|    | С     | ANopen-related documents:                         | . 3 |
|    | D     | eviceNet-related:                                 | . 3 |
|    | R     | elated interest:                                  | . 3 |
|    | 1.3   | Comments                                          | . 3 |
|    | 1.4   | Copyrights                                        | . 3 |
|    | 1.5   | Document Validity                                 | . 4 |
|    | 1.6   | Product Warnings                                  | . 4 |
|    | 1.7   | REVISION HISTORY                                  | . 5 |
| 2. | Intr  | oduction                                          | . 5 |
|    | 2.1   | Scope and Purpose of this Document                | . 5 |
|    | 2.2   | Organization of the Parameter Listings            | . 5 |
|    | 2.3   | Important Notes                                   | . 6 |
|    | С     | ME Refresh Behavior                               | . 6 |
|    | Ir    | nput/Output Numbering                             | . 6 |
| 3. | Para  | ameters                                           | . 7 |
|    | 3.1   | Parameters Sorted by ASCII Interface Parameter ID | . 7 |
| 4. | Filte | er Coefficients                                   | 30  |

# 1. ABOUT THIS MANUAL

# 1.1 Overview and Scope

This manual provides cross-referenced definitions of the parameters used to program and operate Copley Controls drives.

#### 1.2 Related Documentation

## **CANopen-related documents:**

- CANopen Programmer's Manual
- CML Reference Manual
- Copley Motion Objects Programmer's Guide

#### **DeviceNet-related:**

Copley DeviceNet Programmer's Guide

#### **Related interest:**

- CME User Guide
- Copley Indexer 2 Program User Guide
- Copley ASCII Interface Programmer's Guide
- Copley Camming User Guide
- AN102 I/O Extension Features in Copley Modules
- AN137 Setting Outputs at Position

All these publications, along with hardware manuals and data sheets, can be found on www.copleycontrols.com

#### 1.3 Comments

Copley Controls welcomes your comments on this manual. See <a href="https://www.copleycontrols.com">www.copleycontrols.com</a> for contact information.

# 1.4 Copyrights

No part of this document may be reproduced in any form or by any means, electronic or mechanical, including photocopying, without express written permission of Copley Controls.

- Xenus, Accelnet, Stepnet, Accelus, and Junus are registered trademarks of Copley Controls.
- CME is a registered trademark of Copley Controls.
- MACRO is a registered trademark of Delta Tau Corp.

# 1.5 Document Validity

We reserve the right to modify our products. The information in this document is subject to change without notice and does not represent a commitment by Copley Controls. Copley Controls assumes no responsibility for any errors that may appear in this document.

## 1.6 Product Warnings

Observe all relevant state, regional, and local safety regulations when installing and using Copley Controls drives. For safety and to assure compliance with documented system data, only Copley Controls should perform repairs to drives.

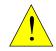

#### Hazardous voltages.

Exercise caution when installing and adjusting Copley drives.

## **DANGER**

#### Risk of electric shock.

On some Copley Controls drives, high-voltage circuits are connected to mains power. Refer to hardware documentation.

#### Risk of unexpected motion with non-latched faults.

After the cause of a non-latched fault is corrected, the drive reenables the PWM output stage without operator intervention. In this case, motion may re-start unexpectedly. Configure faults as latched unless a specific situation calls for non-latched behavior. When using non-latched faults, be sure to safeguard against unexpected motion.

# Latching an output does not eliminate the risk of unexpected motion with non-latched faults.

Associating a fault with a latched, custom-configured output does not latch the fault itself. After the cause of a non-latched fault is corrected, the drive re-enables without operator intervention. In this case, motion may re-start unexpectedly.

For more information, see Fault Mask (0xA7).

When operating the drive as a EtherCAT, MACRO, CAN or DeviceNet node, the use of CME or ASCII serial commands may affect operations in progress. Using such commands to initiate motion may cause network operations to suspend.

Operation may restart unexpectedly when the commanded motion is stopped.

#### Use equipment as described.

Operate drives within the specifications provided in the relevant hardware manual or data sheet.

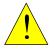

FAILURE TO HEED THESE WARNINGS CAN CAUSE EQUIPMENT DAMAGE, INJURY, OR DEATH.

#### 1.7 REVISION HISTORY

| Revision | Date           | Comments                                                                               |
|----------|----------------|----------------------------------------------------------------------------------------|
| 00       | December 2013  | Added new parameters and fixed existing content.                                       |
| 01       | September 2014 | Fixed units for parameter 0x5e                                                         |
| 02       | March 2019     | Added new parameters and fixed the existing content                                    |
| 03       | May 2021       | Updated several parameters, updated tables, and made format adjustments                |
| 04       | March 2023     | Updated parameter 0x121 to include J1939 CANopen support for ARM and FPGA Plus drives. |

# 2. Introduction

## 2.1 Scope and Purpose of this Document

This document provides a listing and definitions of the parameters used to program and operate Copley Controls drives. These parameters can be accessed using any of several communication interfaces, each with its own protocol and set of IDs for the parameters.

There are many CANopen and EtherCAT objects for which there are no direct correlations to Copley drive parameters. Refer to the *CANopen Programmer's Manual* for a complete list of supported objects.

# 2.2 Organization of the Parameter Listings

In section 3. Parameters, table: 3.1 Parameters Sorted by ASCII Interface Parameter ID, is organized into the following column headers / categories:

| ASCII | CAN/ECAT IDX:<br>SUB | Mem | Туре | Description                          |
|-------|----------------------|-----|------|--------------------------------------|
| 0x00  | 0x2380:1             | R*  | U16  | Current Loop Proportional Gain (Cp). |

Column header explanations:

The **ASCII** (American Standard Code for Information Exchange) column contains the parameter's Copley ASCII Interface parameter ID. This ID would also be used with Copley Controls Indexer 2 Program. The ID is listed in hex format.

The **CAN/ECAT IDX:SUB** column contains the CANopen and EtherCAT object index and sub-index of a parameter. The index is in hex format and the sub-index is in decimal format. Note that the CANopen and EtherCAT object libraries are identical.

The **Mem** column indicates whether the parameter is stored in drive RAM (R), drive flash memory (F), or both (RF).

An asterisk \* next to R, F, or RF in this column indicates that the parameter is read-only. Parameters without an asterisk can be read and written.

The **Type** column indicates the parameter's data type. Types include:

String: 20 words

Integer (8, 16, 32, or 64-bit): INT8, INT16, INT32, INT64

Unsigned (8, 16, 32, or 64-bit): U8, U16, U32, U64)

Cross references for each parameter include, where applicable, the equivalent CANopen (and EtherCAT) object index and sub-index.

The **Description** column includes object function and values.

**It is important to note:** that both the **DvcNet** column and the **MACRO** column have been removed from this revision of the *Parameter Dictionary*.

The DeviceNet ID can be derived from the ASCII ID by adding 1 to it.

Example: ASCII 0x00 = DvcNet 0x01 or ASCII 0x0F = DvcNet 0x10.

The MACRO ID can be derived from the ASCII ID by adding 0x400 to it.

Example: ASCII 0x00 = MACRO 0x400 or ASCII 0x0F = MACRO 0x40F

# 2.3 Important Notes

#### **CME Refresh Behavior**

When parameters are changed using one of the interfaces described in this manual, the changes will not necessarily be recognized by an active CME session.

## **Input/Output Numbering**

Inputs and Outputs on Copley drives are numbered starting from zero for all the communication interfaces listed in this document. If a drive has 12 inputs, they are numbered 0 through 11. CME software starts numbering at 1. (Input 0 is called IN1 in CME software).

# 3. PARAMETERS

The following table lists all available drive variables. The Mem column of the table identifies which banks of memory have instances of the variable. An R in this column indicates the variable is available in RAM, an F indicates the variable is available in flash memory. If this column contains an asterisk (\*) then the parameter is read-only. Any ID values not listed are reserved for future use. All others are read and write parameters.

# 3.1 Parameters Sorted by ASCII Interface Parameter ID

| ASCII | CAN/ECAT<br>IDX: SUB | Mem | Туре  | Description                                                                                                    |  |
|-------|----------------------|-----|-------|----------------------------------------------------------------------------------------------------|--|
| 0x00  | 0x2380:1             | RF  | U16   | Current Loop Kp Proportional Gain (Cp).                                                                                            |  |
| 0x01  | 0x2380:2             | RF  | U16   | Current Loop Ki Integral Gain (Ci).                                                                                                |  |
| 0x02  | 0x2340               | RF  | INT16 | Current loop programmed value. Units: 0.01 A. This current will be used to command drive when Desired State (0x24) is set to 1.    |  |
| 0x03  | 0x2203               | R*  | INT16 | Winding A Current. Units: 0.01 A. Actual current measured at winding A.                                                            |  |
| 0x04  | 0x2204               | R*  | INT16 | Winding B Current. Units: 0.01 A. Actual current measured at winding B.                                                            |  |
| 0x05  | 0x2210               | R*  | INT16 | Current Offset A. Units: 0.01 A. Offset value applied to winding A current reading. This offset is calculated by drive at startup. |  |
| 0x06  | 0x2211               | R*  | INT16 | Current Offset B. Units: 0.01 A. Offset value applied to winding B current reading. This offset is calculated by drive at startup. |  |
| 0x07  | 0x2212               | R*  | INT16 | X Axis of calculated stator current vector. Units: 0.01 A.                                                                         |  |
| 0x08  | 0x2213               | R*  | INT16 | Y Axis of calculated stator current vector. Units: 0.01 A.                                                                         |  |
| 0x09  | 0x221A               | R*  | INT16 | Current loop output, Stator Voltage, X axis. Units: 0.1 V                                                                          |  |
| 0x0A  | 0x221B               | R*  | INT16 | Current loop output, Stator Voltage, Y axis. Units: 0.1 V                                                                          |  |
| 0x0B  | 0x2214               | R*  | INT16 | Current reading. Actual Current, D axis of rotor space. Units: 0.01 A.                                                             |  |
| 0x0C  | 0x2215               | R*  | INT16 | Current reading. Actual Current, Q axis of rotor space.<br>Units: 0.01 A. (Actual Current)                                         |  |
| 0x0D  | 0x2216               | R*  | INT16 | Commanded current, D axis of rotor space. Part of internal current loop calculation. Units: 0.01 A.                                |  |
| 0x0E  | 0x2217               | R*  | INT16 | Commanded Current, Q axis of rotor space. Part of internal current loop calculation. Units: 0.01 A.                                |  |
| 0x0F  | None                 | R*  | INT16 | Current Error, D axis of rotor space. Units: 0.01 A.                                                                               |  |
| 0x10  | None                 | R*  | INT16 | Current Error, Q axis of rotor space. Units: 0.01 A.                                                                               |  |
| 0x11  | None                 | R*  | INT16 | Current Integral Value, D axis of rotor space.                                                                                     |  |
| 0x12  | None                 | R*  | INT16 | Current Integral Value, Q axis of rotor space.                                                                                     |  |
| 0x13  | 0x2218               | R*  | INT16 | Current Loop Output, D axis of rotor space.<br>Units: 0.1 V (Terminal Voltage Stepper)                                             |  |

| ASCII | CAN/ECAT<br>IDX: SUB | Mem | Туре  | Description                                                                                                    |  |  |
|-------|----------------------|-----|-------|----------------------------------------------------------------------------------------------------|--|--|
| 0x14  | 0x2219               | R*  | INT16 | Current Loop Output, Q axis of rotor space.<br>Units: 0.1 V (Terminal Voltage Servo)                                                                                                    |  |  |
| 0x15  | 0x221D               | R*  | INT16 | Commanded Motor Current. Units: 0.01 A. This is value presently being sent to current loop. It may come from programmed value, analog reference, velocity loop, etc. depending on drive's desired state.                       |  |  |
| 0x16  | None                 | RF  | INT16 | Programmable Voltage Limit. Units: 100mV. This value limits the maximum PWM output duty cycle so that the max output will not exceed this limit.                                                                               |  |  |
|       |                      |     |       | Note that the max PWM output duty cycle is recalculated approximately every 100ms based on the bus voltage, so quick increases in bus voltage may cause the limit to be exceeded until the PWM duty cycle is recalculated.     |  |  |
| 0x17  | 0x6063<br>0x6064     | R   | INT32 | Actual Position. Units: Counts.                                                                                                    |  |  |
|       | 0,0004               |     |       | Used to close position loop in drive every servo cycle. For single feedback systems, this value is same as Actual Motor Position $(0x32)$ . For dual feedback systems, this value is same as Load Encoder Position $(0x112)$ . |  |  |
|       |                      |     |       | CANopen objects 0x6064 and 0x6063 hold same value.                                                                                                    |  |  |
| 0x18  | 0x6069<br>0x606C     | R*  | INT32 | Actual Velocity. Units: 0.1 encoder counts/s. For estimated velocity. Units: 0.01 RPM. For stepper mode: Units: 0.1 microsteps/s.                                                                                              |  |  |
| 0x19  | 0x2310               | RF  | INT32 | Analog Reference Scaling Factor.                                                                                                    |  |  |
|       |                      |     |       | This value is used to scale analog reference input voltage to a command that will be used to drive current, velocity or position loop (depending on drive state).                                                              |  |  |
|       |                      |     |       | When in current mode (Desired State $(0\times24) = 2$ ), value programmed specifies commanded current when 10 V is applied to analog input. Units: 0.01 A.                                                                     |  |  |
|       |                      |     |       | For example, to command 12 A at 10 V, scaling factor would be 1200.                                                                                                    |  |  |
|       |                      |     |       | When in velocity mode (Desired State $(0x24) = 12$ ), value programmed specifies commanded velocity when 10 V is applied to analog input. Units: 0.1 encoder counts/s.                                                         |  |  |
|       |                      |     |       | For estimated velocity. Units: 0.01 RPM.                                                                                                    |  |  |
|       |                      |     |       | For stepper mode. Units: 0.1 microsteps/s.                                                                                                    |  |  |
|       |                      |     |       | When in position mode (Desired State $(0x24) = (22 \text{ or } 32)$ , value programmed specifies commanded position (in encoder counts) when 10 V is applied to analog input.                                                  |  |  |
| 0x1A  | 0x2311               | RF  | INT16 | Offset Value applied to Analog Input or Analog<br>Reference Input. Units: mV.                                                                                                    |  |  |
| 0x1B  | 0x2205               | R*  | INT16 | Analog 1Vpp Encoder Sine Input Voltage. Units: 0.1 mV. Also known as Sine Feedback Voltage.                                                                                                    |  |  |
| 0x1C  | 0x2206               | R*  | INT16 | Analog 1Vpp Encoder Cosine Input Voltage. Units: 0.1 mV.<br>Also known as Cosine Feedback Voltage.                                                                                                    |  |  |

| ASCII | CAN/ECAT<br>IDX: SUB | Mem | Туре  | Description                                                                                                    |                                                                                                    |  |  |  |
|-------|----------------------|-----|-------|----------------------------------------------------------------------------------------------------|----------------------------------------------------------------------------------------------------|--|--|--|
| 0x1D  | 0x2200               | R*  | INT16 | Analog Input. Units: mV.<br>Also known as Analog Reference Input Voltage.                                                                                                    |                                                                                                    |  |  |  |
| 0x1E  | 0x2201               | R*  | INT16 | High Voltage A/D Reading. Units: 100 mV.<br>Bus Voltage present on internal high-voltage bus.                                                                                                    |                                                                                                    |  |  |  |
| 0x1F  | 0x2207               | R*  | INT16 | Primarily of diagnostic interest, this parameter gives the offset value applied to the internal A/D unit. It is part of a continuous calibration routine that the drive performs on itself while running. |                                                                                                    |  |  |  |
| 0x20  | 0x2202               | R*  | INT16 |                                                                                                    | mperature A/D Reading.<br>egrees C. Range 0C to 99C.                                                 |  |  |  |
| 0x21  | 0x2110               | RF  | INT16 | Peak Cui                                                                                                    | rrent Limit. Units: 0.01 A.                                                                          |  |  |  |
|       |                      |     |       | Used by I <sup>2</sup> T algorithm to protect motor. Also known as Boost current on stepper drives.                                                                                                    |                                                                                                    |  |  |  |
|       |                      |     |       |                                                                                                    | ue cannot exceed Drive's Peak Current (0xDE).<br>rrent range 0 to peak overrides continuous<br>imit. |  |  |  |
| 0x22  | 0x2111               | RF  | INT16 | Continuous Current Limit. Units: 0.01 A. Used by I <sup>2</sup> T algorithm to protect motor. Also known as Run Current on stepper drives. This value cannot exceed Drive's Continuous Current Limit.     |                                                                                                    |  |  |  |
| 0x23  | 0x2112               | RF  | U16   | Time at Peak Current Limit. Units: ms. Used by I <sup>2</sup> T algorithm to protect motor. Also known as Time at Boost Current for stepper drives.                                                       |                                                                                                    |  |  |  |
| 0x24  | 0x2300               | RF  | U16   | Desired                                                                                                    | State:                                                                                               |  |  |  |
|       |                      |     |       | Value                                                                                                    | Description                                                                                          |  |  |  |
|       |                      |     |       | 0                                                                                                    | Drive disabled                                                                                       |  |  |  |
|       |                      |     |       | 1                                                                                                    | Programmed current value drives current loop                                                         |  |  |  |
|       |                      |     |       | 2                                                                                                    | Analog reference drives current loop                                                                 |  |  |  |
|       |                      |     |       | 3                                                                                                    | PWM input drives current loop                                                                        |  |  |  |
|       |                      |     |       | 4                                                                                                    | Function generator drives current loop                                                               |  |  |  |
|       |                      |     |       | 5                                                                                                    | UV current mode                                                                                      |  |  |  |
|       |                      |     |       | 6                                                                                                    | Reserved                                                                                             |  |  |  |
|       |                      |     |       | 7                                                                                                    | Current command slaved to lower axis                                                                 |  |  |  |
|       |                      |     |       | 8-10                                                                                                    | Reserved                                                                                             |  |  |  |
|       |                      |     |       | 11                                                                                                    | Programmed velocity value drives velocity loop                                                       |  |  |  |
|       |                      |     |       | 12                                                                                                    | Analog reference drives velocity loop                                                                |  |  |  |
|       |                      |     |       | 13                                                                                                    | PWM input drives velocity loop                                                                       |  |  |  |
|       |                      |     |       | 14<br>15-16                                                                                                    | Function generator drives velocity loop  Reserved                                                    |  |  |  |
|       |                      |     |       | 17                                                                                                    | Velocity command slaved to lower axis                                                                |  |  |  |
|       |                      |     |       | 18-20                                                                                                    | Reserved                                                                                             |  |  |  |
|       |                      |     |       | 21                                                                                                    | Trajectory generator drives position loop                                                            |  |  |  |
|       |                      |     |       | 22                                                                                                    | Analog reference drives position loop                                                                |  |  |  |
|       |                      |     |       | 23                                                                                                    | Digital input lines drive position loop (Pulse & direction, master encoder, etc.)                    |  |  |  |
|       |                      |     |       | 24                                                                                                    | Function generator drives position loop                                                              |  |  |  |
|       |                      |     |       | 25                                                                                                    | Cam tables drive position loop                                                                       |  |  |  |

| ASCII | CAN/ECAT<br>IDX: SUB | Mem | Туре  | Description                                                                                                    |                                                                                                    |  |  |
|-------|----------------------|-----|-------|----------------------------------------------------------------------------------------------------|----------------------------------------------------------------------------------------------------|--|--|
|       | 15X1 005             |     |       | 26                                                                                                    | Analog reference commands velocity to position loop                                                   |  |  |
|       |                      |     |       | 27                                                                                                    | Position command slaved to lower axis                                                                 |  |  |
|       |                      |     |       | 28-29                                                                                                    | Reserved                                                                                              |  |  |
|       |                      |     |       | 30                                                                                                    | CANopen interface controls drive                                                                      |  |  |
|       |                      |     |       | 31                                                                                                    | Trajectory generator drives microstepper                                                              |  |  |
|       |                      |     |       | 32                                                                                                    | Analog reference drives microstepper position                                                         |  |  |
|       |                      |     |       | 33                                                                                                    | Digital input lines drive microstepper                                                                |  |  |
|       |                      |     |       | 34                                                                                                    | Function generator drives microstepper                                                                |  |  |
|       |                      |     |       | 35                                                                                                    | Cam tables drive microstepper                                                                         |  |  |
|       |                      |     |       | 36                                                                                                    | Analog reference drives microstepper velocity                                                         |  |  |
|       |                      |     |       | 37                                                                                                    | Position slaved to another axis in microstepping mode                                                 |  |  |
|       |                      |     |       | 38-39                                                                                                    | Reserved                                                                                              |  |  |
|       |                      |     |       | 40                                                                                                    | CANopen interface controls microstepper                                                               |  |  |
|       |                      |     |       | 41                                                                                                    | Reserved                                                                                              |  |  |
|       |                      |     |       | 42                                                                                                    | Simple microstepping mode For diagnostic use only.                                                    |  |  |
| 0x25  | 0x221E               | R*  | INT16 | Limited Current. Units: 0.01 A. Limits the current to the current loop.                                                                                                    |                                                                                                    |  |  |
| 0x26  | 0x2313               | RF  | INT16 | Analog Reference Input Deadband. Units: mV.<br>Deadband window value applied to analog input.                                                                                                    |                                                                                                    |  |  |
| 0x27  | 0x2381:1             | RF  | U16   | Velocity Loop Kp Proportional Gain (Vp).                                                                                                    |                                                                                                    |  |  |
| 0x28  | 0x2381:2             | RF  | U16   | Velocity                                                                                                    | Loop Ki Integral Gain (Vi).                                                                           |  |  |
| 0x29  | 0x2230               | R*  | INT32 | Limited Velocity. This is commanded velocity after it passes through the velocity loop limiter and the velocity command filter. It is velocity value that the velocity loop will attempt to achieve. |                                                                                                    |  |  |
|       |                      |     |       | Units: 0.                                                                                                    | .1 encoder counts/s.                                                                                  |  |  |
|       |                      |     |       | For estimated velocity. Units: 0.01 RPM. For stepper mode. Units: 0.1 microsteps/s.                                                                                                    |                                                                                                    |  |  |
| 0x2A  | 0x2233               | R*  | INT32 | Velocity                                                                                                    | Loop Error.                                                                                           |  |  |
| 0x2B  | None                 | R*  | INT32 |                                                                                                    | Loop Integral Sum. Sum of the error multiplied ) over time.                                           |  |  |
| 0x2C  | 0x606B               | R*  | INT32 | Commar                                                                                                    | nded Velocity. Units: 0.1 encoder counts/s.                                                           |  |  |
|       |                      |     |       | For estin                                                                                                    | nated velocity (voltage). Units: 0.01 RPM.                                                            |  |  |
|       |                      |     |       |                                                                                                    | per mode. Units: 0.1 microsteps/s.                                                                    |  |  |
| 0x2D  | 0x6062               | R*  | INT32 | Limited Position. Units: counts.  In classical terms it is the commanded position that goes to the summing junction with the actual position to produce the position error.                          |                                                                                                    |  |  |
| 0x2E  | 0x2381:3             | RF  | U16   | Velocity Loop Acceleration Feed Forward (Aff). Acceleration command from trajectory generator is multiplied by this value and result is added to velocity loop input.                                |                                                                                                    |  |  |
| 0x2F  | 0x2341               | RF  | INT32 | Only use                                                                                                    | med Velocity Command. ed in Programmed Velocity Mode (Desired State 11). Units: 0.1 encoder counts/s. |  |  |
|       |                      |     |       |                                                                                                    | For estimated velocity (voltage). Units: 0.01 RPM. For stepper mode. Units: 0.1 microsteps/s.         |  |  |

| ASCII | CAN/ECAT<br>IDX: SUB | Mem | Туре  | Description                                                                                                    |  |  |
|-------|----------------------|-----|-------|----------------------------------------------------------------------------------------------------|--|--|
| 0x30  | 0x2382:1             | RF  | U16   | Position Loop Proportional Gain (Pp).                                                                                                    |  |  |
| 0x31  | 0x2381:4             | RF  | INT16 | Velocity Loop Shift Value. After velocity loop is calculated, result is right shifted this (value) many times to arrive at commanded current value. This allows velocity loop gains to have reasonable values for high resolution encoders. |  |  |
| 0x32  | 0x2240               | R*  | INT32 | Actual Motor Position. Units: counts. Gives feedback position of motor. For single feedback systems, this is same as Actual Position $(0x17)$ .                                                                                             |  |  |
| 0x33  | 0x2382:2             | RF  | U16   | Position Loop Velocity Feed Forward (Vff).                                                                                                    |  |  |
|       |                      |     |       | Vff value is multiplied by Instantaneous Commanded Velocity (0x3B) generated by trajectory generator. Product is added to output of position loop.                                                                                          |  |  |
|       |                      |     |       | This gain is scaled by $1/16384$ . Therefore, setting this gain to $0x4000$ ( $16384$ ) would cause input velocity to be multiplied by $1.0$ ( $100\%$ Vff), and result added to output of position loop.                                   |  |  |
| 0x34  | 0x2382:3             | RF  | U16   | Position Loop Acceleration Feed Forward (Aff). Aff value is multiplied by Instantaneous Commanded Velocity (0x3B) generated by trajectory generator. Product is added to output of position loop.                                           |  |  |
| 0x35  | 0x60F4               | R*  | INT32 | Position Loop Error. Units: counts. Difference between Actual Position (0x17) and Limited Position (0x2D).                                                                                                    |  |  |
| 0x36  | 0x2100               | RF  | U32   | Velocity Loop Acceleration Limit.                                                                                                    |  |  |
|       |                      |     |       | Units: 1000 counts/s².                                                                                                    |  |  |
|       |                      |     |       | Used by velocity loop limiter. Not used when velocity loop is controlled by position loop.                                                                                                    |  |  |
| 0x37  | 0x2101               | RF  | U32   | Velocity Loop Deceleration Limit.                                                                                                    |  |  |
|       |                      |     |       | Units: 1000 counts/s <sup>2</sup> .                                                                                                    |  |  |
|       |                      |     |       | Used by velocity loop limiter. Not used when velocity loop is controlled by position loop.                                                                                                    |  |  |
| 0x38  | 0x221C               | R*  | INT16 | Actual Motor Current. Units: 0.01 A. This current is calculated based on both D and Q axis currents.                                                                                                    |  |  |
| 0x39  | 0x2102               | RF  | U32   | Velocity Loop Emergency Stop Deceleration Rate. Units: 1000 counts/s².                                                                                                    |  |  |
| 0x3A  | 0x2103               | RF  | INT32 | Velocity Loop Velocity Limit. Units 0.1 counts/s. This value limits commanded velocity used by velocity loop. Note that this limit is always in effect for safety to protect the motor from over speed command.                             |  |  |
| 0x3B  | 0x2250               | R*  | INT32 | Instantaneous Commanded Velocity. Units: 0.1 encoder counts/s. This velocity is output of trajectory generator and is value by which position loop's velocity feed forward is multiplied.                                                   |  |  |
| 0x3C  | 0x2251               | R*  | U32   | Instantaneous Commanded Acceleration. Units: 10 encoder counts/s². This acceleration is output                                                                                                    |  |  |

| ASCII | CAN/ECAT<br>IDX: SUB | Mem | Туре   | Description                                                                                                    |                                                                                                    |                                                                              |  |  |
|-------|----------------------|-----|--------|----------------------------------------------------------------------------------------------------|----------------------------------------------------------------------------------------------------|------------------------------------------------------------------------------|--|--|
|       |                      |     |        |                                                                                                    | of trajectory generator and is value by which position loop's acceleration feed forward is multiplied.                                                                                  |                                                                              |  |  |
| 0x3D  | 0x2122               | R*  | INT32  | Trajectory Destination Position. Units: encoder counts. This is position that the trajectory generator is using as its destination.                                |                                                                                                    |                                                                              |  |  |
| 0x3E  | 0x2104               | RF  | INT32  | Velocity Window. Units: 0.1 counts/s. If absolute value of velocity loop error exceeds this, then velocity window bit in Event Status Register (0xA0) will be set. |                                                                                                    |                                                                              |  |  |
| 0x3F  | 0x2105               | RF  | U16    | Velocity<br>be cleare                                                                                                    | Velocity Window Time. Units: ms. Velocity window bit in Event Status Register (0xA0) will be cleared when absolute velocity error is less than velocity window for this amount of time. |                                                                              |  |  |
| 0x40  | 0x2383:1             | F   | U16    |                                                                                                    | Motor Type. Type of motor connected to drive. Bit-mapped as follows:                                                                                                    |                                                                              |  |  |
|       |                      |     |        | Bits                                                                                                    | Descri                                                                                                    | ption                                                                        |  |  |
|       |                      |     |        | 0                                                                                                    | Set for                                                                                                    | linear, clear for rotary.                                                    |  |  |
|       |                      |     |        | 1-3                                                                                                    | Reserve                                                                                                    | ed.                                                                          |  |  |
|       |                      |     |        | 4-5                                                                                                    | Motor a                                                                                                    | architecture:                                                                |  |  |
|       |                      |     |        |                                                                                                    | 0                                                                                                    | Not specified                                                                |  |  |
|       |                      |     |        |                                                                                                    | 1                                                                                                    | DC Brush, 2 Wire Coil, or Voice Coil                                         |  |  |
|       |                      |     |        |                                                                                                    | 2                                                                                                    | Microstepper or Stepper motor                                                |  |  |
|       |                      |     |        | 3 Brushle                                                                                                    |                                                                                                    | Brushless servo motor                                                        |  |  |
|       |                      |     |        | 6-15                                                                                                    | Reserve                                                                                                    | ed.                                                                          |  |  |
| 0x41  | 0x6404               | F   | String | Motor Ma                                                                                                    | anufactur                                                                                                    | rer Name.                                                                    |  |  |
| 0x42  | 0x6403               | F   | String | Motor Mo                                                                                                    | odel Num                                                                                                    | nber.                                                                        |  |  |
| 0x43  | 0x2383:27            | F   | INT16  |                                                                                                    | nits. This<br>ic, 1=Eng                                                                                                    | is only used by CME for display.<br>glish).                                  |  |  |
| 0x44  | 0x2383:9             | F   | INT32  |                                                                                                    |                                                                                                    | nss). Units: Rotary = 0.000001 Kg/cm².<br>.0001 Kg.                          |  |  |
| 0x45  | 0x2383:2             | F   | INT16  | of motor                                                                                                    | Motor Poll Pairs (used only for rotary motors). Number of motor pole pairs (electrical phases) per rotation. For stepper motors, Poll Pairs = (360 deg / Motor deg/step)                |                                                                              |  |  |
| 0x46  | 0x2383:16            | F   | U16    | Motor Br                                                                                                    | ake Type                                                                                                    | e. 0=present, 1=none.                                                        |  |  |
| 0x47  | 0x2383:15            | F   | U16    | Motor Te                                                                                                    | mperatu                                                                                                    | re Sensor Type. 0=none, 1=present.                                           |  |  |
| 0x48  | 0x2383:12            | F   | INT32  | Motor To                                                                                                    | rque Cor                                                                                                    | nstant. Units: 0.00001 Nm/A.                                                 |  |  |
| 0x49  | 0x2383:7             | F   | INT16  | Motor Re                                                                                                    | esistance                                                                                                    | . Units: 10 mΩ. (10-milliohms)                                               |  |  |
| 0x4A  | 0x2383:8             | F   | INT16  | Motor In                                                                                                    | ductance                                                                                                    | e. Units: 10 μH. (10-microhenrys)                                            |  |  |
| 0x4B  | 0x2383:13            | F   | INT32  | Motor Pe                                                                                                    | ak Torqu                                                                                                    | ue. Units: 0.00001 Nm units.                                                 |  |  |
| 0x4C  | 0x2383:14            | F   | INT32  | Motor Co                                                                                                    | ontinuous                                                                                                    | s Torque. Units: 0.00001 Nm units.                                           |  |  |
| 0x4D  | 0x2383:11            | F   | INT32  | Motor Ma                                                                                                    | ax Veloci                                                                                                    | ty. Units: 0.1 encoder counts/s.                                             |  |  |
| 0x4E  | 0x2383:3             | F   | U16    |                                                                                                    |                                                                                                    | standard, 1= drive's U and V outputs<br>=normal, 1=reverse)                  |  |  |
| 0x4F  | 0x2383:6             | RF  | INT16  | Motor Ha                                                                                                    | all Offset<br>ngle to be                                                                                                    | (Phase Offset). Units: degrees.<br>e applied to Hall Effect sensors or other |  |  |

| 0X51 0x23                                                                                                    | 83:10 F | 0 F | INT16 U16 INT16 | Value  0 1 2 Motor banow used range)                                                                                                    | Description No Hall Digital I Analog                                                                                                    | Effect sensors available.<br>Hall Effect sensors.<br>Hall Effect sensors. |  |
|----------------------------------------------------------------------------------------------------|---------|-----|-----------------|----------------------------------------------------------------------------------------------------|----------------------------------------------------------------------------------------------------|---------------------------------------------------------------------------|--|
|                                                                                                    |         |     |                 | 0<br>1<br>2<br>Motor ba<br>now used<br>range)                                                                                                    | No Hall<br>Digital I<br>Analog                                                                                                    | Effect sensors available.<br>Hall Effect sensors.<br>Hall Effect sensors. |  |
|                                                                                                    |         |     |                 | 1<br>2<br>Motor ba<br>now used<br>range)                                                                                                    | Digital I<br>Analog<br>ick EMF c                                                                                                    | Hall Effect sensors.<br>Hall Effect sensors.                              |  |
|                                                                                                    |         |     |                 | 2<br>Motor ba<br>now used<br>range)                                                                                                    | Analog<br>ick EMF c                                                                                                    | Hall Effect sensors.                                                      |  |
|                                                                                                    |         |     |                 | Motor ba<br>now used<br>range)                                                                                                    | ick EMF c                                                                                                    |                                                                           |  |
|                                                                                                    |         |     |                 | now used range)                                                                                                    |                                                                                                    |                                                                           |  |
| 0x52 0x23                                                                                                    | 383:5 F | 5 F | INT16           | 0                                                                                                    | Motor back EMF constant ( <b>obsolete</b> , variable 0x56 is now used which accesses same data but with extended range) Units: Rotary 0.01 V/krpm; Linear 0.01 V/m/s |                                                                           |  |
|                                                                                                    |         |     | INTIO           | NOTE: W                                                                                                    | Motor Hall Effect Wiring. Bit-mapped as follows:<br>NOTE: When analog Halls are used, only bit 8 is<br>relevant.                                                     |                                                                           |  |
|                                                                                                    |         |     |                 | Bits                                                                                                    | Descri                                                                                                    | otion                                                                     |  |
|                                                                                                    |         |     |                 | 0-2                                                                                                    | _                                                                                                    | l wiring code (see below).                                                |  |
|                                                                                                    |         |     |                 |                                                                                                    | Value                                                                                                    | Hall Ordering                                                             |  |
|                                                                                                    |         |     |                 |                                                                                                    | 0                                                                                                    | UVW                                                                       |  |
|                                                                                                    |         |     |                 |                                                                                                    | 1                                                                                                    | UWV                                                                       |  |
|                                                                                                    |         |     |                 |                                                                                                    | 2                                                                                                    | V U W                                                                     |  |
|                                                                                                    |         |     |                 |                                                                                                    | 3                                                                                                    | V W U                                                                     |  |
| The state of the state of the s |         |     |                 |                                                                                                    | 4                                                                                                    | WVU                                                                       |  |
|                                                                                                    |         |     |                 |                                                                                                    | 5                                                                                                    | WUV                                                                       |  |
|                                                                                                    |         |     |                 |                                                                                                    | 6, 7                                                                                                    | Reserved                                                                  |  |
|                                                                                                    |         |     |                 | 3                                                                                                    | Reserve                                                                                                    | ed                                                                        |  |
|                                                                                                    |         |     |                 | 4                                                                                                    |                                                                                                    | W Hall input if set. Inversion occurs alls wiring is changed by bits 0-2. |  |
|                                                                                                    |         |     |                 | 5                                                                                                    |                                                                                                    | / Hall input if set. Inversion occurs alls wiring is changed by bits 0-2. |  |
|                                                                                                    |         |     |                 | 6                                                                                                    |                                                                                                    | J Hall input if set. Inversion occurs alls wiring is changed by bits 0-2. |  |
|                                                                                                    |         |     |                 | 7                                                                                                    | Reserve                                                                                                    | ed                                                                        |  |
|                                                                                                    |         |     |                 | 8                                                                                                    | If set, r                                                                                                    | everse analog Halls.                                                      |  |
|                                                                                                    |         |     |                 | 9-15                                                                                                    | Reserve                                                                                                    | ed                                                                        |  |
| 0x53 0x23                                                                                                    | 83:17 F | 7 F | U16             | Motor Br                                                                                                    | ake Activ                                                                                                    | ration Time. Units: ms.                                                   |  |
| 0x54 0x23                                                                                                    | 83:18 F | 8 F | U16             | Motor Brake Delay Time. Units: ms. After brake output is activated, drive will stay enabled for this amount of time to allow brake to engage.                                             |                                                                                                    |                                                                           |  |
|                                                                                                    | 83:19 F |     | INT32           | Motor Brake Activation Velocity. Units: 0.1 counts/s. During Motor Brake Activation Time (0x53), if motor's actual velocity falls below this value brake output is activated immediately. |                                                                                                    |                                                                           |  |
| 0x56 0x23                                                                                                    | 83:10 F | 0 F | U32             |                                                                                                    |                                                                                                    |                                                                           |  |

| ASCII | CAN/ECAT<br>IDX: SUB | Mem | Туре  | Descrip                                                                                                    | tion                                                                                                  |                                                                                                    |  |  |
|-------|----------------------|-----|-------|----------------------------------------------------------------------------------------------------|----------------------------------------------------------------------------------------------------|----------------------------------------------------------------------------------------------------|--|--|
|       |                      |     |       | Back EMF velocity estimation can be disabled by setting to zero.                                                                                                    |                                                                                                    |                                                                                                    |  |  |
| 0x57  | 0x2383:29            | F   | U32   | Microsteps/Motor Rev. Units: microsteps. This parameter is used in true microstepping mode.                                                                                                    |                                                                                                    |                                                                                                    |  |  |
| 0x58  | 0x2383:33            | F   | INT32 | Motor Ge                                                                                                    | ear Ratio                                                                                             |                                                                                                    |  |  |
|       |                      |     |       | This parameter may be used to store gear ratio information for dual encoder systems where gearbox sits between two encoders. This parameter is not used by firmware and is supported as convenience to CME program.  Gear ratio is ratio of two 16-bit values. First word gives |                                                                                                    |                                                                                                    |  |  |
|       |                      |     |       |                                                                                                    | number of motor turns and is numerator. Second wor gives number of position turns and is denominator. |                                                                                                    |  |  |
| 0x59  | 0x2107               | RF  | INT16 | Hall Velocity Mode Shift Value (Hall multiplier). This parameter is only used in Hall velocity mode. It specifies left shift value (in multiples of 2) for position, velocity, and acceleration calculations.                                                                   |                                                                                                    |                                                                                                    |  |  |
| 0x5A  | 0x2241               | RF  | INT16 | Encoder                                                                                                    | Output C                                                                                              | Configuration.                                                                                                    |  |  |
|       |                      |     |       | This parameter determines the configuration of multimode encoder port output on drives that support the multi-mode encoder port. Bit-mapped as follows:                                                                                                    |                                                                                                    |                                                                                                    |  |  |
|       |                      |     |       | Bits                                                                                                    | Descri                                                                                                | ption                                                                                                    |  |  |
|       |                      |     |       | 0-1                                                                                                    | Mode o                                                                                                | f operation for encoder output lines.                                                                                                    |  |  |
|       |                      |     |       |                                                                                                    | 0                                                                                                    | Output buffered primary encoder (hardware buffering).                                                                                                    |  |  |
|       |                      |     |       |                                                                                                    | 1                                                                                                    | Configure as secondary encoder input.                                                                                                    |  |  |
|       |                      |     |       |                                                                                                    | 2                                                                                                    | Output simulated (emulated) encoder outputs tracking motor encoder.                                                                                                    |  |  |
|       |                      |     |       |                                                                                                    | 3                                                                                                    | Output simulated (emulated) encoder outputs tracking load encoder.                                                                                                    |  |  |
|       |                      |     |       | 4 If set, force X and S channels to matter what mode bits 0-1 spec useful for some special modes to commands on these lines while                                                                                                    |                                                                                                    | orce X and S channels to be inputs no what mode bits 0-1 specify. This is or some special modes that take nds on these lines while outputting r data on the A and B lines.                            |  |  |
|       |                      |     |       | 8-11                                                                                                    | these b<br>number<br>encoder<br>This set                                                              | ulated (emulated) encoder outputs, its configure scaling value that adjusts of encoder output counts for each rount on the input. Iting also scales the max output locy (nominally 10MHz) by the same |  |  |
|       |                      |     |       |                                                                                                    | 0                                                                                                    | No adjustment, 1 count on the encoder is 1 output count.                                                                                                    |  |  |
|       |                      |     |       |                                                                                                    | 1                                                                                                    | Multiply encoder counts by 2.                                                                                                    |  |  |
|       |                      |     |       |                                                                                                    | 2                                                                                                    | Divide encoder counts by 2.                                                                                                    |  |  |
|       |                      |     |       |                                                                                                    | 3                                                                                                    | Divide encoder counts by 4.                                                                                                    |  |  |

| ASCII | CAN/ECAT<br>IDX: SUB | Mem | Туре  | Description                                                                                                    |            |                                                                                     |  |
|-------|----------------------|-----|-------|----------------------------------------------------------------------------------------------------|------------|-------------------------------------------------------------------------------------|--|
|       |                      |     |       |                                                                                                    | 4          | Divide encoder counts by 8.                                                         |  |
|       |                      |     |       |                                                                                                    | 5          | Divide encoder counts by 16.                                                        |  |
|       |                      |     |       |                                                                                                    | 6          | Divide encoder counts by 32.                                                        |  |
|       |                      |     |       |                                                                                                    | 7          | Divide encoder counts by 64.                                                        |  |
|       |                      |     |       |                                                                                                    | 8          | Divide encoder counts by 128.                                                       |  |
|       |                      |     |       |                                                                                                    | 9          | Divide encoder counts by 256.                                                       |  |
|       |                      |     |       | 12-13                                                                                                    |            | ulated (emulated) encoder outputs,<br>its allow the max output frequency to<br>iced |  |
|       |                      |     |       |                                                                                                    | 0          | No change to max output frequency                                                   |  |
|       |                      |     |       |                                                                                                    | 1          | Divide max output frequency by 2                                                    |  |
|       |                      |     |       |                                                                                                    | 2          | Divide max output frequency by 4                                                    |  |
|       |                      |     |       |                                                                                                    | 3          | Divide max output frequency by 8                                                    |  |
| 0x5B  | 0x2383:32            | F   | INT32 | Load Encoder Resolution. Units: Encoder unit/count. Used for linear motors only. Number of Motor Encoder Units (0x61) per encoder count.                                                                                                    |            |                                                                                     |  |
| 0x5C  | 0x2383:31            | F   | INT16 | Load End                                                                                                    | coder Dire | ection. 0=normal, 1=reverse.                                                        |  |
|       |                      |     |       | Note: Ch                                                                                                    | ange in o  | direction will affect motor phasing.                                                |  |
| 0x5D  | 0x2383:30            | F   | U16   | Load End                                                                                                    | coder Typ  | e.                                                                                  |  |
|       |                      |     |       | This parameter identifies type of encoder used on load when running in dual loop mode. Encoding of this parameter has changed over time to support more encoder types than were originally envisioned when parameter was first defined. Bit 12 is used to identify which encoding is active. |            |                                                                                     |  |
|       |                      |     |       | Original                                                                                                    | encoding   | (bit 12 not set):                                                                   |  |
|       |                      |     |       | Bits                                                                                                    | Meanir     |                                                                                     |  |
|       |                      |     |       | 0-3                                                                                                    |            | r hardware to use:                                                                  |  |
|       |                      |     |       |                                                                                                    | 0          | No load encoder present                                                             |  |
|       |                      |     |       |                                                                                                    | 1          | Primary (differential) quad encoder                                                 |  |
|       |                      |     |       |                                                                                                    | 2          | Analog encoder sine cosine                                                          |  |
|       |                      |     |       |                                                                                                    | 3          | Secondary quad encoder from input lines                                             |  |
|       |                      |     |       |                                                                                                    | 4          | Low frequency analog encoder (Servo tube/analog halls/sine cosine)                  |  |
|       |                      |     |       |                                                                                                    | 5          | Resolver                                                                            |  |
|       |                      |     |       |                                                                                                    | 11         | EnDat absolute encoder                                                              |  |
|       |                      |     |       |                                                                                                    | 12         | SSI serial encoder                                                                  |  |
|       |                      |     |       |                                                                                                    | 13         | BiSS absolute encoder                                                               |  |
|       |                      |     |       |                                                                                                    | 14         | Various absolute encoders made by Sanyo Denki, Panasonic, and Harmonic Drives       |  |
|       |                      |     |       |                                                                                                    | 15         | Harmonic Drives custom encoder                                                      |  |
|       |                      |     |       | 4                                                                                                    |            | inear encoder. If clear, rotary encoder.                                            |  |
|       |                      |     |       | 5                                                                                                    | position   | do not use this encoder for closing<br>n loop. Passively monitors load position.    |  |
|       |                      |     |       | 6-15                                                                                                    | Reserve    | ed. Must be set to zero.                                                            |  |

| ASCII | CAN/ECAT<br>IDX: SUB | Mem | Туре    | Descrip  | Description                                                                                                    |                                                            |  |
|-------|----------------------|-----|---------|----------|----------------------------------------------------------------------------------------------------|------------------------------------------------------------|--|
|       |                      |     |         | New enc  |                                                                                                    | pported by 8367 firmware starting with                     |  |
|       |                      |     |         | 0-11     | Encode                                                                                                    | r hardware to use:                                         |  |
|       |                      |     |         |          | 0-15                                                                                                    | Same encoder types as listed above.                        |  |
|       |                      |     |         |          | 16                                                                                                    | Simple analog potentiometer for feedback                   |  |
|       |                      |     |         |          | 17                                                                                                    | Gurley virtual absolute encoder                            |  |
|       |                      |     |         |          | 18                                                                                                    | Custom encoder K                                           |  |
|       |                      |     |         |          | 19                                                                                                    | S2 custom encoder                                          |  |
|       |                      |     |         |          | 20                                                                                                    | Hiperface.                                                 |  |
|       |                      |     |         |          | 22                                                                                                    | Sankyo absolute encoder                                    |  |
|       |                      |     |         | 12       | Always                                                                                                    | set to identify new encoding.                              |  |
|       |                      |     |         | 13       |                                                                                                    | inear encoder.<br>, rotary encoder.                        |  |
|       |                      |     |         | 14       | If set, of feedback                                                                                                    | do not use this encoder for position<br>ck.                |  |
|       |                      |     |         | 15       | Reserve                                                                                                    | ed                                                         |  |
| 0x5E  | 0x2231               | R*  | INT32   | Load End | coder Vel                                                                                                    | ocity. Units: 0.1 encoder counts/s                         |  |
| 0x5F  | 0x2106               | RF  | 9 or 14 | output o | /elocity Loop Output Filter. Bi-quad filter which acts on output of velocity loop. 9- or 14-word parameters, see Filter Coefficients. |                                                            |  |
| 0x60  | 0x2383:20            | F   | U16     | Motor Er | ncoder Ty                                                                                                    | rpe:                                                       |  |
|       |                      |     |         | Value    | Meanir                                                                                                    | ng                                                         |  |
|       |                      |     |         | 0        | Primary                                                                                                    | (differential) quad encoder                                |  |
|       |                      |     |         | 1        | No enco                                                                                                    | oder (use motor back EMF for velocity cion)                |  |
|       |                      |     |         | 2        | Analog                                                                                                    | encoder sine cosine                                        |  |
|       |                      |     |         | 3        |                                                                                                    | ary quad encoder from input lines<br>node port)            |  |
|       |                      |     |         | 4        | Low fre                                                                                                    | quency analog encoder                                      |  |
|       |                      |     |         | 5        | Resolve                                                                                                    | er                                                         |  |
|       |                      |     |         | 6        | Use dig<br>estimat                                                                                                    | ital hall signals for position and velocity<br>es          |  |
|       |                      |     |         | 7        | Analog                                                                                                    | encoder updated at current loop rate                       |  |
|       |                      |     |         | 8        | Custom                                                                                                    | Y encoder                                                  |  |
|       |                      |     |         | 9        | Panaso                                                                                                    | nic                                                        |  |
|       |                      |     |         | 10       | SPI con use).                                                                                                    | nmand (reserved for custom firmware                        |  |
|       |                      |     |         | 11       | EnDat                                                                                                    |                                                            |  |
|       |                      |     |         | 12       | SSI                                                                                                    |                                                            |  |
|       |                      |     |         | 13       | BiSS                                                                                                    |                                                            |  |
|       |                      |     |         | 14       |                                                                                                    | encoders from Sanyo Denki, Tamagawa,<br>nic and HD systems |  |
|       |                      |     |         | 15       | Custom                                                                                                    | encoders from HD systems                                   |  |
|       |                      |     |         | 16       | Simple                                                                                                    | analog potentiometer feedback                              |  |
|       |                      |     |         | 17       | Gurley                                                                                                    | virtual absolute encoder                                   |  |
|       |                      |     |         | 18       | -                                                                                                    | ı K encoder                                                |  |

| ASCII | CAN/ECAT<br>IDX: SUB | Mem | Туре  | Descrip                                                                                                    | tion                                                                                                    |  |
|-------|----------------------|-----|-------|----------------------------------------------------------------------------------------------------|----------------------------------------------------------------------------------------------------|--|
|       |                      |     |       | 19                                                                                                    | S2 custom encoder                                                                                                    |  |
|       |                      |     |       | 20                                                                                                    | Hiperface                                                                                                    |  |
|       |                      |     |       | 21                                                                                                    | Wire saving incremental encoder which outputs hall signals on encoder lines at power-up                                                                                                    |  |
|       |                      |     |       | 22                                                                                                    | Sankyo absolute encoder                                                                                                    |  |
|       |                      |     |       | 23                                                                                                    | Custom M encoder HG absolute                                                                                                    |  |
|       |                      |     |       | 24                                                                                                    | Digital inputs used as tertiary encoder inputs. Inputs configured as single ended or differential by using Digital Input Command Configuration (0xA8). Not used in Desired State (0x24) modes 3, 13 and 23 (PWM or Digital Input Command Modes).       |  |
|       |                      |     |       | 25                                                                                                    | Tachometer input                                                                                                    |  |
|       |                      |     |       | 26                                                                                                    | Tamagawa TS5643 absolute encoder                                                                                                    |  |
|       |                      |     |       | 27                                                                                                    | Hiperface DSL (using external adapter board)                                                                                                    |  |
| 0x61  | 0x2383:21            | F   | INT16 |                                                                                                    | ncoder Units. Value defines units used to linear motor encoders. Not used with rotary                                                                                                    |  |
|       |                      |     |       | Value                                                                                                    | Description                                                                                                    |  |
|       |                      |     |       | 0                                                                                                    | Micrometers E-6                                                                                                    |  |
|       |                      |     |       | 1                                                                                                    | Nanometers E-9                                                                                                    |  |
|       |                      |     |       | 2                                                                                                    | Millimeters E-3                                                                                                    |  |
| 0x62  | 0x2383:23            | F   | INT32 | Motor Encoder Counts/Rev. Units: Counts/rev. Used for rotary motors only. When resolver is used as motor feedback, sets resolution of interpolated position.                                                                      |                                                                                                    |  |
| 0x63  | 0x2383:24            | F   | INT16 |                                                                                                    | ncoder Resolution. Linear motor only.<br>ncoder units/count.                                                                                                    |  |
| 0x64  | 0x2383:25            | F   | INT32 |                                                                                                    | ncoder Electrical Distance. Linear motor only.<br>ncoder units/electrical cycle.                                                                                                    |  |
| 0x65  | 0x2383:22            | F   | U16   |                                                                                                    | ncoder Direction. 0=normal, 1=reverse. Note: in direction will affect motor phasing.                                                                                                    |  |
| 0x66  | 0x2383:26            | F   | U32   |                                                                                                    | Index Marker Pulse Distance.<br>htary, counts; linear, encoder units.<br>d.                                                                                                    |  |
| 0x67  | 0x2383:28            | F   | INT16 | This value be applied no interplaced counts/e                                                                                                    | encoder Shift Amount.  The gives number of bits of interpolation to be to an analog encoder. Encoder resolution with collation (shift value of 0) is 4 encoder encoder line. Setting this parameter to value of notes to total of 2^(n+2) counts/line. |  |
| 0x68  | 0x2402               | R*  | INT32 |                                                                                                    | Index Position. Units: counts.                                                                                                    |  |
|       |                      |     |       | Provides position that axis was in when an index pulse was captured. Configured by setting bits in Position Capture Control Register (0x6C), and status of capture data can be checked in Position Capture Status Registe (0x6D). |                                                                                                    |  |
|       |                      |     |       | Reading this variable resets <i>bits 0 &amp; 3</i> of Position Capture Status Register (0x6D).                                                                                                    |                                                                                                    |  |
| 0x69  | 0x2232               | R*  | INT32 | Unfiltere                                                                                                    | d Motor Encoder Velocity. Units 0.1 counts/s.                                                                                                    |  |

| ASCII | CAN/ECAT<br>IDX: SUB | Mem | Туре    | Description                                                                               |                                                                                                    |  |  |  |
|-------|----------------------|-----|---------|-------------------------------------------------------------------------------------------|----------------------------------------------------------------------------------------------------|--|--|--|
| 0x6A  | 0x2113               | RF  | INT32   | Used wh                                                                                   | Commanded Current Ramp Limit. Units: mA/s. Used when running in Current (Torque) mode. Setting this to zero disables slope limiting.                                                                            |  |  |  |
| 0x6B  | 0x2108               | RF  | 9 or 14 | Bi-quad velocity                                                                          | Velocity Loop Command Filter Coefficients. Bi-quad filter structure that acts on command input of velocity loop just after velocity & acceleration limiting. 9- or 14-word parameters, see Filter Coefficients. |  |  |  |
| 0x6C  | 0x2400               | RF  | INT16   | Position Capture Control Register. Sets up position capture based on index or home input. |                                                                                                    |  |  |  |
|       |                      |     |         | Bit-mapı                                                                                  | ped as follows:                                                                                                    |  |  |  |
|       |                      |     |         | Bits                                                                                      | Description                                                                                                    |  |  |  |
|       |                      |     |         | 0                                                                                         | If set, Captured Index Position (0x68) is captured on rising edge of index input.                                                                                                    |  |  |  |
|       |                      |     |         | 1                                                                                         | If set, Captured Index Position (0x68) is captured on falling edge of index input.                                                                                                    |  |  |  |
|       |                      |     |         | 2                                                                                         | If set, Captured Index Position (0x68) value will not be overwritten by new position until it has been read. If clear, new positions will overwrite old positions.                                              |  |  |  |
|       |                      |     |         | 3, 4 Reserved                                                                             |                                                                                                    |  |  |  |
|       |                      |     |         | 5                                                                                         | If set, Captured Home Position (0x10A) will be captured on active to inactive edge of home input switch.  If clear, home position will be captured on inactive to active edge.                                  |  |  |  |
|       |                      |     |         | 6                                                                                         | If set, Captured Home Position (0x10A) will not be overwritten by new position until it has been read.  If clear, new positions will overwrite old positions.                                                   |  |  |  |
|       |                      |     |         | 7                                                                                         | Reserved                                                                                                    |  |  |  |
|       |                      |     |         | 8                                                                                         | If set, enable high-speed input position capture, Captured Position for High-Speed Position Capture (0x111)                                                                                                    |  |  |  |
|       |                      |     |         | 9                                                                                         | If set, don't overwrite high-speed input capture positions                                                                                                    |  |  |  |
|       |                      |     |         | 10                                                                                        | If set, latch high-speed position capture.                                                                                                    |  |  |  |
|       |                      |     |         | 11                                                                                        | Reserved                                                                                                    |  |  |  |
|       |                      |     |         | 12                                                                                        | Clear Actual Position (0x17) on every encoder index pulse                                                                                                    |  |  |  |
|       |                      |     |         | 13                                                                                        | If set, reset phase angle every time index is captured.                                                                                                    |  |  |  |
|       |                      |     |         |                                                                                           | Requires 4.40 or later Plus drive firmware, 1.80 or later ARM drive firmware. See description below.                                                                                                    |  |  |  |
|       |                      |     |         | the first                                                                                 | is set in firmware supporting this option, then time an index is captured after enabling this ne phase angle will be stored internally.                                                                         |  |  |  |

| ASCII | CAN/ECAT<br>IDX: SUB | Mem | Туре  | Description |                                                                                                    |  |  |
|-------|----------------------|-----|-------|-------------|----------------------------------------------------------------------------------------------------|--|--|
|       |                      |     |       | reset to    | equent index captures the phase angle will be this stored value. This requires phase mode 0 or remental encoders.                                                                                                    |  |  |
| 0x6D  | 0x2401               | R*  | INT16 | status of   | Capture Status Register. This register shows findex/home capture mechanism. ped as follows:                                                                                                    |  |  |
|       |                      |     |       | Bits        | Description                                                                                                    |  |  |
|       |                      |     |       | 0           | If set, index position has been captured.<br>Cleared when captured position is read.                                                                                                    |  |  |
|       |                      |     |       | 1-2         | Reserved                                                                                                    |  |  |
|       |                      |     |       | 3           | If set, new index transition occurred when captured position was already stored.  Depending on the value of bit 2 of parameter 0x6C, depending on mode, new position may have been discarded or overwritten previously stored position.    |  |  |
|       |                      |     |       | 4           | If set, home position has been captured.<br>Cleared when captured position is read                                                                                                    |  |  |
|       |                      |     |       | 5-6         | Reserved                                                                                                    |  |  |
|       |                      |     |       | 7           | If set, new home pin transition occurred when captured position was already stored.  Depending on the value of bit 6 of parameter 0x6C, depending on mode, new position may have been discarded or overwritten previously stored position. |  |  |
|       |                      |     |       | 8           | If set, new high-speed capture data                                                                                                    |  |  |
|       |                      |     |       | 9-10        | Reserved                                                                                                    |  |  |
|       |                      |     |       | 11          | If set, high-speed capture overflow.  Depending on the setting of bit 10 of parameter 0x6C, the new position may have been discarded or overwritten the previously stored position.                                                        |  |  |
| 0x6E  | 0x2383:34            | F   | INT16 |             | of Resolver Cycles/Motor Rev. Used only with feedback devices.                                                                                                    |  |  |
| 0x6F  | 0x2140               | RF  | INT16 |             | de and Status. This bit-mapped register allows tails of the PWM output to be controlled and ed.                                                                                                    |  |  |
|       |                      |     |       | Bit-mapլ    | ped as follows:                                                                                                    |  |  |
|       |                      |     |       | Bits        | Description                                                                                                    |  |  |
|       |                      |     |       | 0           | If set, force bus clamping (0-100% modulation).  If clear, disable bus clamping (center weighted modulation).  If bit 1 set, this bit is ignored.                                                                                          |  |  |
|       |                      |     |       | 1           | If set, automatic bus clamping. Setting this bit causes bus clamping mode to be automatically selected based on output voltage. Bit 0 ignored if this bit is set.                                                                          |  |  |
|       |                      |     |       | 2           | Reserved                                                                                                    |  |  |
|       |                      |     |       | 3           | Factory reserved (dynamic brake). If set, short motor outputs when disabled.                                                                                                    |  |  |

| ASCII | CAN/ECAT<br>IDX: SUB | Mem | Туре | Descrip                                                                                                    | tion      |                                                                                                    |  |  |
|-------|----------------------|-----|------|----------------------------------------------------------------------------------------------------|-----------|----------------------------------------------------------------------------------------------------|--|--|
|       |                      |     |      | 4                                                                                                    |           | use hexagonal voltage limiting.<br>, use circular voltage limiting.                                                                                                    |  |  |
|       |                      |     |      | 5                                                                                                    | Reserve   | ed                                                                                                    |  |  |
|       |                      |     |      | 6                                                                                                    | If set, c | louble PWM frequency.                                                                                                    |  |  |
|       |                      |     |      | 7                                                                                                    | Reserve   | ed                                                                                                    |  |  |
|       |                      |     |      | 8                                                                                                    | Status I  | bit set when bus clamping is active.                                                                                                    |  |  |
| 0x70  | 0x2193:1             | RF  | 3 -5 | Output 0 (OUT1) Configuration.                                                                                                    |           |                                                                                                    |  |  |
|       |                      |     |      | For notes on Output numbering see Input/Output Numbering.                                                                                                    |           |                                                                                                    |  |  |
|       |                      |     |      | Data type is dependent on configuration and uses 3- to 5-words.                                                                                                    |           |                                                                                                    |  |  |
|       |                      |     |      | First word is bit-mapped configuration value. Remaining words give additional parameter data used by output pin. Typically, second and third words are used as 32-bit bitmask to identify which bit(s) in Event Status Register (0xA0) output should follow. If any selected bits in Event Status Register (0xA0) are set, then output will go active. If no selected bits in Event Status Register (0xA0) are set, then output will be inactive. |           |                                                                                                    |  |  |
|       |                      |     |      | Output 0 (OUT1) may be programmed as sync output for use in synchronizing multiple drives. In this configuration, first word of this variable should be set to 0x0200 (i.e., only bit 9 is set) and remaining words should be set to zero.                                                                                                    |           |                                                                                                    |  |  |
|       |                      |     |      | Attempti                                                                                                    |           | utput 0 (OUT1) has this feature. Orgram any other output pin as sync on effect.                                                                                                    |  |  |
|       |                      |     |      | The first                                                                                                    | word is b | oit-mapped as follows:                                                                                                    |  |  |
|       |                      |     |      | Bits                                                                                                    | Config    | uration                                                                                                    |  |  |
|       |                      |     |      | 0-4                                                                                                    |           | which internal register drives output.<br>able values for these bits are as follows:                                                                                                    |  |  |
|       |                      |     |      |                                                                                                    | Value     | Description                                                                                                    |  |  |
|       |                      |     |      |                                                                                                    | 0         | Track bits in Event Status Register (0xA0)                                                                                                    |  |  |
|       |                      |     |      |                                                                                                    | 1         | Track bits in Latched Event Status<br>Register (0xA1)                                                                                                    |  |  |
|       |                      |     |      |                                                                                                    | 2         | Track bits in Manual Output Control<br>Register. See Output States and<br>Program Control (0xAB)                                                                                             |  |  |
|       |                      |     |      |                                                                                                    | 3         | Track bits in Trajectory Status<br>Register (0xC9)                                                                                                    |  |  |
|       |                      |     |      |                                                                                                    | 4         | Go active if position is between the two positions specified in words 2, 3 (low) and 4, 5 (high). If bit 14 is set, commanded position is used. If bit 14 is clear, actual position is used. |  |  |
|       |                      |     |      |                                                                                                    | 5         | Go active on low to high crossing of position specified by words 2, 3. Stay high for number of ms specified by words 4, 5. If bit 14 is set,                                                 |  |  |

| ASCII | CAN/ECAT<br>IDX: SUB | Mem | Туре | Descript | tion |                                                                                                    |
|-------|----------------------|-----|------|----------|------|----------------------------------------------------------------------------------------------------|
|       | IDA. SUB             |     |      |          |      | commanded position is used. If bit 14 is clear, actual position is used.                                                                                                    |
|       |                      |     |      |          | 6    | Same as 5, but for high-to-low crossings                                                                                                    |
|       |                      |     |      |          | 7    | Same as 5 but for any crossing                                                                                                    |
|       |                      |     |      |          | 8    | Go active if motor phase angle (plus an offset) is between 0 and 180 degrees. Offset is set using first word of extra data in units of degrees.                                                                                                    |
|       |                      |     |      |          | 9    | Pulse output each time a position is crossed from an array of positions stored in trace memory                                                                                                    |
|       |                      |     |      |          | 10   | Use output to trigger an external regen resister                                                                                                    |
|       |                      |     |      |          | 11   | For EtherCAT drives, pulse on SYNC0 signal                                                                                                    |
|       |                      |     |      |          | 12   | For EtherCAT drives, go active when an EtherCAT frame is being received.                                                                                                    |
|       |                      |     |      |          | 13   | Track bits in the capture status register. Words 2 & 3 give the bit mask of bits to track. If bit 14 of the first word is set, then the tracked bits are automatically cleared when the output goes active. In this case, words 4 & 5 can be used to give an optional pulse duration in ms. A zero in words 4&5 causes a pulse 1 servo cycle long.                                                                                                    |
|       |                      |     |      |          | 16   | Track Hardware Position Compare function on drives supporting it.                                                                                                    |
|       |                      |     |      |          | 17   | Logical OR of function 0 and 2. Output will track both a set of selected Event Status Register (0xA0) bits and Output States and Program Control (0xAB). Bits 14 and 15 of configuration also effect operation. If any of selected Event Status bits are set then output is active (if bit 14 is clear) or inactive (if bit 14 is set). If selected Event Status bits aren't active, then if Output States and Program Control (0xAB) bit is set then output is either active (bit 15 is clear) or inactive (bit 15 is set). If neither of those conditions is true, then output is either active (if bit 15 is set) or inactive (if bit 15 is clear). |
|       |                      |     |      |          | 18   | Brake PWM foldback. Firmware 2.98 and later. FPGA Plus drives only support this special mode in which output is configured as a brake which goes active for programmable time after which it starts to PWM with programmable on and off times. Word 2 of output configuration gives PWM on time in microseconds. Word three                                                                                                    |

| ASCII | CAN/ECAT<br>IDX: SUB | Mem | Туре     | Descript                                                     | tion                                                                       |                                                                                                    |  |  |
|-------|----------------------|-----|----------|--------------------------------------------------------------|----------------------------------------------------------------------------|----------------------------------------------------------------------------------------------------|--|--|
|       |                      |     |          |                                                              |                                                                            | gives PWM period in microseconds.<br>Word four is reserved, word five gives<br>delay before PWM starts in ms.                                                                                                    |  |  |
|       |                      |     |          |                                                              | 19                                                                         | EDM (External Device Monitor). Output is active if drive is being disabled by STO input.                                                                                                    |  |  |
|       |                      |     |          |                                                              | 20                                                                         | PWM Brake. This configuration is used to control a brake output which PWMs to control the voltage applied to the brake. The four 16-bit parameters used to configure this output give the initial voltage (in 0.1V units), the continuous voltage, the time (ms) to output initial voltage and the PWM frequency in Hz. Not all output pins support this mode, any output that doesn't will just act as a normal brake if configured this way.  ARM firmware 1.78 added a new option to this mode which allows the PWM duty cycle to be directly set by if bit 12 of the config word is set. In this mode the two voltages are replaced with duty cycles in 0.1% units, i.e. 500 would be 50%.  This is similar to output configuration |  |  |
|       |                      |     |          |                                                              |                                                                            | 20, but is manually controlled rather than controlled as a brake output.                                                                                                    |  |  |
|       |                      |     |          | 5-7                                                          | Reserve                                                                    | ed                                                                                                    |  |  |
|       |                      |     |          | 8                                                            | E.g., ou<br>become<br>controls<br>Control<br>triggere<br>Output<br>softwar | nverts normal active state of output. Itputs that are normally active low active high. For programmed s, see Output States and Program (0xAB). If using hardware position ad output feature (bits 0-4=16), see Compare Configuration Module. For a triggered output at position see Configuration (x70).                                                                                                    |  |  |
|       |                      |     |          | 9                                                            |                                                                            | orogram output as sync output. This bit ved for all output pins except pin 0.                                                                                                    |  |  |
|       |                      |     |          | 10-11                                                        | Reserve                                                                    | ed                                                                                                    |  |  |
|       |                      |     |          | 12-13                                                        | Axis nu                                                                    | mber for multi-axis drives                                                                                                    |  |  |
|       |                      |     |          | 14-15                                                        | _                                                                          | depends on output function selected                                                                                                    |  |  |
|       |                      |     |          | pin confi<br>At that p<br>5-word c<br>For these<br>define or | gurations<br>oint, sup<br>configurat<br>e output<br>ne 32-bit              | ware added several advanced output which required more parameter data. port for optional tion was added to firmware. pin configurations, words 2 and 3 parameter and words 4 and 5-bit parameter.                                                                                                    |  |  |
| 0x71  | 0x2193:2             | RF  | See text |                                                              | Output 1 (OUT2) Configuration. See Output 0 (OUT1) Configuration (0x70).   |                                                                                                    |  |  |

| ASCII | CAN/ECAT<br>IDX: SUB | Mem | Туре     | Descrip                                                                                                    | tion                                                                                         |                                                        |  |  |  |
|-------|----------------------|-----|----------|----------------------------------------------------------------------------------------------------|----------------------------------------------------------------------------------------------|--------------------------------------------------------|--|--|--|
| 0x72  | 0x 2193:3            | RF  | See text |                                                                                                    | ` ,                                                                                          | Configuration.<br>JT1) Configuration (0x70).           |  |  |  |
| 0x73  | 0x 2193:4            | RF  | See text |                                                                                                    |                                                                                              | Configuration.<br>JT1) Configuration (0x70).           |  |  |  |
| 0x74  | 0x 2193:5            | RF  | See text | Output 4 (OUT5) Configuration. See Output 0 (OUT1) Configuration (0x70).                                                                                                    |                                                                                              |                                                        |  |  |  |
| 0x75  | 0x 2193:6            | RF  | See text |                                                                                                    | Output 5 (OUT6) Configuration. See Output 0 (OUT1) Configuration (0x70).                     |                                                        |  |  |  |
| 0x76  | 0x 2193:7            | RF  | See text |                                                                                                    |                                                                                              | Configuration.<br>JT1) Configuration (0x70).           |  |  |  |
| 0x77  | 0x 2193:8            | RF  | See text | See Out                                                                                                    | put 0 (Ol                                                                                    | Configuration.<br>JT1) Configuration (0x70).           |  |  |  |
| 0x78  | 0x 2192:1            | RF  | U16      | Input 0 (IN1) Configuration. Assigns function to input pin. All values not listed below are reserved for future use. For notes on Input numbering, See Input/Output Numbering.  Sync Input function is only valid for high-speed input |                                                                                              |                                                        |  |  |  |
|       |                      |     |          | •                                                                                                    | pins. In addition, input pins 2 & 3 of Accelus and Junus drives do not support this feature. |                                                        |  |  |  |
|       |                      |     |          | The lowe                                                                                                    | er 8 bits o                                                                                  | define the input pin function:                         |  |  |  |
|       |                      |     |          | Bits                                                                                                    | Config                                                                                       | uration                                                |  |  |  |
|       |                      |     |          | 0-7                                                                                                    | Value                                                                                        | Meaning                                                |  |  |  |
|       |                      |     |          |                                                                                                    | 0                                                                                            | No function                                            |  |  |  |
|       |                      |     |          |                                                                                                    | 1                                                                                            | Reserved (no function)                                 |  |  |  |
|       |                      |     |          |                                                                                                    | 2                                                                                            | Reset drive on rising edge of input.                   |  |  |  |
|       |                      |     |          |                                                                                                    | 3                                                                                            | Reset drive on falling edge of input.                  |  |  |  |
|       |                      |     |          |                                                                                                    | 4*                                                                                           | Positive limit switch. Active high.                    |  |  |  |
|       |                      |     |          |                                                                                                    | 5*                                                                                           | Positive limit switch. Active low.                     |  |  |  |
|       |                      |     |          |                                                                                                    | 6*                                                                                           | Negative limit switch. Active high.                    |  |  |  |
|       |                      |     |          |                                                                                                    | 7*                                                                                           | Negative limit switch. Active low.                     |  |  |  |
|       |                      |     |          |                                                                                                    | 8*                                                                                           | Motor temperature switch. Active high.                 |  |  |  |
|       |                      |     |          |                                                                                                    | 9*                                                                                           | Motor temperature switch. Active low.                  |  |  |  |
|       |                      |     |          |                                                                                                    | 10*                                                                                          | Clear faults on rising edge, disable drive while high. |  |  |  |
|       |                      |     |          |                                                                                                    | 11*                                                                                          | Clear faults on falling edge, disable drive while low. |  |  |  |
|       |                      |     |          |                                                                                                    | 12*                                                                                          | Reset on rising edge, disable drive while high.        |  |  |  |
|       |                      |     |          |                                                                                                    | 13*                                                                                          | Reset on falling edge, disable drive while low.        |  |  |  |
|       |                      |     |          |                                                                                                    | 14*                                                                                          | Home switch. Active high.                              |  |  |  |
|       |                      |     |          |                                                                                                    | 15*                                                                                          | Home switch. Active low.                               |  |  |  |
|       |                      |     |          |                                                                                                    | 16*                                                                                          | Drive disable. Active high                             |  |  |  |
|       |                      |     |          |                                                                                                    | 17*                                                                                          | Drive disable. Active low.                             |  |  |  |

| ASCII | CAN/ECAT<br>IDX: SUB | Mem | Туре | Descript | tion  |                                                                                                    |
|-------|----------------------|-----|------|----------|-------|----------------------------------------------------------------------------------------------------|
|       |                      |     |      |          | 18    | Sync input on rising edge. If bit 8 is set, pin switch debounce time is used as sync offset in 0.1 us units.                                                  |
|       |                      |     |      |          | 19    | Sync input on falling edge. If bit 8 is set, pin switch debounce time is used as sync offset in 0.1 us units.                                                 |
|       |                      |     |      |          | 20*   | Halt motor. Active high.                                                                                                    |
|       |                      |     |      |          | 21*   | Halt motor. Active low.                                                                                                    |
|       |                      |     |      |          | 22    | Scale analog input. Active high.                                                                                                    |
|       |                      |     |      |          | 23    | Scale analog input. Active low.                                                                                                    |
|       |                      |     |      |          | 24*   | High-speed position capture on rising edge. Only for high-speed inputs.                                                                                       |
|       |                      |     |      |          | 25*   | High-speed position capture on falling edge. Only for high-speed inputs.                                                                                      |
|       |                      |     |      |          | 26    | Count rising edges of input to indexer register. Register number identified by bits 8-11.                                                                     |
|       |                      |     |      |          | 27    | Count falling edges of input to indexer register. Register number identified by bits 8-11.                                                                    |
|       |                      |     |      |          | 28*   | Encoder fault input. Active high.                                                                                                    |
|       |                      |     |      |          | 29*   | Encoder fault input. Active low.                                                                                                    |
|       |                      |     |      |          | 30-35 | Reserved                                                                                                    |
|       |                      |     |      |          | 36    | Abort move on rising edge if greater than $n$ counts from destination position. Number of counts $n$ is stored in an index register identified by bits 8-11.  |
|       |                      |     |      |          | 37    | Abort move on falling edge if greater than $n$ counts from destination position. Number of counts $n$ is stored in an index register identified by bits 8-11. |
|       |                      |     |      |          | 38*   | Mark HV loss on rising edge, disable while high.                                                                                                    |
|       |                      |     |      |          | 39*   | Mark HV loss on falling edge, disable while low.                                                                                                    |
|       |                      |     |      |          | 40*   | Update trajectory on rising edge.                                                                                                    |
|       |                      |     |      |          | 41*   | Update trajectory on falling edge.                                                                                                    |
|       |                      |     |      |          | 42*   | Clear faults & event latch on rising edge.                                                                                                    |
|       |                      |     |      |          | 43*   | Clear faults & event latch on falling edge.                                                                                                    |
|       |                      |     |      |          | 44*   | Disable simulated encoder output when low. Burst current position on encoder output on rising edge.                                                           |
|       |                      |     |      |          | 45*   | Disable simulated encoder output when high. Burst current position on encoder output on falling edge.                                                         |

| ASCII | CAN/ECAT<br>IDX: SUB     | Mem | Туре   | Descrip                                                                                                    | tion                                                                                                    |                                                                                                    |  |
|-------|--------------------------|-----|--------|----------------------------------------------------------------------------------------------------|----------------------------------------------------------------------------------------------------|----------------------------------------------------------------------------------------------------|--|
|       |                          |     |        |                                                                                                    | 46                                                                                                    | Disable drive and act like safety input is active when high. Additionally, bits 8-11 of configuration word are set in Safety Status Register (0x139) bits 0-3. This input type is intended for custom hardware that implements a STO circuit external to drive. |  |
|       |                          |     |        |                                                                                                    | 47                                                                                                    | Like input type 46, but active low.                                                                                                    |  |
|       |                          |     |        | 8-11                                                                                                    | Used to function                                                                                               | pass parameters to input pin<br>ns.                                                                                                    |  |
|       |                          |     |        | 12-13                                                                                                    | Used to                                                                                                    | select axis on multi-axis drives.                                                                                                    |  |
|       |                          |     |        | input fur                                                                                                    | nction sho<br>in FPGA f                                                                                        | above use bit 8 to indicate that the buld apply to all axes. This feature is Plus drives starting with version 1.72                                                                                                    |  |
| 0x79  | 0x2192:2                 | RF  | U16    |                                                                                                    |                                                                                                    | nfiguration.<br>) Configuration (0x78).                                                                                                    |  |
| 0x7A  | 0x2192:3                 | RF  | U16    |                                                                                                    |                                                                                                    | nfiguration.<br>) Configuration (0x78).                                                                                                    |  |
| 0x7B  | 0x2192:4                 | RF  | U16    |                                                                                                    | ` ,                                                                                                    | nfiguration.<br>) Configuration (0x78).                                                                                                    |  |
| 0x7C  | 0x2192:5                 | RF  | U16    |                                                                                                    |                                                                                                    | nfiguration.                                                                                                    |  |
|       |                          |     |        | •                                                                                                    | ` '                                                                                                    | ) Configuration (0x78).                                                                                                    |  |
| 0x7D  | 0x2192:6                 | RF  | U16    | Input 5                                                                                                    | (IN6) Cor                                                                                                    | nfiguration.                                                                                                    |  |
|       |                          |     |        | See Inpu                                                                                                    | ut 0 (IN1)                                                                                                    | Configuration (0x78).                                                                                                    |  |
| 0x7E  | 0x2192:7                 | RF  | U16    | Input 6 (                                                                                                    | (IN7) Cor                                                                                                    | nfiguration.                                                                                                    |  |
|       |                          |     |        | See Inpu                                                                                                    | ut 0 (IN1)                                                                                                    | Configuration (0x78).                                                                                                    |  |
| 0x7F  | 0x2192:8                 | RF  | U16    | Input 7 (                                                                                                    | (IN8) Cor                                                                                                    | nfiguration.                                                                                                    |  |
|       |                          |     |        | See Inpu                                                                                                    | ut 0 (IN1)                                                                                                    | Configuration (0x78).                                                                                                    |  |
| 0x80  | 0x6503                   | F*  | String | Drive Mo                                                                                                    | del Numl                                                                                                    | ber.                                                                                                    |  |
| 0x81  | 0x2384:1<br>or, 0x1018:4 | F*  | U32    | Drive Se                                                                                                    | rial Numl                                                                                                    | ber.                                                                                                    |  |
| 0x82  | 0x2384:3                 | F*  | INT16  | Drive's r                                                                                                    | ated Peal                                                                                                    | k Current. Units: 0.01 A.                                                                                                    |  |
| 0x83  | 0x2384:4                 | F*  | INT16  | Drive's r                                                                                                    | ated Con                                                                                                    | tinuous Current. Units: 0.01 A                                                                                                    |  |
| 0x84  | 0x2384:14                | F*  | INT16  | Current Units: 0.                                                                                                    |                                                                                                    | nding to Drive's Max A/D Reading.                                                                                                    |  |
| 0x85  | 0x2384:11                | F*  | U16    | PWM Per                                                                                                    | riod (Curr                                                                                                    | rent loop update rate). Units: 10 ns.                                                                                                    |  |
| 0x86  | 0x2384:12                | F*  | U16    | rate). Ur                                                                                                    | nits: Multi                                                                                                    | d (Position and velocity loop update iple of PWM Period (0x85).                                                                                                    |  |
| 0x87  | None                     | F*  | U16    | specific (0xAD).                                                                                                    | Product Family. Identifies the drive product family. For specific drive hardware type, see Drive Hardware Type |                                                                                                    |  |
| 0x88  | 0x2384: 5                | F*  | INT16  | 1000ms)                                                                                                    | ). Maximu                                                                                                    | e at Peak Current. Units: ms. (Default:<br>um 10 seconds.                                                                                                    |  |
| 0x89  | 0x2384:6                 | F*  | INT16  | Drive's rated Maximum Voltage. Units: 0.1 V. Maximum bus voltage rating. When HV (high voltage) is greater than the drive's maximum rated voltage the drive goes into overvoltage shutdown. |                                                                                                    |                                                                                                    |  |
| 0x8A  | 0x2384:15                | F*  | INT16  | Voltage                                                                                                    | Correspoi                                                                                                    | nding to HV Max A/D Reading.                                                                                                    |  |

| ASCII | CAN/ECAT<br>IDX: SUB | Mem | Туре   | Descrip                                                                                                    | tion        |                                                                                     |  |  |
|-------|----------------------|-----|--------|----------------------------------------------------------------------------------------------------|-------------|-------------------------------------------------------------------------------------|--|--|
|       |                      |     |        | Units: 0.                                                                                                    | 1 V.        |                                                                                     |  |  |
| 0x8B  | 0x2384:7             | F*  | INT16  | Drive's rated Minimum Voltage. Units: 0.1 V. Minimum bus voltage rating. When HV (high voltage) is less than the drive's minimum rated voltage the drive goes into undervoltage shutdown.                                                                                                    |             |                                                                                     |  |  |
| 0x8C  | 0x2384:9             | F*  | INT16  | Drive's rated Maximum Temperature.<br>Units: degrees C. Range 0 to 100.                                                                                                    |             |                                                                                     |  |  |
| 0x8D  | 0x2384:2             | F*  | String | Manufacturing info (date code) of drive.  First two digits correspond to week and last two digits correspond to year.                                                                                                    |             |                                                                                     |  |  |
| 0x8E  | 0x2384:16            | F*  | INT16  |                                                                                                    | o analog    | erence Scaling Factor. This is voltage input which causes max A/D value on          |  |  |
| 0x90  | None                 | R   | U32    |                                                                                                    |             | Rate. Units: bits/s.<br>at power up or reset.                                       |  |  |
| 0x91  | None                 | R*  | INT16  |                                                                                                    |             | r of data words allowed per binary<br>erial interface.                              |  |  |
| 0x92  | 0x21A0               | F   | String | Axis labe                                                                                                    | el string ( | drive name).                                                                        |  |  |
| 0x93  | None                 | F   | U32    | Reserved                                                                                                    | d.          |                                                                                     |  |  |
| 0x94  | 0x2384:24            | R*  | INT16  | Firmware Version Number. Version number consists of major and minor version number. Minor number passed in bits 0-7; major number passed in bits 8-15. E.g. version 1.12 would be encoded 0x010C.                                                                                                |             |                                                                                     |  |  |
| 0x95  | 0x2421               | F   | String | Host Configuration State. Reserved for use by CME software.                                                                                                    |             |                                                                                     |  |  |
| 0x96  | 0x2312               | RF  | INT16  | Calibration Offset for Analog Input or Analog Reference. This voltage is added to analog reference input and is calibrated at factory to give zero reading for zero input voltage.                                                                                                    |             |                                                                                     |  |  |
| 0x97  | 0x2384:10            | F*  | INT16  | Hysteres<br>Units: de                                                                                                    |             | for drive over temperature cut-out.                                                 |  |  |
| 0x98  | 0x2330               | RF  | INT16  |                                                                                                    | function (  | or Configuration. Configures drive's<br>generator which drives current,<br>on loop. |  |  |
|       |                      |     |        | Bit-mapp                                                                                                    | oed as fol  | lows:                                                                               |  |  |
|       |                      |     |        | Bits                                                                                                    | Descri      | otion                                                                               |  |  |
|       |                      |     |        | 0-2                                                                                                    | Functio     | n code (type of waveform to generate):                                              |  |  |
|       |                      |     |        |                                                                                                    | Value       | Description                                                                         |  |  |
|       |                      |     |        |                                                                                                    | 0           | None (disabled)                                                                     |  |  |
|       |                      |     |        |                                                                                                    | 1           | Square wave output                                                                  |  |  |
|       |                      |     |        |                                                                                                    | 2           | Sine wave output                                                                    |  |  |
|       |                      |     |        |                                                                                                    | 3           | White noise (Plus & AFS products)                                                   |  |  |
|       |                      |     |        |                                                                                                    | 4           | Triangular waveform<br>(Plus & AFS products)                                        |  |  |
|       |                      |     |        | 3 Reserved                                                                                                    |             | ed                                                                                  |  |  |
|       |                      |     |        | 3 Reserved  4-5 Function generator injection into running loo Allows output of function generator to be injected into input of either current or velocit loop while drive is operating in some mode operation other than function generator mode. This feature is only available on Plus product |             |                                                                                     |  |  |

| ASCII | CAN/ECAT<br>IDX: SUB | Mem | Туре  | Descrip                                                      | Description                                                                                                    |                                                                                                    |  |  |
|-------|----------------------|-----|-------|--------------------------------------------------------------|----------------------------------------------------------------------------------------------------|----------------------------------------------------------------------------------------------------|--|--|
|       |                      |     |       |                                                              | drives starting with firmware 3.34. This can be useful for testing system response in presence of a disturbance. |                                                                                                    |  |  |
|       |                      |     |       |                                                              | Mode                                                                                                    | Description                                                                                          |  |  |
|       |                      |     |       |                                                              | 0                                                                                                    | No function generator injection                                                                      |  |  |
|       |                      |     |       |                                                              | 1                                                                                                    | Inject function generator output into input of current loop                                          |  |  |
|       |                      |     |       |                                                              | 2                                                                                                    | Inject function generator output into input of velocity loop                                         |  |  |
|       |                      |     |       |                                                              | 3                                                                                                    | Reserved                                                                                             |  |  |
|       |                      |     |       | 6-7                                                          | Reserve                                                                                                    | d.                                                                                                   |  |  |
|       |                      |     |       | 8                                                            | Function                                                                                                    | Se high resolution mode. In this mode Generator Frequency (0x99) is in                               |  |  |
|       |                      |     |       | 9-11                                                         |                                                                                                    | 0.01 Hz. Plus & AFS products.                                                                        |  |  |
|       |                      |     |       | 12                                                           | Reserved                                                                                                    | ne shot mode. After one period                                                                       |  |  |
|       |                      |     |       |                                                              | function                                                                                                    | type resets to zero.                                                                                 |  |  |
|       |                      |     |       | 13                                                           | If set, invert every other period. After two periods function type resets to zero.                               |                                                                                                    |  |  |
|       |                      |     |       | 14-15                                                        | Reserve                                                                                                    | d                                                                                                    |  |  |
|       |                      |     |       |                                                              |                                                                                                    | e is placed in function generator mode by sired State (0x24).                                        |  |  |
|       |                      |     |       | 4                                                            | (function                                                                                                    | n generator drives current loop)                                                                     |  |  |
|       |                      |     |       | 14                                                           | ,                                                                                                    | n generator drives velocity loop)                                                                    |  |  |
|       |                      |     |       | 24                                                           | servo- m                                                                                                    | •                                                                                                    |  |  |
|       |                      |     |       | 34                                                           | (functior<br>stepper                                                                                             | n generator drives position loop in mode).                                                           |  |  |
| 0x99  | 0x2331               | RF  | U16   | Plus & Al<br>Units: 0.                                       | FS produc                                                                                                    | r Frequency. Units: Hz.<br>ts support high-resolution mode.<br>e bit 8 of Function Generator<br>98). |  |  |
| 0x9A  | 0x2332               | RF  | INT32 |                                                              |                                                                                                    | r Amplitude. Amplitude of signal<br>nal function generator.                                          |  |  |
|       |                      |     |       | Units de                                                     | pend on o                                                                                                    | perating mode:                                                                                       |  |  |
|       |                      |     |       | Mode                                                         | Units                                                                                                    |                                                                                                    |  |  |
|       |                      |     |       | Current                                                      | 0.01 A.                                                                                                    |                                                                                                    |  |  |
|       |                      |     |       | Velocity                                                     |                                                                                                    | oder counts/s.                                                                                       |  |  |
|       | :                    |     |       | Position                                                     | Encoder                                                                                                    |                                                                                                    |  |  |
| 0x9B  | 0x2333               | RF  | U16   |                                                              |                                                                                                    | r Duty Cycle (square wave only).<br>e 1 to 1000(100%).                                               |  |  |
| 0x9C  | 0x2384:8             | F*  | U16   | Hysteresis for Maximum Bus Voltage Cut-Out.<br>Units: 0.1 V. |                                                                                                    |                                                                                                    |  |  |
| 0x9D  | 0x2384:18            | F*  | U16   | PWM Dea                                                      | ad Time a                                                                                                    | t Continuous Current Limit.                                                                          |  |  |

| ASCII | CAN/ECAT<br>IDX: SUB | Mem | Туре | Description                                                                                                    |                                                                                                    |  |
|-------|----------------------|-----|------|----------------------------------------------------------------------------------------------------|----------------------------------------------------------------------------------------------------|--|
|       |                      |     |      | Units: CPU cycles. Factory setting.                                                                                                    |                                                                                                    |  |
|       |                      |     |      | This parameter gives PWM dead time used at or above continuous current limit. Dead time below continuous current limit is defined by linear function of this parameter and PWM Dead Time at Zero Current (0x9F). |                                                                                                    |  |
| 0x9E  | 0x2384:17            | F*  | U16  | Drive Mi<br>Setting.                                                                                                    | nimum PWM Off Time. Units: 10 ns. Factory                                                                                                    |  |
|       |                      |     |      |                                                                                                    | ameter gives minimum amount of time for which outputs must be disabled for each current loop                                                            |  |
| 0x9F  | 0x2384:19            | F*  | U16  | PWM De<br>Factory                                                                                                    | ad Time at Zero Current. Units: CPU cycles.<br>setting.                                                                                                 |  |
|       |                      |     |      | Dead tin<br>function                                                                                                    | ameter gives PWM dead time at zero current. ne above zero current is defined by linear of this parameter and PWM Dead Time at ous Current Limit (0x9D). |  |
| 0xA0  | 0x1002               | R*  | U32  |                                                                                                    | atus Register.                                                                                                    |  |
|       |                      |     |      |                                                                                                    | ped as follows:                                                                                                    |  |
|       |                      |     |      | Bits                                                                                                    | Description                                                                                                    |  |
|       |                      |     |      | 0                                                                                                    | Short circuit detected                                                                                                    |  |
|       |                      |     |      | 1                                                                                                    | Drive over temperature                                                                                                    |  |
|       |                      |     |      | 2                                                                                                    | Over voltage                                                                                                    |  |
|       |                      |     |      | 3                                                                                                    | Under voltage                                                                                                    |  |
|       |                      |     |      | 4                                                                                                    | Motor temperature sensor active                                                                                                    |  |
|       |                      |     |      | 5                                                                                                    | Feedback error or Encoder power error                                                                                                    |  |
|       |                      |     |      | 6                                                                                                    | Motor phasing error                                                                                                    |  |
|       |                      |     |      | 7                                                                                                    | Current output limited                                                                                                    |  |
|       |                      |     |      | 8                                                                                                    | Voltage output limited                                                                                                    |  |
|       |                      |     |      | 9                                                                                                    | Positive limit switch active                                                                                                    |  |
|       |                      |     |      | 10                                                                                                    | Negative limit switch active                                                                                                    |  |
|       |                      |     |      | 11                                                                                                    | Enable input not active                                                                                                    |  |
|       |                      |     |      | 12                                                                                                    | Drive is disabled by software (desired state is 0)                                                                                                    |  |
|       |                      |     |      | 13                                                                                                    | Trying to stop motor                                                                                                    |  |
|       |                      |     |      | 14                                                                                                    | Motor brake activated                                                                                                    |  |
|       |                      |     |      | 15                                                                                                    | PWM outputs disabled                                                                                                    |  |
|       |                      |     |      | 16                                                                                                    | Positive software limit condition                                                                                                    |  |
|       |                      |     |      | 17                                                                                                    | Negative software limit condition                                                                                                    |  |
|       |                      |     |      | 18 Tracking (Following) Error Fault. A tracking (following) error has occurred, and drive is in tracking (following) error mode.                                                                                 |                                                                                                    |  |
|       |                      |     |      | 19 Tracking (Following) Error Warning. Indicates position error is greater than position tracking (following) warning.                                                                                           |                                                                                                    |  |
|       |                      |     |      | 20 Drive is currently in reset condition                                                                                                    |                                                                                                    |  |

| ASCII | CAN/ECAT<br>IDX: SUB | Mem | Туре  | Descrip                                                                                                    | tion                                                                                                    |  |
|-------|----------------------|-----|-------|----------------------------------------------------------------------------------------------------|----------------------------------------------------------------------------------------------------|--|
|       |                      |     |       | 21                                                                                                    | Position has wrapped. Position variable cannot increase indefinitely. After reaching a certain value the variable rolls back. This type of counting is called position wrapping or modulo count |  |
|       |                      |     |       | 22                                                                                                    | Drive fault. Fault configured as latching in Fault Mask (0xA7) has occurred. Latched faults may be cleared using Latching Fault Status Register (0xA4).                                         |  |
|       |                      |     |       | 23                                                                                                    | Velocity limit (0x3A) has been reached                                                                                                    |  |
|       |                      |     |       | 24                                                                                                    | Acceleration limit (0x36) has been reached                                                                                                    |  |
|       |                      |     |       | 25                                                                                                    | Position Tracking. Position Loop Error (0x35) is outside of Tracking (Following Error Fault Limit (0xBA).                                                                                       |  |
|       |                      |     |       | 26                                                                                                    | Home switch is active                                                                                                    |  |
|       |                      |     |       | 27                                                                                                    | In motion. Bit is set if trajectory generator is running profile or Tracking (Following Error Fault Limit (0xBA) is outside tracking window. Clear when drive is settled in position.           |  |
|       |                      |     |       | 28                                                                                                    | Velocity window. Set when velocity error is larger than programmed velocity window                                                                                                    |  |
|       |                      |     |       | 29                                                                                                    | Phase not yet initialized. This bit is set until drive has initialized its phase. Drive is performing algorithmic phasing, or phase initialization has failed.                                  |  |
|       |                      |     |       | 30                                                                                                    | Command fault. CANopen or EtherCAT master not sending commands in time as configured by the master, or PWM command not present.                                                                 |  |
|       |                      |     |       | CANopen: Master configures guarding parameters 0x10C, 0x10D, 0x10E.                                                                                                    |                                                                                                    |  |
|       |                      |     |       |                                                                                                    | EtherCAT: Master configures sync master.                                                                                                    |  |
|       |                      |     |       | PWM: If <i>Allow 100% Output</i> option is enabled by setting Bit 3 of Digital Input Command Configuration (0xA8) this fault will not detect missing PWM command.                                                                                                    |                                                                                                    |  |
|       |                      |     |       | 31                                                                                                    | Reserved.                                                                                                    |  |
| 0xA1  | 0x2181               | R   | U32   | Latched Event Status Register. This is latched version of Event Status Register (0xA0). Bits are set by drive when events occur. Bits are only cleared by writing to this parameter as explained below: When writing to Latched Event Status Register, any bit set will cause corresponding bit in register to be cleared. For example, to clear latched event of over voltage, write decimal 4 or 0x04 to parameter 0xA1. To clear all bits, write 0xFFFFFFFF to parameter 0xA1. |                                                                                                    |  |
| 0xA2  | 0x2261               | R*  | INT16 | Hall Input State. Lower three bits of returned value give present state of Hall input pins. Hall state is value of Hall lines AFTER ordering and inversions specified in Hall Wiring Configuration (0x52) have been applied.                                                                                                    |                                                                                                    |  |
| 0XA3  | None                 | R   | U32   | Drive test parameter. This parameter is reserved for use by Copley during drive test.                                                                                                    |                                                                                                    |  |
| 0xA4  | 0x2183               | R   | U32   |                                                                                                    | Fault Status Register. Bit-mapped to show tching faults have occurred in drive. When                                                                                                    |  |

| ASCII | CAN/ECAT<br>IDX: SUB | Mem | Туре | Description                                                                                                    |                                                                                                    |  |
|-------|----------------------|-----|------|----------------------------------------------------------------------------------------------------|----------------------------------------------------------------------------------------------------|--|
|       |                      |     |      |                                                                                                    | fault has occurred, the fault bit (bit 22) of Event egister (0xA0) is set.                                                                                                    |  |
|       |                      |     |      | Cause of fault can be read from this register. To clear fault condition, write a 1 to associated bit in this register. Events that cause drive to latch fault are programmable.                         |                                                                                                    |  |
|       |                      |     |      | See Faul                                                                                                    | t Mask (0xA7) for details.                                                                                                    |  |
|       |                      |     |      | Latched                                                                                                    | Faults                                                                                                    |  |
|       |                      |     |      | Bits                                                                                                    | Fault Description                                                                                                    |  |
|       |                      |     |      | 0                                                                                                    | Data flash CRC failure. This fault is considered fatal and cannot be cleared. This bit is readonly and will remain latched. If drive detects corrupted flash data values on startup it will remain disabled and indicate fault condition.                               |  |
|       |                      |     |      | A/D offset out of range (fatal fault). Drive internal error. This bit is read-only and will remain latched. If drive fails its power-on selftest, it will remain disabled and indicate fault condition. |                                                                                                    |  |
|       |                      |     |      | 2                                                                                                    | Short circuit. If set: programs drive to latch a fault when short circuit is detected on motor outputs. If clear: programs drive to disable outputs for 100ms after short circuit and then re-enable.                                                                   |  |
|       |                      |     |      | 3                                                                                                    | Drive over temperature. If set: programs drive to latch a fault when drive over temperature event happens.  If clear: programs drive to re-enable as soon as it cools sufficiently from over temperature event.                                                         |  |
|       |                      |     |      | 4                                                                                                    | Motor over temperature. If set: programs drive to latch a fault when motor temperature sensor input activates. If clear: programs drive to re-enable as soon as over temperature input becomes inactive.                                                                |  |
|       |                      |     |      | 5 Over-voltage. If set: programs drive to latch fault when excessive bus voltage is detected If clear: programs drive to re-enable as soon as bus voltage is within normal range.                       |                                                                                                    |  |
|       |                      |     |      | 6                                                                                                    | Under-voltage. If set: programs drive to latch a fault condition when inadequate bus voltage is detected.  If clear: programs drive to re-enable as soon as bus voltage is within normal range.                                                                         |  |
|       |                      |     |      | 7                                                                                                    | Feedback fault. If set: programs drive to latch a fault when feedback faults occur. Feedback faults occur if too much current is drawn from 5 V source on drive, resolver or analog encoder is disconnected, or resolver or analog encoder has levels out of tolerance. |  |
|       |                      |     |      | 8                                                                                                    | Phasing error. If set: programs drive to latch a fault when phasing errors occur.                                                                                                    |  |

| ASCII | CAN/ECAT<br>IDX: SUB | Mem | Туре | Description                                                                                                    |                                                                                                    |  |
|-------|----------------------|-----|------|----------------------------------------------------------------------------------------------------|----------------------------------------------------------------------------------------------------|--|
|       |                      |     |      |                                                                                                    | If clear: programs drive to re-enable when phasing error is removed.                                                                                                    |  |
|       |                      |     |      | 9                                                                                                    | Following error. If set: programs the drive to latch a fault and disable drive when following error occurs.  If clear: programs drive to abort current move and remain enabled when following error occurs. |  |
|       |                      |     |      | 10                                                                                                    | If set: programs drive to latch a fault when output current is limited by I <sup>2</sup> T algorithm.                                                                                                    |  |
|       |                      |     |      | 11                                                                                                    | FPGA failure. This bit is read-only.                                                                                                    |  |
|       |                      |     |      | 12                                                                                                    | Command input lost fault. If set: programs drive to latch a fault and disable when command input is lost.                                                                                                   |  |
|       |                      |     |      | 13                                                                                                    | Unable to initialize internal drive hardware. This bit is read-only.                                                                                                    |  |
|       |                      |     |      | 14                                                                                                    | If set, programs drive to latch a fault when there is safety circuit consistency check failure.                                                                                                    |  |
|       |                      |     |      | 15 If set, programs drive to latch a fault wh drive is unable to control motor current.                                                                                                    |                                                                                                    |  |
|       |                      |     |      | 16                                                                                                    | If set, programs drive to latch a fault when motor wiring is disconnected, see Open Motor Wiring Check Current (0x19D).                                                                                     |  |
|       |                      |     |      | 17                                                                                                    | Reserved.                                                                                                    |  |
|       |                      |     |      | 18                                                                                                    | Safe torque off active                                                                                                    |  |
| 0xA5  | 0x2191               | RF  | U16  | Input Pin Configuration Register. Some drives have one or more pull-up resistors associated with their general-purpose input pins. On these drives, state of pull-ups can be controlled by writing to this register.  This register has one bit for each pull-up resistor available on drive. Setting bit causes resistor to pull any inputs connected to it up to high state when they are not connected. Bit 0 controls first pullup resistor on drive, bit 1 controls second pullup resistor, etc.  Please refer to drive datasheet to determine how many pullup resistors are available for particular drive.  On drives that allow groups of inputs to be configured as either single ended or differential, bit 8 controls this feature. Set bit 8 to 0 for single ended, 1 for differential.  See also Input Pin Configuration Register, 32-Bit (0x15E) for newer drives which support more than 16 input pins. |                                                                                                    |  |
| 0xA6  | 0x2190               | R*  | U16  | Input Pin States. The 16-bit value returned by this command gives current state (high/low) of drive's input pins after switch debounce. Each bit represents one input as shown below. See also Input Pin States, 32-Bit (0x15C) for newer drives which support more than 16 input pins.  Bits Description                                                                                                    |                                                                                                    |  |

| ASCII | CAN/ECAT<br>IDX: SUB | Mem | Туре  | Description                                                                                                    |                                                                                                  |  |  |
|-------|----------------------|-----|-------|----------------------------------------------------------------------------------------------------|--------------------------------------------------------------------------------------------------|--|--|
|       |                      |     |       | 0                                                                                                    | Programmable input pin 0 (IN1)                                                                   |  |  |
|       |                      |     |       | 1                                                                                                    | Programmable input pin 1 (IN2)                                                                   |  |  |
|       |                      |     |       | 2                                                                                                    | Programmable input pin 2 (IN3)                                                                   |  |  |
|       |                      |     |       | 3                                                                                                    | Programmable input pin 3 (IN4)                                                                   |  |  |
|       |                      |     |       | 4 Programmable input pin 4 (IN5)                                                                                                    |                                                                                                  |  |  |
|       |                      |     |       | 5                                                                                                    | Programmable input pin 5 (IN6)                                                                   |  |  |
|       |                      |     |       | 6                                                                                                    | Programmable input pin 6 (IN7)                                                                   |  |  |
|       |                      |     |       | 7                                                                                                    | Programmable input pin 7 (IN8)                                                                   |  |  |
|       |                      |     |       | 8                                                                                                    | Programmable input pin 8 (IN9)                                                                   |  |  |
|       |                      |     |       | 9                                                                                                    | Programmable input pin 9 (IN10)                                                                  |  |  |
|       |                      |     |       | 10                                                                                                    | Programmable input pin 10 (IN11)                                                                 |  |  |
|       |                      |     |       | 11                                                                                                    | Programmable input pin 11 (IN12)                                                                 |  |  |
|       |                      |     |       | 12                                                                                                    | Programmable input pin 12 (IN13)                                                                 |  |  |
|       |                      |     |       | 13                                                                                                    | Programmable input pin 13 (IN14)                                                                 |  |  |
|       |                      |     |       | 14                                                                                                    | Programmable input pin 14 (IN15)                                                                 |  |  |
|       |                      |     |       | 15 Programmable input pin 15 (IN16)                                                                                                    |                                                                                                  |  |  |
| 0xA7  | 0x2182               | RF  | U32   | Fault Mask. This variable is used to configure which drive events cause latching faults. For drive events see Latching Fault Status Register (0xA4).  Setting fault mask bit to 1 causes associated drive event to cause latching fault when it occurs. Setting fault mask bit to 0 disables fault latching on associated event.  Latched faults may be cleared using Latching Fault |                                                                                                  |  |  |
| 0xA8  | 0x2320               | RF  | INT16 | Status Register (0xA4).  Digital Input Command Configuration. Defines configuration of digital input commands when drive is running in a mode that uses them as a control source. The lower 8 bits control PWM input configuration for controlling current and velocity modes. Upper 8 bits configure digital inputs when running in position mode.                                  |                                                                                                  |  |  |
|       |                      |     |       | Bits                                                                                                    | Description                                                                                      |  |  |
|       |                      |     |       | 0                                                                                                    | If set, use PWM in signed/magnitude mode. If clear, use PWM in 50% duty cycle offset mode.       |  |  |
|       |                      |     |       | 1                                                                                                    | If set, invert the PWM input.                                                                    |  |  |
|       |                      |     |       | 2                                                                                                    | If set, invert the signed input.                                                                 |  |  |
|       |                      |     |       | 3                                                                                                    | If set, allow 100% duty cycle.                                                                   |  |  |
|       |                      |     |       | If clear, treat 100% duty cycle as zero command, providing measure of safety in case of controller failure or cable break.                                                                                                    |                                                                                                  |  |  |
|       |                      |     |       | 4                                                                                                    | If set, use PWM Input Frequency (0xB6) as deadband for PWM input.                                |  |  |
|       |                      |     |       |                                                                                                    | Note: Some newer products have dedicated parameter, PWM Input Deadband (0x13F) to hold deadband. |  |  |

| ASCII | CAN/ECAT<br>IDX: SUB | Mem | Туре  | Descrip                                                                                                    | tion                                                                                                    |                                                                                                    |
|-------|----------------------|-----|-------|----------------------------------------------------------------------------------------------------|----------------------------------------------------------------------------------------------------|----------------------------------------------------------------------------------------------------|
|       |                      |     |       | 5                                                                                                    | If set, a                                                                                                    | illow longer PWM periods<br>50ms).                                                                                        |
|       |                      |     |       | 6                                                                                                    | For 8367 DSP products, setting this bit will cause Motor Hall Offset (0x4F) to be added to angle calculated in UV mode. For Plus & AFS products, see UV Configuration (0x180).                                                                                                    |                                                                                                    |
|       |                      |     |       | 7                                                                                                    | Reserve                                                                                                    | ed                                                                                                    |
|       |                      |     |       | 8-9                                                                                                    | below).                                                                                                    | in interpretation for position mode (see<br>Specifies the type of input signals.<br>oits should hold one of the following |
|       |                      |     |       |                                                                                                    | Value                                                                                                    | Description                                                                                                    |
|       |                      |     |       |                                                                                                    | 0                                                                                                    | Step (Pulse) & Direction mode.                                                                                            |
|       |                      |     |       |                                                                                                    | 1                                                                                                    | Separate Pulse up & down counters.                                                                                        |
|       |                      |     |       |                                                                                                    | 2                                                                                                    | Quadrature encoder input.                                                                                                 |
|       |                      |     |       |                                                                                                    | 3                                                                                                    | PWM input commands absolute position.                                                                                     |
|       |                      |     |       | 10-11                                                                                                    | Reserve                                                                                                    | ed                                                                                                    |
|       |                      |     |       | 12                                                                                                    | If set, pulses are counted on rising edge. If clear, pulses are counted on falling edge. This bit has no effect when inputs are configured as encoder inputs.  Causes direction of input to be reversed. Works for all three modes.  Identify which input pins to use. Input choices only valid for drives that support such inputs:  Value Description |                                                                                                    |
|       |                      |     |       | 13                                                                                                    |                                                                                                    |                                                                                                    |
|       |                      |     |       | 14-15                                                                                                    |                                                                                                    |                                                                                                    |
|       |                      |     |       |                                                                                                    |                                                                                                    |                                                                                                    |
|       |                      |     |       |                                                                                                    | 0                                                                                                    | Single ended high-speed inputs.                                                                                           |
|       |                      |     |       |                                                                                                    | 1                                                                                                    | Multi-mode encoder port.                                                                                                  |
|       |                      |     |       |                                                                                                    | 2                                                                                                    | Differential high-speed inputs.                                                                                           |
|       |                      |     |       |                                                                                                    | 3                                                                                                    | Use primary encoder inputs.                                                                                               |
| 0xA9  | 0x2321               | RF  | INT32 | This valuinput. So Current Estimate Velocity Position  In position 16-bit vasecond valumber or encode For exam 1 encode | ue gives a<br>caling dep<br>Mode Uni<br>ed Velocit<br>Mode Un<br>Mode Un<br>on mode<br>alues. Firs<br>word give<br>of encode<br>ler count<br>nple, a ra<br>er unit for                                                                                                    | atio of 1/3 would cause motor to move revery three input steps.                                                           |
|       |                      |     |       |                                                                                                    |                                                                                                    | PWM position mode, scaling factor is ger which gives range of commanded                                                   |

| ASCII | CAN/ECAT<br>IDX: SUB | Mem | Туре  | Descript                                                                                                    | ion            |                                                                                       |  |  |
|-------|----------------------|-----|-------|----------------------------------------------------------------------------------------------------|----------------|---------------------------------------------------------------------------------------|--|--|
|       |                      |     |       | position in encoder counts. Minimum PWM Pulse Width $(0\times13C)$ corresponds to an absolute position of 0, Maximum PWM Pulse Width $(0\times13D)$ corresponds to an absolute position equal to this scaling factor.                                                                                                    |                |                                                                                       |  |  |
|       |                      |     |       |                                                                                                    |                | set position may be added using for Pulse & Direction Mode $(0 \times 10F)$ .         |  |  |
| 0xAA  | 0x2196               | R*  | U16   | Raw Input State. 16-bit value returned by this command gives current state (high/low) of drive's input pins. Unlike Input Pin States (0xA6), no switch debounce is applied when reading inputs using this variable.                                                                                                    |                |                                                                                       |  |  |
|       |                      |     |       | Bits are n (0xA6).                                                                                                    | napped in      | same order as Input Pin States                                                        |  |  |
|       |                      |     |       |                                                                                                    |                | Pin States, 32-Bit $(0x15D)$ for newer rt more than 16 input pins.                    |  |  |
| 0xAB  | 0x2194               | R   | U16   | Output States and Manual (Program) Control. When read, this parameter gives active/inactive state of drive's general-purpose digital outputs. Each bit represents an output number. Bit $0 = \text{digital Output 0}$ (OUT1), bit $1 = \text{digital Output 1}$ (OUT2), etc., up to output n (OUT( $n+1$ )), number of digital outputs on drive. Additional bits are reserved, consult factory. |                |                                                                                       |  |  |
|       |                      |     |       | Outputs that have not been configured for external register control can be manually set by writing to output configuration parameter (0x70 - 0x77). Set bit to activate output. It will be activated high or low according to how it was programmed (Bit 8 of 0x70-0x77). Clear bit to make output inactive.                                                                                    |                |                                                                                       |  |  |
|       |                      |     |       | If an output was configured for internal register control, it will not be affected.                                                                                                    |                |                                                                                       |  |  |
| 0xAC  | 0x2180               | R*  | U32   | Sticky Drive Event Status Register. This read-only parameter is bit-mapped in exactly same way as Event Status Register (0xA0), but instead of giving present status of drive, sticky version indicates any bits in event status that has been set since last reading of sticky register.                                                                                                    |                |                                                                                       |  |  |
|       |                      |     |       | Sticky register is similar to Latched Event Status Register (0xA1), but latched register must be cleared explicitly, whereas sticky register is cleared automatically each time it is read.                                                                                                    |                |                                                                                       |  |  |
| 0xAD  | 0x1018:2<br>or       | F*  | INT16 | Identifies                                                                                                    | specific d     | oe. Also known as Product Code.<br>rive model. This is an augmented<br>Family (0x87). |  |  |
|       | 0x2384:13            |     |       | Value<br>(HEX)                                                                                                    | Value<br>(DEC) | Product                                                                               |  |  |
|       |                      |     |       | 0x0000                                                                                                    | 000            | ASC Accelus Card                                                                      |  |  |
|       |                      |     |       | 0x0001                                                                                                    | 001            | ASP Accelus Panel without pullup/pulldown on inputs (Obsolete)                        |  |  |
|       |                      |     |       | 0x0002                                                                                                    | 002            | ASP Accelus Panel with pullup/pulldown on input pins                                  |  |  |
|       |                      |     |       | 0x0100                                                                                                    | 256            | JSP Junus Panel                                                                       |  |  |
|       |                      |     |       | 0x0200                                                                                                    | 512            | ACM Accelnet Module                                                                   |  |  |
|       |                      |     |       | 0x0201                                                                                                    | 513            | XSL Xenus Panel (Obsolete)                                                            |  |  |

| ASCII | CAN/ECAT<br>IDX: SUB | Mem | Туре | Descript | ion  |                                                            |
|-------|----------------------|-----|------|----------|------|------------------------------------------------------------|
|       |                      |     |      | 0x0204   | 516  | XSL-R Xenus Panel Resolver<br>(Obsolete)                   |
|       |                      |     |      | 0x0206   | 518  | XSL-R Xenus Panel Resolver (Legacy)                        |
|       |                      |     |      | 0x0207   | 519  | XSL Xenus Panel (Legacy)                                   |
|       |                      |     |      | 0x0209   | 521  | ACJ Accelnet Micro Panel                                   |
|       |                      |     |      | 0x0210   | 528  | ACJ-S Accelnet Micro Panel Sin/Cos                         |
|       |                      |     |      | 0x020C   | 524  | ACK Accelnet Micro Module                                  |
|       |                      |     |      | 0x0240   | 576  | STM Stepnet Module                                         |
|       |                      |     |      | 0x0242   | 578  | STP Stepnet Panel                                          |
|       |                      |     |      | 0x0243   | 579  | STL Stepnet Micro Module                                   |
|       |                      |     |      | 0x0300   | 768  | ASP-X2 2-axis Accelus Panel<br>(Obsolete)                  |
|       |                      |     |      | 0x0310   | 784  | XSJ Xenus Micro (8367DSP<br>Obsolete)                      |
|       |                      |     |      | 0x0314   | 788  | XSJ Xenus Micro (ARM) AFS                                  |
|       |                      |     |      | 0x0320   | 800  | XTL-R Xenus Resolver (8367DSP Obsolete)                    |
|       |                      |     |      | 0x0330   | 816  | XTL Xenus (8367DSP Obsolete)                               |
|       |                      |     |      | 0x0331   | 817  | Custom version of XTL prototype                            |
|       |                      |     |      | 0x0334   | 820  | XTL Xenus (ARM) AFS                                        |
|       |                      |     |      | 0x0340   | 832  | XSJ-R Xenus Micro Resolver (8367DSP Obsolete)              |
|       |                      |     |      | 0x0350   | 848  | STX Stepnet AC (8367DSP<br>Obsolete)                       |
|       |                      |     |      | 0x0351   | 849  | STX Stepnet AC (8367DSP Obsolete)                          |
|       |                      |     |      | 0x0360   | 864  | ACJ-R Accelnet Micro Panel Resolver (8367DSP Obsolete)     |
|       |                      |     |      | 0x0370   | 880  | ACK-R Accelnet Micro Module<br>Resolver (8367DSP Obsolete) |
|       |                      |     |      | 0x0380   | 896  | AEP Accelnet EtherCAT Panel (8367DSP Obsolete)             |
|       |                      |     |      | 0x0390   | 912  | AMP Accelnet Macro Panel (8367DSP Obsolete)                |
|       |                      |     |      | 0x03A0   | 928  | ADP Accelnet Panel (8367DSP<br>Obsolete)                   |
|       |                      |     |      | 0x03A4   | 932  | ADP Accelnet Panel (ARM) AFS                               |
|       |                      |     |      | 0x03B0   | 944  | ST3 3-axis Stepnet (8367DSP<br>Obsolete)                   |
|       |                      |     |      | 0x03C0   | 960  | 800-1638 Custom drive (8367DSP Obsolete)                   |
|       |                      |     |      | 0x03D0   | 976  | ADP-R Accelnet Panel Resolver (8367DSP Obsolete)           |
|       |                      |     |      | 0x03E0   | 992  | ACM-R Accelnet Module (8367DSP Obsolete)                   |
|       |                      |     |      | 0x03F0   | 1008 | ACK-H High current Accelnet Micro<br>Module ARM            |

| ASCII | CAN/ECAT<br>IDX: SUB | Mem | Туре | Descript | ion  |                                                       |
|-------|----------------------|-----|------|----------|------|-------------------------------------------------------|
|       |                      |     |      | 0x0400   | 1024 | CAN I/O Module (8367DSP<br>Obsolete)                  |
|       |                      |     |      | 0x0404   | 1028 | CAN I/O Module ARM                                    |
|       |                      |     |      | 0x1000   | 4096 | XEL Xenus Plus EtherCAT<br>(Obsolete)                 |
|       |                      |     |      | 0x1001   | 4097 | XEL Xenus Plus EtherCAT                               |
|       |                      |     |      | 0x1008   | 4104 | XEL-R Xenus Plus EtherCAT<br>Resolver (Obsolete)      |
|       |                      |     |      | 0x1009   | 4108 | XEL-R Xenus Plus EtherCAT<br>Resolver                 |
|       |                      |     |      | 0x1010   | 4112 | XML Xenus Plus MACRO                                  |
|       |                      |     |      | 0x1018   | 4120 | XML-R Xenus Plus MACRO Resolver (Obsolete)            |
|       |                      |     |      | 0x1020   | 4128 | XPL Xenus Plus CAN                                    |
|       |                      |     |      | 0x1028   | 4136 | XPL-R Xenus Plus Resolver CAN                         |
|       |                      |     |      | 0x1030   | 4144 | AEM Accelnet Plus EtherCAT Module (Obsolete)          |
|       |                      |     |      | 0x1031   | 4145 | AEM Accelnet Plus EtherCAT Module                     |
|       |                      |     |      | 0x1040   | 4160 | APM Accelnet Plus CAN module                          |
|       |                      |     |      | 0x1050   | 4176 | AE2 2-axis Accelnet Plus EtherCAT module              |
|       |                      |     |      | 0x1060   | 4192 | AP2 2-axis Accelnet Plus CAN module                   |
|       |                      |     |      | 0x1070   | 4208 | SEM Stepnet Plus EtherCAT module                      |
|       |                      |     |      | 0x1080   | 4224 | SPM Stepnet Plus CAN module                           |
|       |                      |     |      | 0x1090   | 4240 | SE2 2-axis Stepnet Plus EtherCAT module               |
|       |                      |     |      | 0x10A0   | 4256 | SP2 2-axis Stepnet Plus CAN module                    |
|       |                      |     |      | 0x10B0   | 4272 | XE2 2-axis Xenus Plus EtherCAT                        |
|       |                      |     |      | 0x10B8   | 4280 | XE2-R 2-axis Xenus Plus Resolver<br>EtherCAT          |
|       |                      |     |      | 0x10C0   | 4288 | BE2 2-axis Accelnet Plus EtherCAT Panel               |
|       |                      |     |      | 0x10C8   | 4296 | BE2-R 2-axis Accelnet Plus Resolver<br>EtherCAT Panel |
|       |                      |     |      | 0x10D0   | 4304 | XP2 2-axis Xenus Plus CAN                             |
|       |                      |     |      | 0x10D8   | 4312 | XP2-R 2-axis Xenus Plus Resolver CAN                  |
|       |                      |     |      | 0x10E0   | 4320 | BP2 2-axis Accelnet Plus EtherCAT<br>Panel            |
|       |                      |     |      | 0x10E8   | 4328 | BP2-R 2-axis Accelnet Plus Resolver<br>CAN Panel      |
|       |                      |     |      | 0x10F0   | 4336 | TE2 2-axis Stepnet Plus EtherCAT Panel                |
|       |                      |     |      | 0x1100   | 4352 | TP2 2-axis Stepnet Plus CAN Panel                     |
|       |                      |     |      | 0x1110   | 4368 | BEL Accelnet Plus EtherCAT Panel                      |

| ASCII | CAN/ECAT<br>IDX: SUB | Mem | Туре  | Descript               | ion        |                                                                                             |  |
|-------|----------------------|-----|-------|------------------------|------------|---------------------------------------------------------------------------------------------|--|
|       |                      |     |       | 0x1118                 | 4376       | BEL-R Accelnet Plus Resolver<br>EtherCAT Panel                                              |  |
|       |                      |     |       | 0x1120                 | 4384       | BPL Accelnet Plus CAN Panel                                                                 |  |
|       |                      |     |       | 0x1128                 | 4392       | BPL-R Accelnet Plus Resolver CAN<br>Panel                                                   |  |
|       |                      |     |       | 0x1130                 | 4400       | TEL Stepnet Plus EtherCAT Panel                                                             |  |
|       |                      |     |       | 0x1150                 | 4432       | SP4 4-axis Stepnet CAN Module                                                               |  |
|       |                      |     |       | 0x1170                 | 4464       | XM2 2-axis Xenus Plus MACRO                                                                 |  |
|       |                      |     |       | 0x1178                 | 4472       | XM2-R 2-axis Xenus Plus Resolver MACRO                                                      |  |
|       |                      |     |       | 0x1180                 | 4480       | BML Accelnet Plus MACRO                                                                     |  |
|       |                      |     |       | 0x1190                 | 4496       | SE4 4-axis Stepnet EtherCAT<br>Module                                                       |  |
|       |                      |     |       | 0x11B0                 | 4528       | XEC Xenus Plus Compact EtherCAT                                                             |  |
|       |                      |     |       | 0x11B8                 | 4536       | XEC-R Xenus Plus Compact<br>Resolver EtherCAT                                               |  |
|       |                      |     |       | 0x11C0                 | 4544       | XPC Xenus Plus Compact CAN                                                                  |  |
|       |                      |     |       | 0x11C8                 | 4552       | XPC-R Xenus Plus Compact<br>Resolver CAN                                                    |  |
|       |                      |     |       | 0x11D0                 | 4560       | ME3 3-axis Module EtherCAT                                                                  |  |
|       |                      |     |       | 0x11E0                 | 4576       | MP3 3-axis Module CANopen                                                                   |  |
|       |                      |     |       | 0x11F0                 | 4592       | ME4 4-axis Module EtherCAT                                                                  |  |
|       |                      |     |       | 0x1200                 | 4608       | MP4 4-axis Module CANopen                                                                   |  |
|       |                      |     |       | 0x1240                 | 4672       | GEM Argus Plus EtherCAT Module                                                              |  |
|       |                      |     |       | 0x1248                 | 4680       | GEM-R Argus Plus EtherCAT<br>Resolver                                                       |  |
|       |                      |     |       | 0x1250                 | 4688       | GPM Argus Plus CAN Module                                                                   |  |
|       |                      |     |       | 0x1258                 | 4696       | GPM-R Argus Plus CAN Resolver                                                               |  |
|       |                      |     |       | 0x1260                 | 4704       | AEV Accelnet Plus Micro EtherCAT Module                                                     |  |
|       |                      |     |       | 0x1270                 | 4720       | APV Accelnet Plus Micro CAN<br>Module                                                       |  |
|       |                      |     |       | 0x1280                 | 4736       | NEP Nano Plus EtherCAT                                                                      |  |
|       |                      |     |       | 0x12C0                 | 4800       | NPP Nano Plus CAN                                                                           |  |
|       |                      |     |       | 0x2050                 | 8272       | IES Integrated Servo Drive                                                                  |  |
|       |                      |     |       | 0x2070                 | 8304       | NPS Nano CAN                                                                                |  |
|       |                      |     |       | 0x2080                 | 8320       | NES Nano EtherCAT                                                                           |  |
| 0xAE  | 0x60F6:3             | RF  | INT16 | This valu              | e is added | t. Units: 0.01 A.<br>to commanded current.<br>for directional bias affecting current<br>ty. |  |
| 0xAF  | 0x2420               | RF  | INT32 |                        |            | e Options Register. This register<br>e options to be selected.                              |  |
|       |                      |     |       | Bit-mapped as follows: |            |                                                                                             |  |
|       |                      |     |       | Bits                   | Option     |                                                                                             |  |

| ASCII | CAN/ECAT<br>IDX: SUB | Mem | Туре  | Descrip                                                                                                    | tion                                              |                                                                                                    |
|-------|----------------------|-----|-------|----------------------------------------------------------------------------------------------------|---------------------------------------------------|----------------------------------------------------------------------------------------------------|
|       |                      |     |       | 0                                                                                                    | drive.<br>If clear, p                             | out pins 1, 2 and 3 are pulled high on ins are not pulled up. lable on Junus drive.                                                                                                    |
|       |                      |     |       | 1                                                                                                    | Reserved                                          |                                                                                                    |
|       |                      |     |       | 2                                                                                                    | trajectory<br>current o                           | it switch inputs will only abort<br>in progress but will not affect<br>utput.<br>mit switches limit current.                                                                                               |
|       |                      |     |       | 3                                                                                                    | file syster                                       | ve PDO configuration to file in CVM<br>m when "Save to Flash" command is<br>over CANopen network. If clear, PDO<br>red.                                                                                    |
|       |                      |     |       | 4                                                                                                    | fault in CA<br>0x6041 a                           | it switch activation will be treated as ANopen Status Word (CANopen index s described in <i>CANopen</i> ner's Manual).                                                                                     |
|       |                      |     |       | 5-6                                                                                                    | control di                                        | coder wrap is enabled, these bits rection of motion for absolute moves bidal and S-curve profile modes.                                                                                                    |
|       |                      |     |       |                                                                                                    | Value                                             | Mode                                                                                                    |
|       |                      |     |       |                                                                                                    | 0                                                 | Move in the shortest direction.                                                                                                    |
|       |                      |     |       |                                                                                                    | 1                                                 | Always move in positive direction.                                                                                                    |
|       |                      |     |       |                                                                                                    | 2                                                 | Always move in negative direction.                                                                                                    |
|       |                      |     |       |                                                                                                    | 3                                                 | Reserved                                                                                                    |
|       |                      |     |       | 7                                                                                                    | data writt<br>interface<br>multimod<br>drives for | alog command values will use digital<br>ten to an SPI serial peripheral<br>connected to drive input pins &<br>e port. This is available on some Plus<br>use in digitally interfacing with a<br>controller. |
|       |                      |     |       | 8                                                                                                    | If set, bra                                       | ike delay will be applied even in case<br>g faults.                                                                                                    |
|       |                      |     |       | 9                                                                                                    | If set, vol disabled.                             | tage and current warnings are                                                                                                    |
|       |                      |     |       | 10-31                                                                                                    | Reserved                                          |                                                                                                    |
| 0xB0  | 0x2260               | R   | INT16 | Writes a                                                                                                    |                                                   | Units: degrees.<br>ful when running in diagnostic<br>e.                                                                                                    |
| 0xB1  | 0x21C1               | RF  | INT16 |                                                                                                    | nt Rate for<br>nits: degree                       | Phase Angle When in microstepping es/s.                                                                                                    |
|       |                      |     |       | Only used in diagnostic mode.  Desired State (0x24) = 42 (microstepping mode).                                                                        |                                                   |                                                                                                    |
| 0xB2  | 0x21C0               | RF  | U16   |                                                                                                    |                                                   | (Phasing Mode).                                                                                                    |
|       |                      |     |       | Configures mechanism by which the drive computes the motor phase angle. Determines what method the drive uses to initialize and maintain phase angle. |                                                   |                                                                                                    |
|       |                      |     |       | Bit-mapped as follows:                                                                                                    |                                                   |                                                                                                    |
|       |                      |     |       | Bits                                                                                                    | Mode                                              |                                                                                                    |

| ASCII | CAN/ECAT<br>IDX: SUB | Mem | Туре  | Descrip   | tion                                                                                                    |
|-------|----------------------|-----|-------|-----------|----------------------------------------------------------------------------------------------------|
|       |                      |     |       | 0         | Standard Mode. Encoder-based sinusoidal commutation for brushless motors. Use digital Hall inputs (commutating encoder) to initialize phase, then switch to an encoder to maintain phase. Encoder is primary sensing device with Hall Effect sensors used to monitor and adjust phase angle as necessary during operation. |
|       |                      |     |       | 1         | Trapezoidal (Hall based) phasing. Hall Effect sensors are used for phasing at all times. This mode can be used if no encoder is available.                                                                                                    |
|       |                      |     |       | 2         | Like mode 0 except that phase angle is not adjusted based on Hall inputs. Hall Effect sensors are still required to initialize phase angle at startup.                                                                                                    |
|       |                      |     |       | 3         | Analog Halls (90 degrees). Only available on drives with necessary analog sine/ cosine inputs.                                                                                                    |
|       |                      |     |       | 4         | DC brush motor mode. Note preferred way to configure an axis to drive DC brushed motor is by setting Motor Type (0x40). This method will continue to be supported for backward compatibility.                                                                                                    |
|       |                      |     |       | 5         | Algorithmic Phase Initialization mode (wake & wiggle, no Halls). See <i>CME User Guide</i> for more information on Algorithmic Phase Initialization.                                                                                                    |
|       |                      |     |       | 6         | Use with resolver or Servo-Tube motors. To determine the absolute position within the electrical cycle for phasing, much like encoder sinusoidal commutation.                                                                                                    |
|       |                      |     |       | 7         | Trapezoidal commutation with phase angle interpolation (Estimated Sinusoidal).                                                                                                    |
|       |                      |     |       | 8         | Reserved                                                                                                    |
|       |                      |     |       | 9         | Manual phasing. Phase angle set to know position before enable. Commutation mode 9 is used in cases where the initial phase angle is known after power-up or reset and can be written to the drive before enable.                                                                                                    |
|       |                      |     |       |           | In this mode we write to motor phase angle (0xB0) on startup after reading the absolute position from some external device such as absolute encoder, potentiometer, switch, or other method that provides a known physical position.                                                                                       |
|       |                      |     |       |           | As the motor moves, the drive will use the position from the incremental encoder count on the motor to update the phase angle.                                                                                                    |
| 0xB3  | 0x2384:23            | F*  | INT16 | resolutio | ncoder Scaling Factor. This parameter selects<br>n of analog encoder input. Parameter not used<br>encoder types.                                                                                                    |
| 0xB4  | 0x2263               | R*  | INT16 |           | nase Angle. For feedback types that perform s commutation and generate phase angle                                                                                                    |

| ASCII | CAN/ECAT<br>IDX: SUB | Mem | Туре  | Description                                                                                                    |
|-------|----------------------|-----|-------|----------------------------------------------------------------------------------------------------|
|       |                      |     |       | information. This parameter allows phase information to be read directly.                                                                                                    |
| 0xB5  | 0x2353               | R*  | INT32 | Homing Adjustment. Units: counts. This parameter is updated after each successful homing operation. Value contained is size of actual position adjustment made in last home sequence.                                                                                                    |
| 0xB6  | 0x2322               | RF  | U16   | PWM Input Frequency. This is frequency of PWM for use in UV commutation mode only. Units: 10 Hz.                                                                                                    |
|       |                      |     |       | This parameter is also used to specify an optional PWM dead band when running in normal (not UV) PWM command modes. When used as deadband value, this input should be set in range 0 to 32767 which corresponds to deadband of 0 to 100% of PWM duty cycle.                                                                                       |
|       |                      |     |       | On Plus and AFS models, PWM Input Deadband (0x13F) is dedicated to holding PWM Input Deadband value. On products supporting that parameter, writing to this parameter will still modify deadband setting for backward compatibility but use of PWM Input Deadband (0x13F) is recommended.                                                         |
| 0xB7  | 0x2141               | R*  | U32   | System Time. Time since last start up (power-up or reset). Units: ms.                                                                                                    |
| 0xB8  | 0x607D:2             | RF  | INT32 | Positive Software Limit value. Units: counts.                                                                                                    |
|       |                      |     |       | This parameter is only available on drives that support trajectory generation and homing.                                                                                                    |
|       |                      |     |       | Software limits are only in effect after drive has been referenced (i.e. homing has been successfully completed). Set to less than negative software limit to disable.                                                                                                    |
| 0xB9  | 0x607D:1             | RF  | INT32 | Negative Software Limit. Units: counts. Software limits are only in effect after drive has been referenced (i.e. homing has been successfully completed). Set to greater than positive software limit to disable.                                                                                                    |
| 0xBA  | 0x2120               | RF  | INT32 | Following Error Fault Limit. Units: counts. If Position Loop Error (0x35) exceeds this value then following error (bit 18) of Event Status Register (0xA0) is set and motor is stopped. Using Fault Mask (0xA7), following error event can be configured to either disable drive immediately or abort present move and continue holding position. |
| 0xBB  | 0x6065               | RF  | INT32 | Following Error Warning Limit. Units: counts. If Position Loop Error (0x35) exceeds this value then following warning (bit 19) of Event Status Register (0xA0) is set.                                                                                                    |
| 0xBC  | 0x6067               | RF  | INT32 | Position Tracking Window Limit. Units: counts. If Position Loop Error (0x35) exceeds this value then tracking window (bit 25) of Event Status Register (0xA0) is set.                                                                                                    |
| 0xBD  | 0x6068               | RF  | U16   | Time Delay For Following Error Fault Limit (0xBA).                                                                                                    |
|       |                      |     |       | Units: ms                                                                                                    |

| ASCII | CAN/ECAT<br>IDX: SUB | Mem | Туре  | Descrip                                                                                                    | tion                                                                                                    |  |
|-------|----------------------|-----|-------|----------------------------------------------------------------------------------------------------|----------------------------------------------------------------------------------------------------|--|
|       |                      |     |       | Tracking window (bit 25) of Event Status Register (0xA0) will not be cleared until Position Loop Error (0x35) has been within Following Error Fault Limit (0xBA) for at least this amount of time. |                                                                                                    |  |
| 0xBE  | 0x2253               | RF  | U32   | Deceleration limit used with software limits. Set to 0 for non-trajectory-based software limits.                                                                                                   |                                                                                                    |  |
| 0xBF  | 0x2351               | RF  | U16   | Home to Hard Stop Delay Time. Units: ms. When performing home to hard stop, drive will push against stop for this long before sampling the home position.                                          |                                                                                                    |  |
| 0xC0  | None                 | R*  | INT16 | at syster<br>startup,                                                                                                    | work Node ID. This is drive's present ID as read in startup. Node ID is only read at system so this value will not change unless drive is the CAN Network Node ID Configuration (0xC1).                                                                                                    |  |
| 0xC1  | 0x21B0               | RF  | INT16 | CAN Net                                                                                                    | work Node ID Configuration.                                                                                                    |  |
|       |                      |     |       | drive's notice (and only purpose certain n                                                                                                    | now drive's Node ID is calculated and specifies etwork bit rate. Node ID is calculated at startup y at startup) using a combination of generalinput pins and programmed offset value. On nodels, an address switch is also used. The value is clipped to a 7-bit ID in range 0 to 127.                |  |
|       |                      |     |       | network                                                                                                    | rCAT, this parameter can optionally hold alias value to be loaded into ESC at p. See Network Options (0x121) for details.                                                                                                    |  |
|       |                      |     |       | optional<br>multi-axi<br>be assigr<br>consecut<br>Mapping                                                                                                    | es with firmware 2.82 or greater have an new method of setting Node IDs on is drives. This new method allows each axis to ned its own ID, and Node IDs don't have to be live. See descriptions of parameters Input Pin, Node ID Selection (0x103) and Network (0x121) for details of this new method. |  |
|       |                      |     |       | using thi<br>consecut<br>given No<br>Node 8,                                                                                                    | i-axis CANopen drives, first axis Node ID is set<br>s parameter. Subsequent axes are assigned<br>tive Node ID's. For example, if first the axis was<br>de ID 7 using this parameter, second would be<br>and third would be Node 9, etc.                                                               |  |
|       |                      |     |       |                                                                                                    | ped as follows:                                                                                                    |  |
|       |                      |     |       | Bits                                                                                                    | Description  Cive Nede ID effect value that will be added to                                                                                                    |  |
|       |                      |     |       | 0-6                                                                                                    | Give Node ID offset value that will be added to value read from input pins                                                                                                    |  |
|       |                      |     |       | 7                                                                                                    | Used only on DeviceNet firmware. If set, drive will be software disabled on startup and will remain disabled until enabled by DeviceNet I/O message with enable bit set.                                                                                                    |  |
|       |                      |     |       | 8-10                                                                                                    | Number of input pins (0-7) to read on startup for Node ID value. If input pins are used (i.e., value in bits 8-10 is not zero), inputs can be mapped to Node ID bits through Input Pin Mapping, Node ID Selection (0x103).                                                                            |  |

| ASCII | CAN/ECAT<br>IDX: SUB | Mem | Туре  | Descrip | tion                                                                                                    |                                                                                                    |
|-------|----------------------|-----|-------|---------|----------------------------------------------------------------------------------------------------|----------------------------------------------------------------------------------------------------|
|       |                      |     |       | 11      |                                                                                                    | he CAN address selector switch (if e) is used instead of the input pins.                                                                                                    |
|       |                      |     |       |         |                                                                                                    | is ignored on drives that do not have ress switch.                                                                                                    |
|       |                      |     |       |         | bit prog<br>switch a                                                                                                    | es with an address switch, setting this prams drive to use address selector as part of address calculation. In this ode ID value is equal to sum of:                                                                                             |
|       |                      |     |       |         |                                                                                                    | ue read from designated input pins,<br>ted up 4 bits.                                                                                                    |
|       |                      |     |       |         | <ul><li>Add</li></ul>                                                                                                    | ress switch value.                                                                                                    |
|       |                      |     |       |         | ■ Prog                                                                                                    | grammed offset value.                                                                                                    |
|       |                      |     |       |         | lowest ?<br>will eve                                                                                                    | at since Node ID is always clipped to 7 bits, no more than three input pins r have an effect on Node address when s switch is used.                                                                                                    |
|       |                      |     |       | 12-15   | Set the bit rate for use on the CANopen Network. The valid values for this field are listed below. Network bit rate setting: |                                                                                                    |
|       |                      |     |       |         | Value                                                                                                    | Bit Rate (bits/s)                                                                                                    |
|       |                      |     |       |         | 0                                                                                                    | 1,000,000                                                                                                    |
|       |                      |     |       |         | 1                                                                                                    | 800,000                                                                                                    |
|       |                      |     |       |         | 2                                                                                                    | 500,000                                                                                                    |
|       |                      |     |       |         | 3                                                                                                    | 250,000                                                                                                    |
|       |                      |     |       |         | 4                                                                                                    | 125,000                                                                                                    |
|       |                      |     |       |         | 5                                                                                                    | 50,000                                                                                                    |
|       |                      |     |       |         | 6                                                                                                    | 20,000                                                                                                    |
|       |                      |     |       |         | 7-15                                                                                                    | Reserved                                                                                                    |
| 0xC2  | 0x2352               | RF  | INT16 | Homing  | Method C                                                                                                    | Configuration.                                                                                                    |
|       |                      |     |       |         |                                                                                                    |                                                                                                    |
|       |                      |     |       |         | oed as fol                                                                                                    |                                                                                                    |
|       |                      |     |       | Bits    | Descrip                                                                                                    |                                                                                                    |
|       |                      |     |       | 0-3     | Home fo                                                                                                    |                                                                                                    |
|       |                      |     |       |         | Value                                                                                                    | Description                                                                                                    |
|       |                      |     |       |         | 0                                                                                                    | If bit 5 is not set, then just set current position as home. If bit 5 is set, then move in direction specified by bit 4 and set location of first index pulse as home. Bit 6 is not used in this mode.                                           |
|       |                      |     |       |         | 1                                                                                                    | Move in direction specified by bit 4 until limit switch is encountered. Then move in other direction out of limit. If bit 5 is clear, then edge location is home.  If bit 5 is set, then next index pulse is home.  Bit 6 not used in this mode. |

| ASCII | CAN/ECAT<br>IDX: SUB | Mem | Туре | Descrip | tion                              |                                                                                                    |
|-------|----------------------|-----|------|---------|-----------------------------------|----------------------------------------------------------------------------------------------------|
|       |                      |     |      |         | 2                                 | Home on constant home switch. Initial move is made in direction specified by bit 4. When home switch is encountered, direction is reversed. If bit 5 is clear, edge of home switch is set as home. If bit 5 is set, then an index pulse is used as home position. Bit 6 is used to define which index pulse is used.                    |
|       |                      |     |      |         | 3                                 | Home on intermittent home switch. This mode works same as mode 2 except that if limit switch is encountered when initially searching for home, then direction is reversed. In mode 2, hitting limit switch before finding home would be considered an error.  Bit 8 identifies which edge of home to search for (positive or negative). |
|       |                      |     |      |         | 4                                 | Home to a hard stop. This moves in the direction specified in bit 4 until home current limit is reached. It then presses against hard stop using that current value until home delay time expires.  If bit 5 (index) is set, drive away from the hard stop until an index is found.                                                     |
|       |                      |     |      |         | 5-14                              | Reserved                                                                                                    |
|       |                      |     |      |         | 15                                | Immediate home. This value causes the amp to be referenced immediately on power-up. Once encoder is initialized, home offset value is added to encoder position and result is set as current referenced position. This is primarily useful with absolute encoders.                                                                      |
|       |                      |     |      | 4       | Initial n                         | nove direction (0=positive, 1=negative)                                                                                                    |
|       |                      |     |      | 5       |                                   | on index pulse if set                                                                                                    |
|       |                      |     |      | 6       | If set, ι                         | which index pulse to use.<br>use pulse on DIR side of sensor edge.<br>direction specified by bit 4 of this word.                                                                                                    |
|       |                      |     |      | 7       |                                   | capture falling edge of index. If clear,<br>e rising edge.                                                                                                    |
|       |                      |     |      | 8       | identifie<br>referen<br>If set, u | using momentary home switch, this bit<br>es which edge of home switch to<br>ce on.<br>use negative edge.<br>, use positive edge.                                                                                                    |
|       |                      |     |      | 9       |                                   | nove to zero position when homing is<br>d. If clear, zero position is found, but<br>ved to.                                                                                                    |
|       |                      |     |      | 10      | but acti<br>of homi               | noming sequence will run as normal,<br>ual position will not be adjusted at end<br>ing. Note that even though actual<br>n is not adjusted, Homing Adjustment                                                                                                    |

| ASCII | CAN/ECAT<br>IDX: SUB | Mem | Туре  | Descrip                                                                                                    | Description                                                                                                    |                             |  |  |
|-------|----------------------|-----|-------|----------------------------------------------------------------------------------------------------|----------------------------------------------------------------------------------------------------|-----------------------------|--|--|
|       |                      |     |       |                                                                                                    | (0xB5) is updated with size of adjustment counts) that would have been made.                                                                                                    | nt (in                      |  |  |
|       |                      |     |       |                                                                                                    | Also, if bit 10 is set then no move to zero made regardless of setting of bit 9.                                                                                                    | o is                        |  |  |
|       |                      |     |       | 11                                                                                                    | If this bit is set, at end of home routine he configuration stored in flash will be set to and home offset stored in flash will be up to correct value necessary to calibrate an absolute encoder based on most recent hoperation. This bit is used to automate calibration of absolute encoders.        | o 15,<br>odated<br>n        |  |  |
| 0xC3  | 0x6099:1             | RF  | INT32 | This velo<br>procedur<br>Generall                                                                                                    | Velocity (fast moves). Units: 0.1 counts/s. ocity value is used during segments of home that may be handled at high speed. y, this means moves in which home senso cated, but edge of sensor is not being foun                                                                                           | ning<br>r is                |  |  |
| 0xC4  | 0x6099:2             | RF  | INT32 | This velo                                                                                                    | Velocity (slow moves). Units: 0.1 counts/s ocity value is used for homing segments th ow speed, such as cases where edge of a sensor is being sought.                                                                                                    |                             |  |  |
| 0xC5  | 0x609A               | RF  | U32   | Homing Acceleration/Deceleration. Units: 10 counts/s². This value defines acceleration used for all homing moves. Same value is used at beginning and ending of moves (i.e. no separate deceleration value).                                                                                                    |                                                                                                    |                             |  |  |
| 0xC6  | 0x607C               | RF  | INT32 | Home of application homing) determines                                                                                                    | ffset. Units: counts. fset is difference between zero position for<br>on and machine home position (found duri<br>. Once homing is completed, new zero pos<br>ned by homing state machine will be locate<br>osition plus this offset. All subsequent abs<br>hall be taken relative to this new zero posi | ng<br>sition<br>ed<br>olute |  |  |
| 0xC7  | 0x2350               | RF  | INT16 | Homing                                                                                                    | Current Limit. Units: 0.01 A.                                                                                                    |                             |  |  |
|       |                      |     |       | used to o                                                                                                    | Home to Hard Stop mode only, this current determine when drive has reached end of top). Used in conjunction with Home to Harme (0xBF).                                                                                                    | travel                      |  |  |
|       |                      |     |       | Note that the homing current value isn't the current limit that will be used when homing—it's the current threshold. The drive considers the motor to be in a hard stop condition when the actual current exceeds this amount for longer than the homing delay value (parameter 0xBF). During a home to hard stop move the motor current will be temporarily limited to a value that's 25% higher than this setting. |                                                                                                    |                             |  |  |
| 0xC8  | None                 | RF  | INT16 | Trajectory Profile Mode. To set profile in CANopen see CAN object 0x6086 in CANopen Programmers Manual.                                                                                                    |                                                                                                    |                             |  |  |
|       |                      |     |       | Bit-mapped as follows:                                                                                                    |                                                                                                    |                             |  |  |
|       |                      |     |       | <b>Bits</b> 0-2                                                                                                    | Description  Give trajectory profile mode. Possible                                                                                                    |                             |  |  |
|       |                      |     |       | 0-2                                                                                                    | Give trajectory profile mode. Possible trajectory modes are described below.                                                                                                    |                             |  |  |
|       |                      |     |       |                                                                                                    | Value Description                                                                                                    |                             |  |  |

| ASCII | CAN/ECAT<br>IDX: SUB | Mem | Туре  | Descrip                | tion                     |                                                                                                    |
|-------|----------------------|-----|-------|------------------------|--------------------------|----------------------------------------------------------------------------------------------------|
|       |                      |     |       |                        | 0                        | Trapezoidal profile mode. Uses position/distance, velocity, acceleration and deceleration. Any parameters may be changed during move. Jerk is not used in this mode.                                                                                                    |
|       |                      |     |       |                        | 1                        | S-curve profile mode. Uses position/distance, velocity, acceleration, and jerk. No parameters may be changed while move is in progress (although move may be aborted). Acceleration parameter will be used for deceleration.                                                                                               |
|       |                      |     |       |                        | 2                        | Velocity mode. Uses velocity, acceleration, and deceleration. Jerk is not used in this mode, and position is only used to define direction of move (zero or positive to move with a positive velocity, negative to move with a negative velocity). Any parameter may be changed during move. Set velocity to zero to stop. |
|       |                      |     |       |                        | 3                        | PVT profile mode. Use of this mode through serial interface is not presently supported.                                                                                                    |
|       |                      |     |       | 8                      |                          | relative move.<br>, absolute move.                                                                                                    |
| 0xC9  | 0x2252               | R*  | INT16 | informat               | ion abou                 | Register. This parameter gives status the trajectory generator.                                                                                                    |
|       |                      |     |       | Bit-mapp<br>Bits       |                          |                                                                                                    |
|       |                      |     |       | 0-8                    | <b>Descri</b><br>Reserve |                                                                                                    |
|       |                      |     |       | 9                      |                          | ble underflow                                                                                                    |
|       |                      |     |       | 10                     | Reserve                  |                                                                                                    |
|       |                      |     |       | 11                     | Homing                   | g error. If set, an error occurred in last attempt. Cleared by a home command.                                                                                                    |
|       |                      |     |       | 12                     |                          | nced. Set when homing command has uccessfully executed. Cleared by home nd.                                                                                                    |
|       |                      |     |       | 13                     | Homing<br>comma          | g. If set, drive is running home<br>nd.                                                                                                    |
|       |                      |     |       | 14                     |                          | en move is aborted.<br>I at start of next move.                                                                                                    |
|       |                      |     |       | 15                     |                          | on Bit. If set, trajectory generator is cly generating profile.                                                                                                    |
| 0xCA  | 0x607A               | RF  | INT32 | Trajector<br>Units: Co | •                        | ator Position Command.                                                                                                    |
|       |                      |     |       | or move                | distance                 | destination position for absolute moves for relative moves.                                                                                                    |
|       |                      |     |       | Туре                   | Meanir                   | ng                                                                                                    |
|       |                      |     |       | Relative               | Move d                   | istance                                                                                                    |
|       |                      |     |       | Absolute               | Target                   | position                                                                                                    |

| ASCII | CAN/ECAT<br>IDX: SUB | Mem | Туре   | Description                                                                                                    |  |  |
|-------|----------------------|-----|--------|----------------------------------------------------------------------------------------------------|--|--|
|       |                      |     |        | Velocity Direction: 1 for positive, -1 for negative                                                                                                    |  |  |
| 0xCB  | 0x6081               | RF  | INT32  | Trajectory Maximum Velocity. Trajectory generator will attempt to reach this velocity during a move. Units: 0.1 counts/s.                                                                                                    |  |  |
| 0xCC  | 0x6083               | RF  | U32    | Trajectory Maximum Acceleration. Units: 10 counts/s². Trajectory generator will attempt to reach this acceleration during a move. For s-curve profiles, this value also used to decelerate at end of move.                                    |  |  |
| 0xCD  | 0x6084               | RF  | U32    | Trajectory Maximum Deceleration. Units: 10 counts/s². In trapezoidal trajectory mode, this value used to decelerate at end of move.                                                                                                    |  |  |
| 0xCE  | 0x2121               | RF  | U32    | Trajectory Maximum Jerk. Units: 100 counts/s³. Also known as Trajectory Jerk Limit. S-curve profile generator uses this value as jerk (rate of change of acceleration/deceleration) during moves. Other profiles types do not use jerk limit. |  |  |
| 0xCF  | 0x6085               | RF  | U32    | Trajectory Abort Deceleration. Units: 10 counts/s². If move is aborted, this value will be used by trajectory generator to decelerate to stop.                                                                                                |  |  |
| 0xD0  | 0x2192:9             | RF  | U16    | Input 9 Configuration. See Input 0 (IN1) Configuration (0x78).                                                                                                    |  |  |
| 0xD1  | 0x2192:10            | RF  | U16    | Input 10 Configuration. See Input 0 (IN1) Configuration (0x78).                                                                                                    |  |  |
| 0xD2  | 0x2192:11            | RF  | U16    | Input 11 Configuration. See Input 0 (IN1) Configuration (0x78).                                                                                                    |  |  |
| 0xD3  | 0x2192:12            | RF  | U16    | Input 12 Configuration. See Input 0 (IN1) Configuration (0x78).                                                                                                    |  |  |
| 0xD4  | 0x2192:13            | RF  | U16    | Input 13 Configuration. See Input 0 (IN1) (Configuration (0x78).                                                                                                    |  |  |
| 0xD5  | 0x2192:14            | RF  | U16    | Input 14 Configuration. See Input 0 (IN1) Configuration (0x78).                                                                                                    |  |  |
| 0xD6  | 0x2192:15            | RF  | U16    | Input 15 Configuration. See Input 0 (IN1) Configuration (0x78).                                                                                                    |  |  |
| 0xD7  | 0x2192:16            | RF  | U16    | Input 16 Configuration. See Input 0 (IN1) Configuration (0x78).                                                                                                    |  |  |
| 0xD8  | 0x2150               | RF  | U16    | Regen Resistor Resistance. Units: 0.1 $\Omega$ .                                                                                                    |  |  |
| 0xD9  | 0x2151               | RF  | U16    | Regen Resistor, Continuous Power. Units: W.                                                                                                    |  |  |
| 0xDA  | 0x2152               | RF  | U16    | Regen Resistor, Peak Power. Units: W.                                                                                                    |  |  |
| 0xDB  | 0x2153               | RF  | U16    | Regen Resistor, Time at Peak. Units: ms.                                                                                                    |  |  |
| 0xDC  | 0x2154               | RF  | INT16  | Regen Turn on Voltage Units: 0.1 V.                                                                                                    |  |  |
| 0xDD  | 0x2155               | RF  | INT16  | Regen Turn off Voltage. Units: 0.1 V.                                                                                                    |  |  |
| 0xDE  | 0x2384:20            | F*  | INT16  | Drive's Peak Current Rating for Internal Regen Transistor. Units: 0.01 A.                                                                                                    |  |  |
| 0xDF  | 0x2384:21            | F*  | INT16  | Drive's Continuous Current Rating for Internal Regen<br>Transistor. Units: 0.01 A.                                                                                                    |  |  |
| 0xE0  | 0x2384:22            | F*  | INT16  | Drive's Time at Peak Current for Internal Regen<br>Transistor. Units: ms.                                                                                                    |  |  |
| 0xE1  | 0x2156               | F   | String | Regen Resistor Model Number String.                                                                                                    |  |  |

| ASCII | CAN/ECAT<br>IDX: SUB | Mem | Туре    | Descrip                                                                                                    | tion                                                                                                    |  |
|-------|----------------------|-----|---------|----------------------------------------------------------------------------------------------------|----------------------------------------------------------------------------------------------------|--|
| 0xE2  | 0x2157               | R*  | INT16   | Regen R                                                                                                    | esistor Status. Bit-mapped as follows:                                                                                                    |  |
|       |                      |     |         | Bits                                                                                                    | Description                                                                                                    |  |
|       |                      |     |         | 0                                                                                                    | Set if regen circuit is currently closed.                                                                                                    |  |
|       |                      |     |         | 1                                                                                                    | Set if regen is required based on bus voltage.                                                                                                    |  |
|       |                      |     |         | 2                                                                                                    | Set if regen circuit is open due to an overload condition. Overload may be caused by either resistor settings or internal drive protections.                                                                                                    |  |
|       |                      |     |         | 3-15                                                                                                    | Reserved                                                                                                    |  |
| 0xE3  | 0x2382:4             | RF  | U16     | loop is m                                                                                                    | Loop Output Gain Multiplier. Output of position nultiplied by this value before being passed to loop. This scaling factor is calculated such that a 100 is a 1.0 scaling factor.                                                                                           |  |
|       |                      |     |         | This para                                                                                                    | ameter is most useful in dual loop systems.                                                                                                    |  |
| 0xE4  | 0x21C2               | RF  | INT16   |                                                                                                    | n Current to use with algorithmic phase cion. See <i>Value 5</i> of Commutation Mode (0xB2).                                                                                                    |  |
| 0xE5  | 0x21C3               | RF  | U16     |                                                                                                    | nic Phase Initialization Timeout. See <i>Value 5</i> of ation Mode (0xB2). Units: ms.                                                                                                    |  |
| 0xE6  | 0x21D8               | RF  | INT32   | Max Step Rate. This is maximum velocity adjustment made by stepper outer position loop when enabled. This parameter is only used when stepper outer loop is engaged (bit 1 of Stepper Configuration & Status (0xEE) is set). Units: 0.1 steps/s.                                                                                      |                                                                                                    |  |
| 0xE7  | 0x21D7               | RF  | U16     | Correction gain use Position when ste                                                                                                    | onal Gain for Stepper Outer Loop. (ECp) Encoder ons Proportional Gain. This parameter gives the d for calculating velocity adjustment based on Loop Error (0x35). This parameter is only used apper outer loop is engaged (bit 1 of Stepper ation & Status (0xEE) is set). |  |
| 0xE8  | 0x21D0               | RF  | INT16   | Holding (<br>Units: 0.                                                                                                    | Current for Microstepping Mode.<br>01 A.                                                                                                    |  |
| 0xE9  | 0x21D1               | RF  | U16     | Run to H                                                                                                    | old Time for Microstepping Mode. Units: ms.                                                                                                    |  |
| 0xEA  | 0x21D2               | RF  | U16     | Detent C                                                                                                    | forrection Gain Factor for Microstepping Mode.                                                                                                    |  |
| 0xEB  | 0x21D3               | RF  | U16     | Damping                                                                                                    | Correction Gain Factor for Microstepping Mode                                                                                                    |  |
| 0xEC  | 0x21D4               | RF  | 9 or 14 | Microste                                                                                                    | Correction bi-quad filter structure for pping Mode.  Ils on encoding of filter structure, please                                                                                                    |  |
|       |                      |     |         | see Filte                                                                                                    | r Coefficients.                                                                                                    |  |
| 0xED  | 0x21D5               | RF  | U16     | Holding Current to Fixed Voltage Output Time for Microstepping Mode. Time delay from entering hold current before entering special voltage control mode of operation. This mode trades normal tight control of current for very low jitter on motor position. Used in stepper mode only. Set to 0 to disable this feature. Units: ms. |                                                                                                    |  |
| 0xEE  | 0x21D6               | RF  | INT16   |                                                                                                    | Configuration & Status.                                                                                                    |  |
|       |                      |     |         | Bit-mapped as follows:                                                                                                    |                                                                                                    |  |
|       |                      |     |         | Bits                                                                                                    | Description                                                                                                    |  |

| ASCII | CAN/ECAT<br>IDX: SUB | Mem | Туре  | Descrip                                                                | tion                                                                          |                                                                                                    |
|-------|----------------------|-----|-------|------------------------------------------------------------------------|-------------------------------------------------------------------------------|----------------------------------------------------------------------------------------------------|
|       |                      |     |       | 0                                                                      | enabled                                                                       | coder input for phase compensation if<br>l.<br>epper mode if disabled.                                                                                                    |
|       |                      |     |       | 1                                                                      | position When the Gain (E Loop Er added the                                   | rer position loop to adjust stepper based on Position Loop Error (0x35). This bit is set, gain value Proportional Cp) (0xE7) is multiplied by Position For (0x35) and result is velocity that is o Microstepping position limited by Max afte (0xE6).                                      |
|       |                      |     |       | 2-15                                                                   | Reserve                                                                       | ed                                                                                                    |
| 0xF0  | 0x2195:1             | RF  | U16   | Switch D                                                               | ebounce                                                                       | Time For Input 1. Units: ms.                                                                                                    |
| 0xF1  | 0x2195:2             | RF  | U16   | Switch D                                                               | ebounce                                                                       | Time For Input 2. Units: ms.                                                                                                    |
| 0xF2  | 0x2195:3             | RF  | U16   | Switch D                                                               | ebounce                                                                       | Time For Input 3. Units: ms.                                                                                                    |
| 0xF3  | 0x2195:4             | RF  | U16   | Switch D                                                               | ebounce                                                                       | Time For Input 4. Units: ms.                                                                                                    |
| 0xF4  | 0x2195:5             | RF  | U16   | Switch D                                                               | ebounce                                                                       | Time For Input 5. Units: ms.                                                                                                    |
| 0xF5  | 0x2195:6             | RF  | U16   | Switch D                                                               | ebounce                                                                       | Time For Input 6. Units: ms.                                                                                                    |
| 0xF6  | 0x2195:7             | RF  | U16   | Switch D                                                               | ebounce                                                                       | Time For Input 7. Units: ms.                                                                                                    |
| 0xF7  | 0x2195:8             | RF  | U16   | Switch D                                                               | ebounce                                                                       | Time For Input 8. Units: ms.                                                                                                    |
| 0xF8  | 0x2195:9             | RF  | U16   | Switch D                                                               | ebounce                                                                       | Time For Input 9. Units: ms.                                                                                                    |
| 0xF9  | 0x2195:10            | RF  | U16   | Switch D                                                               | ebounce                                                                       | Time For Input 10. Units: ms.                                                                                                    |
| 0xFA  | 0x2195:11            | RF  | U16   | Switch D                                                               | ebounce                                                                       | Time For Input 11. Units: ms.                                                                                                    |
| 0xFB  | 0x2195:12            | RF  | U16   | Switch D                                                               | ebounce                                                                       | Time For Input 12. Units: ms.                                                                                                    |
| 0xFC  | 0x2195:13            | RF  | U16   | Switch D                                                               | ebounce                                                                       | Time For Input 13. Units: ms.                                                                                                    |
| 0xFD  | 0x2195:14            | RF  | U16   | Switch D                                                               | ebounce                                                                       | Time For Input 14. Units: ms.                                                                                                    |
| 0xFE  | 0x2195:15            | RF  | U16   | Switch D                                                               | ebounce                                                                       | Time For Input 15. Units: ms.                                                                                                    |
| 0xFF  | 0x2195:16            | RF  | U16   | Switch D                                                               | ebounce                                                                       | Time For Input 16. Units: ms.                                                                                                    |
| 0x100 | 0x2184               | RF  | U32   | which bit<br>bit (bit 1<br>0x6041<br>If Event<br>Limit Ma<br>limit bit | ts in Ever<br>1) of CAI<br>as descril<br>Register<br>sk bit are<br>is set. If | atus Mask. This parameter defines of Status Register (0xA0) can set limit Nopen Status Word (CANopen index ped in CANopen Programmer's Manual). Status (0xA0) and its corresponding to both set, then CANopen Status Word all selected Event Status Register ear, then limit bit is clear. |
| 0x101 | 0x2197               | R*  | INT16 | of addre                                                               |                                                                               | Switch Value. This gives current state<br>. For drives without a switch, value<br>ined.                                                                                                    |
| 0x102 | 0x21B4               | R*  | INT16 | Network                                                                | Status W                                                                      | /ord.                                                                                                    |
|       |                      |     |       | Bit-mapı                                                               | oed as fo                                                                     | lows:                                                                                                    |
|       |                      |     |       | CANoper                                                                | า                                                                             |                                                                                                    |
|       |                      |     |       | Bits                                                                   | Meanir                                                                        | ng                                                                                                    |
|       |                      |     |       | 0-1                                                                    |                                                                               | n node status. This field will take one ving values:                                                                                                    |
|       |                      |     |       |                                                                        | Value                                                                         | Status                                                                                                    |
|       |                      |     |       |                                                                        | 0                                                                             | CANopen interface is disabled.                                                                                                    |
|       |                      |     |       |                                                                        | 1                                                                             | Stopped mode.                                                                                                    |

| ASCII | CAN/ECAT<br>IDX: SUB | Mem | Туре | Descrip   | tion               |                                                                                                    |
|-------|----------------------|-----|------|-----------|--------------------|----------------------------------------------------------------------------------------------------|
|       |                      |     |      |           | 2                  | Preoperational mode.                                                                                               |
|       |                      |     |      |           | 3                  | Operational mode                                                                                                   |
|       |                      |     |      | 4         | Set if C           | ANopen SYNC message is missing                                                                                     |
|       |                      |     |      | 5         | Set on             | CANopen guard error                                                                                                |
|       |                      |     |      | 8         | Set if C           | AN port is in 'bus off' state                                                                                      |
|       |                      |     |      | 9         | Set if C<br>state  | AN port is in 'transmit error passive'                                                                             |
|       |                      |     |      | 10        | Set if C<br>state  | AN port is in 'receive error passive'                                                                              |
|       |                      |     |      | 11        | Set if C           | AN port is in 'transmit warning' state                                                                             |
|       |                      |     |      | 12        | Set if C           | AN port is in 'receive warning' state                                                                              |
|       |                      |     |      | 15        | Always             | clear for CANopen                                                                                                  |
|       |                      |     |      | DeviceNe  | et                 |                                                                                                    |
|       |                      |     |      | Bits      | Meanir             | ng                                                                                                    |
|       |                      |     |      | 0         | Set if d           | uplicate MAC ID check failed                                                                                       |
|       |                      |     |      | 1         |                    | evice is online                                                                                                    |
|       |                      |     |      | 2         | out                | t least one communication object timed                                                                             |
|       |                      |     |      | 3         |                    | t least one communication object has stablished                                                                    |
|       |                      |     |      | 4-7       | Reserve            | ed                                                                                                    |
|       |                      |     |      | 8-14      |                    | oit mapping as for CANopen.                                                                                        |
|       |                      |     |      | 15        | Always             | set for DeviceNet.                                                                                                 |
|       |                      |     |      | EtherCA   |                    |                                                                                                    |
|       |                      |     |      | 0         | Set if d           | istributed clock is enabled                                                                                        |
|       |                      |     |      | 1         |                    | istributed clock is locked                                                                                         |
|       |                      |     |      | 2         | Set if S<br>period | YNC0 period is multiple of drive's servo                                                                           |
|       |                      |     |      | 3         | Set if ir          | nvalid SYNC0 time                                                                                                  |
|       |                      |     |      | 4-15      | Reserve            | ed for future use                                                                                                  |
|       |                      |     |      | MACRO     |                    |                                                                                                    |
|       |                      |     |      | 0         | Set if M           | IACRO network is detected                                                                                          |
|       |                      |     |      | 1         | Set if d           | rive is being disabled by MACRO master                                                                             |
|       |                      |     |      | 2         |                    | IACRO network has been broken (i.e.<br>etected but now gone)                                                       |
|       |                      |     |      | 3         | Set on             | heartbeat error                                                                                                    |
|       |                      |     |      | 4         | Ring br<br>device  | eak error received from upstream                                                                                   |
|       |                      |     |      | 5-15      | Reserve            | ed                                                                                                    |
| 0x103 | 0x21B1               | F   | U32  | Input Pir | Mappin             | g for Node ID Selection.                                                                                           |
|       |                      |     |      | indicates | that 1 o           | ork Node ID Configuration (0xC1) or more input pins will be used to select cameter is used to map input pins to ID |
|       |                      |     |      | Bits      | Meanir             | ng                                                                                                    |

| ASCII | CAN/ECAT<br>IDX: SUB | Mem | Туре | Description                                                                                                    |                                                                                                    |  |
|-------|----------------------|-----|------|----------------------------------------------------------------------------------------------------|----------------------------------------------------------------------------------------------------|--|
|       |                      |     |      | 0-3                                                                                                    | Identify the general-purpose input pin associated with ID bit 0                                                                                                    |  |
|       |                      |     |      | 4-7                                                                                                    | Identify the general-purpose input pin associated with ID bit 1                                                                                                    |  |
|       |                      |     |      | 8-11                                                                                                    | Identify the general-purpose input pin associated with ID bit 2                                                                                                    |  |
|       |                      |     |      | 12-15                                                                                                    | Identify the general-purpose input pin associated with ID bit 3                                                                                                    |  |
|       |                      |     |      | 16-19                                                                                                    | Identify the general-purpose input pin associated with ID bit 4                                                                                                    |  |
|       |                      |     |      | 20-23                                                                                                    | Identify the general-purpose input pin associated with ID bit 5                                                                                                    |  |
|       |                      |     |      | 24-27                                                                                                    | Identify the general-purpose input pin associated with ID bit 6                                                                                                    |  |
|       |                      |     |      | 28-30                                                                                                    | Reserved                                                                                                    |  |
|       |                      |     |      | 31                                                                                                    | Set to enable this register. Clear to use default mapping                                                                                                    |  |
|       |                      |     |      | top N inp<br>numbere<br>Node ID,<br>general-<br>are used<br>is used,<br>for Node<br>be bit 1                                                                                                    | nis register is ignored. Default bit mapping uses out pins and maps them such that high ed pins are used for higher numbered bits in . For example; Accelnet Panel drive has 12 purpose input pins (0 to 11). If 3 of these pins I for Node ID configuration and default mapping then highest 3 pins (9, 10 and 11) will be used ID. In this case, pin 9 will be bit 0, pin 10 will and pin 11 will be bit 2. |  |
|       |                      |     |      | define w<br>Node ID<br>each nib                                                                                                    | hich input pin will be assigned to which bit of . Input pins are numbered from 0 to 15 and ble of register gives input pin number ed with one bit of Node ID.                                                                                                    |  |
|       |                      |     |      | address<br>0x80000<br>bit 0, inp                                                                                                    | nple, if three input pins are configured for selection and the mapping register is set to 0012, then input pin 2 will be used for Node ID out pin 1 will be used for Node ID bit 1 and input I be used for Node ID bit 2.                                                                                                    |  |
|       |                      |     |      | Note that CAN Node ID is calculated at startup only. Input pins assigned to Node ID will be sampled once during power up and used to calculate Node ID. These pins may be assigned other uses after power up if necessary. |                                                                                                    |  |
|       |                      |     |      | optional is suppor 3 of Nets Node IDs for settir set using                                                                                                    | with Plus drive firmware version 2.82, a new method of setting Node IDs of multi-axis drives rted. This new method is enabled by setting bit work Options (0x121). If this method of setting is enabled, then parameter 0xC1 is not used in Node IDs. Instead, Node IDs of all nodes are gethis parameter. When this optional method of Node IDs is used, this parameter is bit-mapped vs:                    |  |
|       |                      |     |      |                                                                                                    | onal method of setting Node IDs allows multi-<br>es to have non-consecutive Node IDs. Note that                                                                                                    |  |

| ASCII | CAN/ECAT<br>IDX: SUB | Mem | Туре  | Description |                                                                                                    |  |
|-------|----------------------|-----|-------|-------------|----------------------------------------------------------------------------------------------------|--|
|       |                      |     |       |             | sible to set multiple axes to same Node ID using hod which would result in errors.                                                                                                    |  |
|       |                      |     |       | Bits        | Meaning                                                                                                    |  |
|       |                      |     |       | 0-6         | Node ID of axis 1                                                                                                    |  |
|       |                      |     |       | 8-14        | Node ID of axis 2                                                                                                    |  |
|       |                      |     |       | 16-22       | Node ID of axis 3                                                                                                    |  |
|       |                      |     |       | 24-30       | Node ID of axis 4                                                                                                    |  |
| 0x104 | 0x21C4               | RF  | INT16 |             | mic Phase Initialization Config. See Value 5 of ration Mode (0xB2).                                                                                                    |  |
|       |                      |     |       | Bit-mapı    | ped as follows:                                                                                                    |  |
|       |                      |     |       | Bits        | Description                                                                                                    |  |
|       |                      |     |       | 0           | If set, don't try to guess phase angle at startup, just force initial phase angle                                                                                                    |  |
|       |                      |     |       | 1           | If set, increment initial phase angle by 90 degrees on each failed attempt                                                                                                    |  |
|       |                      |     |       | 2           | If set, use Motor Hall Offset (0x4F) as the initial angle for first phase initialization attempt. If clear, first phase angle is zero.                                                                                                    |  |
|       |                      |     |       | 3           | Ignore limit switches during phase initialization if switch is configured as trajectory based. Available in Feature set C only.                                                                                                    |  |
|       |                      |     |       | 4-15        | Reserved                                                                                                    |  |
| 0x105 | 0x2360               | RF  | U16   | Cammin      | g Configuration.                                                                                                    |  |
|       |                      |     |       |             | e information, see <i>Copley Camming User Guide.</i><br>Ded as follows:                                                                                                    |  |
|       |                      |     |       | Bits        | Description                                                                                                    |  |
|       |                      |     |       | 0-3         | ID Number of Cam Table to use (0-9)                                                                                                    |  |
|       |                      |     |       | 4           | Reserved                                                                                                    |  |
|       |                      |     |       | 5           | If set, only allow forward motion through CAM table                                                                                                    |  |
|       |                      |     |       | 6           | If set, use Camming Internal Generator. Internal generator runs at constant velocity programmed in Camming Master Velocity (0x109). If clear, use digital command input as configured in CME software camming controls or Input Pin States (0xA6).                                                                                                    |  |
|       |                      |     |       | 7           | If set, run tables stored in RAM.  If clear, use tables stored in flash file system.  This bit is used to select between running CAM tables stored in the flash file system (standard mode), and running tables stored in RAM.  Tables stored in flash can be uploaded through the CME program. These tables will remain available between system starts. Tables stored in RAM will be lost each time the drive is powered down or reset. |  |

| ASCII | CAN/ECAT<br>IDX: SUB | Mem | Туре   | Descrip                                                      | Description                                               |                                                                                                    |
|-------|----------------------|-----|--------|--------------------------------------------------------------|-----------------------------------------------------------|----------------------------------------------------------------------------------------------------|
|       |                      |     |        | 8-11                                                         |                                                           | umber to use as Cam Trigger. Note: a f 0 selects In1, 1 selects In2, etc.                                                                                                    |
|       |                      |     |        | 12-14                                                        | Cam Tr                                                    | igger type:                                                                                                    |
|       |                      |     |        |                                                              | The inp<br>which w                                        | out trigger identifies the type of input vill start CAM table operation. It should be of the following values:                                                                                                    |
|       |                      |     |        |                                                              | Value                                                     | Туре                                                                                                    |
|       |                      |     |        |                                                              | 0                                                         | None (Continuous): Active Cam Table is repeated continuously.                                                                                                    |
|       |                      |     |        |                                                              | 1                                                         | Use Input, Edge: Active Cam Table begins executing on rising edge of input pin selected by bits 8-11.                                                                                                    |
|       |                      |     |        |                                                              | 2                                                         | Use Input, Level: Active Cam Table will run if input selected by bits 8-11 is high.                                                                                                    |
|       |                      |     |        |                                                              | 3                                                         | Use Master (Secondary) Encoder Index: Active Cam Table is executed when drive receives an index pulse from Master encoder. Index pulses received during execution are ignored.                                                                       |
|       |                      |     |        |                                                              | 7                                                         | Never trigger. This can be used to stop CAM currently in progress.                                                                                                    |
| 0x106 | 0x2361               | RF  | INT16  | comman                                                       | d counts                                                  | forward motion. Units: master  This gives delay used when entering vard direction.                                                                                                    |
| 0x107 | 0x2362               | RF  | INT16  | comman                                                       | d counts                                                  | reverse motion. Units: master<br>. This gives delay used when entering a<br>erse direction.                                                                                                    |
| 0x108 | None                 | R   | INT16  | CANoper<br>be sent.<br>a PDO fr                              | n PDO ob<br>This para<br>om within<br>this para           | e to this parameter will cause any<br>jects configured with type code 254 to<br>ameter is primarily useful for triggering<br>n CVM program.<br>Imeter does not return any useful                                                                     |
| 0x109 | 0x2363               | RF  | INT 32 |                                                              |                                                           | Velocity. Units: 0.1 counts/s. of Camming Internal Generator.                                                                                                    |
| 0×10A | 0x2403               | R*  | INT 32 | Provides<br>configure<br>Configur<br>Register<br>in Position | position ed as hor ed by set (0x6C).: on Captur resets bi | Position. Units: counts. that axis was in when an input pin me switch input became active. tting bits in Position Capture Control Status of captured data can be checked re Status Register (0x6D). Reading this ts 4 & 7 of Position Capture Status |
| 0x10B | 0x2422               | R*  | U32    | give sam<br>Version I                                        | ne major/<br>Number (                                     | Number (extended). Upper 16 bits /minor version number as Firmware (0x94). Lower 16 bits hold release yte) and reserved byte (lower).                                                                                                    |
| 0x10C | 0x1017               | RF  | U16    | Frequence<br>message<br>heartbea                             | cy at which<br>es. This point<br>of production            | eat Time. Units: ms. ch drive will produce heartbeat arameter may be set to zero to disable tion. Note that only one of the two ethods may be used at once. If                                                                                       |

| ASCII | CAN/ECAT<br>IDX: SUB | Mem | Туре   | Description                                                                                                    |
|-------|----------------------|-----|--------|----------------------------------------------------------------------------------------------------|
|       |                      |     |        | Heartbeat Time is non-zero, then heartbeat protocol is used regardless of settings of CANopen Node Guarding Time $(0x10D)$ and CANopen Node Guarding Time Life Factor $(0x10E)$ .                                                                                                    |
| 0x10D | 0x100C               | RF  | U16    | CANopen Node Guarding Time. Units: ms. This parameter gives time between node-guarding requests that are sent from CANopen master to drive. Drive will respond to each request with node-guarding message indicating internal state of the drive.  If drive has not received node-guarding request within time period defined by product of Node Guarding Time and CANopen Node Guarding Life Time Factor (0×10E),                                                                                      |
| 0×10E | 0x100D               | RF  | U8     | drive will treat this lack of requests as fault.  CANopen Node Guarding Lifetime Factor. This object gives multiple of CANopen Node Guarding Time (0x10D). Drive expects to receive node-guarding request within time period defined by product of CANopen Node Guarding Time (0x10D) and Lifetime Factor. If drive has not received node-guarding request within this time, it treats lack of requests as fault.                                                                                       |
| 0×10F | 0x2325               | R   | INT 32 | Registration Offset for Pulse & Direction Mode. When running in pulse & direction mode (Desired State $(0\times24)=23$ ), this parameter may be used to inject an offset into master position. Offset will immediately be cleared once it has been applied to master position, so this parameter will normally be read back as zero when running in pulse and direction mode 23.                                                                                                    |
|       |                      |     |        | When running in PWM position mode, offset value is added to absolute position calculated using Minimum PWM Pulse Width (0x13C) and Maximum PWM Pulse Width (0x13D) and Digital Input Scaling Factor (0xA9).                                                                                                    |
| 0x110 | 0x2404               | R   | INT 32 | Time Stamp of Last High-Speed Position Capture. Units: us.  If high-speed position capture is enabled, this parameter gives time of last capture.  Setting this parameter causes drive to calculate its position at set time if position capture is enabled and time is recent enough for data to be available.  Calculated position may be read from Captured Position for High-Speed Position Capture (0x111). This feature is mainly used when capturing position on multiple drives across network. |
| 0x111 | 0x2405               | R*  | INT 32 | Captured Position for High-Speed Position Capture. Units: counts.                                                                                                    |
| 0x112 | 0x2242               | R   | INT 32 | Load Encoder Position. Units: counts. If set, this returns position of load encoder. When used in passive mode this returns passive load position.                                                                                                    |
| 0x113 | 0x1015               | RF  | INT16  | CANopen emergency inhibit time. Units: ms.                                                                                                    |
| 0x114 | 0x2381:5             | RF  | U16    | Velocity Loop Drain (integral bleed).  Range: 0 to 32767, Default: 0.                                                                                                    |

| ASCII | CAN/ECAT<br>IDX: SUB | Mem | Туре    | Descrip                                                                                                    | tion                                                                                                    |  |
|-------|----------------------|-----|---------|----------------------------------------------------------------------------------------------------|----------------------------------------------------------------------------------------------------|--|
|       |                      |     |         | Modifies effect of Velocity Loop Integral Gain (Vi).<br>Higher Vi Drain value, faster integral sum is lowered.                                                                                                    |                                                                                                    |  |
| 0x115 | 0x2010               | R   | 5 Words | Trajectory Buffer Access. This object can be used to load data into the drive's internal trajectory buffer or send commands used to control buffer. Trajectory buffer holds trajectory segments used in PVT mode. |                                                                                                    |  |
|       |                      |     |         |                                                                                                    | ssed to this parameter consists of a 16-bit d code, followed by up to two 32-bit ers.                                                                                                    |  |
|       |                      |     |         | containe<br>buffer co<br>buffer. If                                                                                                    | rd passed to this parameter is bit-mapped. Data d in this word identifies this access as either ammand or trajectory segment to be loaded into f most significant bit of first word is set, then created as command code.                                                                                               |  |
|       |                      |     |         | formatte                                                                                                    | ase no additional data is passed and first word is d as follows:                                                                                                    |  |
|       |                      |     |         | Bits                                                                                                    | Description                                                                                                    |  |
|       |                      |     |         | 0-7                                                                                                    | Command data                                                                                                    |  |
|       |                      |     |         | 8-9                                                                                                    | Command code                                                                                                    |  |
|       |                      |     |         | 10-14                                                                                                    | Reserved                                                                                                    |  |
|       |                      |     |         | 15                                                                                                    | Always set for buffer commands                                                                                                    |  |
|       |                      |     |         | Following                                                                                                    | g command values are supported:                                                                                                    |  |
|       |                      |     |         | Value                                                                                                    | Description                                                                                                    |  |
|       |                      |     |         | 0                                                                                                    | Clear buffer and abort any move in progress                                                                                                    |  |
|       |                      |     |         |                                                                                                    | Pop N most recently sent segments off buffer. PVT profiles will continue to run as long as buffer doesn't underflow. Number of segments to pop (N) is passed in command data area. If there are less than N segments on buffer, this acts same as buffer clear, except that profile is not stopped except by underflow. |  |
|       |                      |     |         |                                                                                                    | data to trajectory buffer, most significant bit of d must be clear.                                                                                                    |  |
|       |                      |     |         |                                                                                                    | ase, first word is formatted as follows:                                                                                                    |  |
|       |                      |     |         | Bits                                                                                                    | Description                                                                                                    |  |
|       |                      |     |         | 0-7                                                                                                    | Segment time in ms.                                                                                                    |  |
|       |                      |     |         | 8-11                                                                                                    | Reserved                                                                                                    |  |
|       |                      |     |         | 12 Set for relative positions. clear for absolute positions.                                                                                                    |                                                                                                    |  |
|       |                      |     |         | 13-14 Reserved                                                                                                    |                                                                                                    |  |
|       |                      |     |         | 15 Always zero for data writes                                                                                                    |                                                                                                    |  |
|       |                      |     |         | word is a<br>Position<br>be interp                                                                                                    | riting new PVT segment to trajectory buffer, first always followed by a 32-bit position value. is specified in units of encoder counts and can preted as either absolute or relative based on bit ammand word.                                                                                                    |  |

| ASCII | CAN/ECAT<br>IDX: SUB | Mem | Туре   | Descrip                                                                                                    | tion                  |                                                                                                    |
|-------|----------------------|-----|--------|----------------------------------------------------------------------------------------------------|-----------------------|----------------------------------------------------------------------------------------------------|
|       |                      |     |        | Optionally, position can be followed by a 32-bit velocity value. Velocity is specified in units of 0.1 encoder counts/second. If velocity value is supplied, then drive will use cubic polynomial interpolation between points when running trajectory (PVT mode). If velocity is not supplied, then linear interpolation will be used (PT mode). It is acceptable to mix PVT and PT segments within same move.  Reading this parameter always returns three words of status information about trajectory buffer. |                       |                                                                                                    |
|       |                      |     |        | First retu                                                                                                    | urned wor             | rd is formatted as follows:                                                                         |
|       |                      |     |        | 0-7                                                                                                    | -                     | of free locations in trajectory buffer.                                                             |
|       |                      |     |        | 8-15                                                                                                    | Reserve               | - ,                                                                                                 |
|       |                      |     |        |                                                                                                    | nd two w              | ords are reserved for future use.                                                                   |
| 0x116 | 0x605A               | RF  | INT16  | CANoper                                                                                                    | n Quick St            | top Option code.                                                                                    |
| 0x117 | 0x605B               | RF  | INT16  | CANoper                                                                                                    | n Shutdov             | vn Option code.                                                                                     |
| 0x118 | 0x605C               | RF  | INT16  | CANoper                                                                                                    | n Disable             | Option code.                                                                                        |
| 0x119 | 0x605D               | RF  | INT16  | CANopen Halt Option code.                                                                                                    |                       |                                                                                                    |
| 0x11A | 0x2080               | F*  | U32    |                                                                                                    |                       | figuration. Defines units used for<br>ge readings from drive:                                       |
|       |                      |     |        | Bits                                                                                                    | Descrip               | otion                                                                                               |
|       |                      |     |        | 0-1                                                                                                    | Identify              | units for current readings:                                                                         |
|       |                      |     |        |                                                                                                    | 0                     | 0.01 A                                                                                              |
|       |                      |     |        |                                                                                                    | 1                     | 0.001 A                                                                                             |
|       |                      |     |        |                                                                                                    | 2                     | 0.0001 A                                                                                            |
|       |                      |     |        |                                                                                                    | 3                     | 0.00001 A                                                                                           |
|       |                      |     |        | 2-7                                                                                                    |                       | Reserved                                                                                            |
|       |                      |     |        | 8-9                                                                                                    |                       | units for voltage readings:                                                                         |
|       |                      |     |        |                                                                                                    | 0                     | 0.1 V                                                                                               |
|       |                      |     |        |                                                                                                    | 1                     | 0.01 V                                                                                              |
|       |                      |     |        |                                                                                                    | 2                     | 0.001 V                                                                                             |
|       |                      |     |        | 10.01                                                                                                    | 3                     | 0.0001 V                                                                                            |
| 0.445 | 0.6000               | -   | TNITOO | 10-31                                                                                                    | Reserve               |                                                                                                    |
| 0x11B | 0x6082               | R   | INT32  | mode, g                                                                                                    | ives veloc            | Velocity. For use with trap profile<br>city at end of moves. Primarily used<br>iple moves together. |
| 0x11C | 0x2256               | R   | U32    | Trajectory Sequence Buffer Status. Trajectory sequence buffer is used in CANopen profile position mode and stores trajectory segments added using the 'set of setpoints' method described in the CANopen specification. This parameter allows buffer status to be queried.                                                                                                    |                       |                                                                                                    |
|       |                      |     |        | Bit-mapp<br>Bits                                                                                                    | ped as fol<br>Descrip |                                                                                                    |
|       |                      |     |        | 0-7                                                                                                    |                       | of free locations in buffer                                                                         |

| ASCII | CAN/ECAT<br>IDX: SUB | Mem | Туре  | Descrip                                                                                                    | tion                                                                                                    |  |  |
|-------|----------------------|-----|-------|----------------------------------------------------------------------------------------------------|----------------------------------------------------------------------------------------------------|--|--|
|       |                      |     |       | 8-15                                                                                                    | Number of full locations in buffer                                                                                                    |  |  |
|       |                      |     |       | 16-31                                                                                                    | Reserved                                                                                                    |  |  |
| 0x11D | 0x222B               | RF  | U32   | Encoder Error Filter Configuration. Encoder error filter can be used to detect and ignore bad position data from an encoder or temporary encoder errors. Bad encoder readings are detected by comparing an expected position (based on extrapolation of previous readings) and actual reading from encoder. |                                                                                                    |  |  |
|       |                      |     |       | Bits                                                                                                    | Description                                                                                                    |  |  |
|       |                      |     |       | 0-3                                                                                                    | Maximum number of consecutive bad samples to ignore. If zero then filter is disabled.                                                                                                    |  |  |
|       |                      |     |       | 4-15                                                                                                    | Reserved                                                                                                    |  |  |
|       |                      |     |       | 16-27                                                                                                    | Maximum error between extrapolated reading and actual reading to consider reading bad                                                                                                    |  |  |
|       |                      |     |       | 28-31                                                                                                    | Reserved                                                                                                    |  |  |
| 0x11E | 0x222C               | R   | U32   | writing z                                                                                                    |                                                                                                    |  |  |
|       |                      |     |       | Bits                                                                                                    | Description                                                                                                    |  |  |
|       |                      |     |       | 0-3                                                                                                    | Count of consecutive bad readings                                                                                                    |  |  |
|       |                      |     |       | 4-7<br>8                                                                                                    | Reserved Set if encoder fault was generated by filter                                                                                                    |  |  |
|       |                      |     |       | 9-15                                                                                                    | Reserved                                                                                                    |  |  |
|       |                      |     |       | 16-31                                                                                                    | Total number of times extrapolated position has been used due to detected error                                                                                                    |  |  |
| 0x11F | 0x21B5               | RF  | U32   |                                                                                                    | ss. Is a valid IPV4 address for the Ethernet the drive is attached to.                                                                                                    |  |  |
|       |                      |     |       |                                                                                                    | sses are normally written out as a series of four values separated by periods such as: .1.1.                                                                                                    |  |  |
|       |                      |     |       | values sl<br>little end                                                                                                    | issed to parameter 0x11F, the four decimal mould be packed into a single 32-bit value in lian format. That is, the right-most digit in the ss is the most significant byte in the 32-             |  |  |
|       |                      |     |       | The IP ac<br>0x0101A                                                                                                    | ddress 192.168.1.1 would be formatted as 8CO.                                                                                                    |  |  |
|       |                      |     |       | address<br>an IP add                                                                                                    | When the drive is configured to obtain its own IP address using DHCP, this parameter will return 0 until an IP address has been assigned, at which point this parameter will return that address. |  |  |
|       |                      |     |       | The address assigned by the server is stored to flash and the drive will request the same address from the DHCP server the next time it powers up.                                                                                                    |                                                                                                    |  |  |
| 0x120 | 0x2384:25            | R*  | INT16 | Returns number of axis implemented by this drive                                                                                                    |                                                                                                    |  |  |
| 0x121 | 0x21B3               | RF  | INT16 | Network Options. Configures the drive's network. Details of its meaning depend on type of network implemented in drive.                                                                                                    |                                                                                                    |  |  |
|       |                      |     |       | CANopen                                                                                                    |                                                                                                    |  |  |
|       |                      |     |       | Bits                                                                                                    | Meaning                                                                                                    |  |  |

| 1 If set, causes the drive to go to CANopen is state when a fault occurs. Clear for backwis compatibility. 2 If set, user CAN 11939 protocol for ARM an FPGA Plus drives. 3 If set, user cAN 11939 protocol for ARM an FPGA Plus drives. 4 If set, user can alternative method of assign Node IDs to each axis. 5 See Input Plin Mapping for Node ID Selection (0x103) for details. 4-7 Reserved 8 If set, PDO mapping will be saved to flash when object 0x1010 is used to save drive state 9 If set, PDO communications settings will be stored to flash when object 0x1010 is used save drive state 10-11 Reserved 12 If set, makes drive conform to CANopen symore strictly. Clear for backwards compatibility. 13-15 Reserved DeviceNet  Bits Meaning 0 Must be set to select DeviceNet networking 1-15 Reserved. MACRO Bits Meaning 0 If set, position data sent over MACRO netw is shifted up 5 bits for compatibility with D Tau controllers. 1 If set, drive will be disabled on startup unt is enabled through MACRO interface. If clear, drive can be used without MACRO interface connected until it starts receiving MACRO messages. 2 If set, return primary encoder index state (high/low) in the home status bit of MACRO status word. If clear, state of any general-purpose input configured as home input will be used. 3 If set, drive will attempt to synchronize its current loop update period to MACRO ring period. Ring period must be an integer multiple of drive's PVM Period (Ox85). 4-7 Defines what type of additional data is transmitted in the first auxiliary data register of every MACRO response | ASCII | CAN/ECAT<br>IDX: SUB | Mem | Туре | Descrip  | tion                                                                                                    |
|----------------------------------------------------------------------------------------------------|-------|----------------------|-----|------|----------|----------------------------------------------------------------------------------------------------|
| state when a fault occurs. Clear for backwa compatibility.  2                                                                                                    |       |                      |     |      | 0        | Must be clear to select CANopen networking                                                                       |
| FPGA Plus drives.                                                                                                    |       |                      |     |      | 1        | If set, causes the drive to go to CANopen fault state when a fault occurs. Clear for backwards compatibility.    |
| Node IDs to each axis.  See Input Pin Mapping for Node ID Selectic (0x103) for details.  4-7 Reserved  8 If set, PDO mapping will be saved to flash when object 0x1010 is used to save drive state.  9 If set, PDO communications settings will be stored to flash when object 0x1010 is used to save drive state.  10-11 Reserved  12 If set, makes drive conform to CANopen sprome strictly. Clear for backwards compatibility.  13-15 Reserved  DeviceNet  Bits Meaning  0 Must be set to select DeviceNet networking.  1-15 Reserved.  MACRO  Bits Meaning  0 If set, position data sent over MACRO netwics is shifted up 5 bits for compatibility with D Tau controllers.  1 If set, drive will be disabled on startup untiles enabled through MACRO interface. If clear, drive can be used without MACRO interface connected until it starts receiving MACRO messages.  2 If set, return primary encoder index state (high/low) in the home status bit of MACRO status word.  If clear, state of any general-purpose input configured as home input will be configured as home input will be configured as home input will be diversed integer multiple of drive's PWM Period (0x85).  4-7 Defines what type of additional data is transmitted in the first auxiliary data register of every MACRO response                                                                                                    |       |                      |     |      | 2        | If set, user CAN J1939 protocol for ARM and FPGA Plus drives.                                                    |
| (0x103) for details.  4-7 Reserved  8 If set, PDO mapping will be saved to flash when object 0x1010 is used to save drive state  9 If set, PDO communications settings will be stored to flash when object 0x1010 is used to save drive state  10-11 Reserved  12 If set, makes drive conform to CANopen sprore strictly. Clear for backwards compatibility.  13-15 Reserved  DeviceNet  Bits Meaning  0 Must be set to select DeviceNet networking 1-15 Reserved.  MACRO  Bits Meaning  0 If set, position data sent over MACRO netwing is shifted up 5 bits for compatibility with D Tau controllers.  1 If set, drive will be disabled on startup unt is enabled through MACRO interface. If clear, drive can be used without MACRO interface connected until it starts receiving MACRO messages.  2 If set, return primary encoder index state (high/low) in the home status bit of MACRO status word.  If clear, state of any general-purpose input configured as home input will be used.  3 If set, drive will attempt to synchronize its current loop update period to MACRO ring period. Ring period must be an integer multiple of drive's PWM Period (0x85).  4-7 Defines what type of additional data is transmitted in the first auxiliary data register of every MACRO response                                                                                                    |       |                      |     |      | 3        | If set, use an alternative method of assigning Node IDs to each axis.                                            |
| 8                                                                                                    |       |                      |     |      |          | See Input Pin Mapping for Node ID Selection (0x103) for details.                                                 |
| when object 0x1010 is used to save drive state 9                                                                                                    |       |                      |     |      | 4-7      | Reserved                                                                                                    |
| stored to flash when object 0x1010 is used save drive state  10-11 Reserved  12 If set, makes drive conform to CANopen some strictly. Clear for backwards compatibility.  13-15 Reserved  DeviceNet  Bits Meaning  0 Must be set to select DeviceNet networking 1-15 Reserved.  MACRO  Bits Meaning  0 If set, position data sent over MACRO netwis shifted up 5 bits for compatibility with D Tau controllers.  1 If set, drive will be disabled on startup untile is enabled through MACRO interface. If clear, drive can be used without MACRO interface connected until it starts receiving MACRO messages.  2 If set, return primary encoder index state (high/low) in the home status bit of MACRO status word.  If clear, state of any general-purpose input configured as home input will be used.  3 If set, drive will attempt to synchronize its current loop update period to MACRO ring period. Ring period to MACRO ring period. Ring period must be an integer multiple of drive's PWM Period (0x85).  4-7 Defines what type of additional data is transmitted in the first auxiliary data register of every MACRO response                                                                                                    |       |                      |     |      | 8        | when object 0x1010 is used to save drive state                                                                   |
| 12 If set, makes drive conform to CANopen somore strictly. Clear for backwards compatibility.  13-15 Reserved  DeviceNet  Bits Meaning  0 Must be set to select DeviceNet networking 1-15 Reserved.  MACRO  Bits Meaning  0 If set, position data sent over MACRO netwis shifted up 5 bits for compatibility with D Tau controllers.  1 If set, drive will be disabled on startup untis enabled through MACRO interface. If clear, drive can be used without MACRO interface connected until it starts receiving MACRO messages.  2 If set, return primary encoder index state (high/low) in the home status bit of MACRO status word.  If clear, state of any general-purpose input configured as home input will be used.  3 If set, drive will attempt to synchronize its current loop update period to MACRO ring period. Ring period must be an integer multiple of drive's PWM Period (0x85).  4-7 Defines what type of additional data is transmitted in the first auxiliary data register of every MACRO response                                                                                                    |       |                      |     |      | -        | If set, PDO communications settings will be stored to flash when object 0x1010 is used to save drive state       |
| more strictly. Clear for backwards compatibility.  13-15 Reserved  DeviceNet  Bits Meaning  0 Must be set to select DeviceNet networking 1-15 Reserved.  MACRO  Bits Meaning  0 If set, position data sent over MACRO netwis shifted up 5 bits for compatibility with D Tau controllers.  1 If set, drive will be disabled on startup untis enabled through MACRO interface. If clear, drive can be used without MACRO interface connected until it starts receiving MACRO messages.  2 If set, return primary encoder index state (high/low) in the home status bit of MACRO status word.  If clear, state of any general-purpose input configured as home input will be used.  3 If set, drive will attempt to synchronize its current loop update period to MACRO ring period. Ring period must be an integer multiple of drive's PWM Period (0x85).  4-7 Defines what type of additional data is transmitted in the first auxiliary data register of every MACRO response                                                                                                    |       |                      |     |      | 10-11    |                                                                                                    |
| Bits Meaning  0 Must be set to select DeviceNet networking  1-15 Reserved.  MACRO  Bits Meaning  0 If set, position data sent over MACRO netwis shifted up 5 bits for compatibility with D Tau controllers.  1 If set, drive will be disabled on startup untis enabled through MACRO interface. If clear, drive can be used without MACRO interface connected until it starts receiving MACRO messages.  2 If set, return primary encoder index state (high/low) in the home status bit of MACRO status word. If clear, state of any general-purpose input configured as home input will be used.  3 If set, drive will attempt to synchronize its current loop update period to MACRO ring period. Ring period must be an integer multiple of drive's PWM Period (0x85).  4-7 Defines what type of additional data is transmitted in the first auxiliary data register of every MACRO response                                                                                                    |       |                      |     |      | 12       |                                                                                                    |
| Bits Meaning  0 Must be set to select DeviceNet networking 1-15 Reserved.  MACRO  Bits Meaning  0 If set, position data sent over MACRO netw is shifted up 5 bits for compatibility with D Tau controllers.  1 If set, drive will be disabled on startup unt is enabled through MACRO interface. If clear, drive can be used without MACRO interface connected until it starts receiving MACRO messages.  2 If set, return primary encoder index state (high/low) in the home status bit of MACRO status word. If clear, state of any general-purpose input configured as home input will be used.  3 If set, drive will attempt to synchronize its current loop update period to MACRO ring period. Ring period must be an integer multiple of drive's PWM Period (0x85).  4-7 Defines what type of additional data is transmitted in the first auxiliary data register of every MACRO response                                                                                                    |       |                      |     |      | 13-15    | Reserved                                                                                                    |
| 0 Must be set to select DeviceNet networking 1-15 Reserved.  MACRO  Bits Meaning  0 If set, position data sent over MACRO netw is shifted up 5 bits for compatibility with D Tau controllers.  1 If set, drive will be disabled on startup unt is enabled through MACRO interface. If clear, drive can be used without MACRO interface connected until it starts receiving MACRO messages.  2 If set, return primary encoder index state (high/low) in the home status bit of MACRO status word. If clear, state of any general-purpose input configured as home input will be used.  3 If set, drive will attempt to synchronize its current loop update period to MACRO ring period. Ring period must be an integer multiple of drive's PWM Period (0x85).  4-7 Defines what type of additional data is transmitted in the first auxiliary data register of every MACRO response                                                                                                    |       |                      |     |      | DeviceNe | et                                                                                                    |
| 1-15 Reserved.  MACRO  Bits Meaning  0 If set, position data sent over MACRO netw is shifted up 5 bits for compatibility with D Tau controllers.  1 If set, drive will be disabled on startup unt is enabled through MACRO interface. If clear, drive can be used without MACRO interface connected until it starts receiving MACRO messages.  2 If set, return primary encoder index state (high/low) in the home status bit of MACRO status word.  If clear, state of any general-purpose input configured as home input will be used.  3 If set, drive will attempt to synchronize its current loop update period to MACRO ring period. Ring period must be an integer multiple of drive's PWM Period (0x85).  4-7 Defines what type of additional data is transmitted in the first auxiliary data register of every MACRO response                                                                                                    |       |                      |     |      | Bits     | Meaning                                                                                                    |
| Bits Meaning  0 If set, position data sent over MACRO netw is shifted up 5 bits for compatibility with D Tau controllers.  1 If set, drive will be disabled on startup unt is enabled through MACRO interface. If clear, drive can be used without MACRO interface connected until it starts receiving MACRO messages.  2 If set, return primary encoder index state (high/low) in the home status bit of MACRO status word. If clear, state of any general-purpose input configured as home input will be used.  3 If set, drive will attempt to synchronize its current loop update period to MACRO ring period. Ring period must be an integer multiple of drive's PWM Period (0x85).  4-7 Defines what type of additional data is transmitted in the first auxiliary data register of every MACRO response                                                                                                    |       |                      |     |      | 0        | Must be set to select DeviceNet networking                                                                       |
| Bits Meaning  0 If set, position data sent over MACRO netw is shifted up 5 bits for compatibility with D Tau controllers.  1 If set, drive will be disabled on startup unt is enabled through MACRO interface. If clear, drive can be used without MACRO interface connected until it starts receiving MACRO messages.  2 If set, return primary encoder index state (high/low) in the home status bit of MACRO status word. If clear, state of any general-purpose input configured as home input will be used.  3 If set, drive will attempt to synchronize its current loop update period to MACRO ring period. Ring period must be an integer multiple of drive's PWM Period (0x85).  4-7 Defines what type of additional data is transmitted in the first auxiliary data register of every MACRO response                                                                                                    |       |                      |     |      | 1-15     | Reserved.                                                                                                    |
| 0 If set, position data sent over MACRO netw is shifted up 5 bits for compatibility with D Tau controllers.  1 If set, drive will be disabled on startup unt is enabled through MACRO interface. If clear, drive can be used without MACRO interface connected until it starts receiving MACRO messages.  2 If set, return primary encoder index state (high/low) in the home status bit of MACRO status word.  If clear, state of any general-purpose input configured as home input will be used.  3 If set, drive will attempt to synchronize its current loop update period to MACRO ring period. Ring period must be an integer multiple of drive's PWM Period (0x85).  4-7 Defines what type of additional data is transmitted in the first auxiliary data register of every MACRO response                                                                                                    |       |                      |     |      | MACRO    |                                                                                                    |
| is shifted up 5 bits for compatibility with D Tau controllers.  1 If set, drive will be disabled on startup unt is enabled through MACRO interface. If clear, drive can be used without MACRO interface connected until it starts receiving MACRO messages.  2 If set, return primary encoder index state (high/low) in the home status bit of MACRO status word. If clear, state of any general-purpose input configured as home input will be used.  3 If set, drive will attempt to synchronize its current loop update period to MACRO ring period. Ring period must be an integer multiple of drive's PWM Period (0x85).  4-7 Defines what type of additional data is transmitted in the first auxiliary data register of every MACRO response                                                                                                    |       |                      |     |      | Bits     | _                                                                                                    |
| is enabled through MACRO interface.  If clear, drive can be used without MACRO interface connected until it starts receiving MACRO messages.  2                                                                                                    |       |                      |     |      | 0        | If set, position data sent over MACRO network is shifted up 5 bits for compatibility with Delta-Tau controllers. |
| (high/low) in the home status bit of MACRO status word.  If clear, state of any general-purpose input configured as home input will be used.  3                                                                                                    |       |                      |     |      | 1        | If clear, drive can be used without MACRO interface connected until it starts receiving                          |
| current loop update period to MACRO ring period. Ring period must be an integer multiple of drive's PWM Period (0x85).  4-7 Defines what type of additional data is transmitted in the first auxiliary data register of every MACRO response                                                                                                    |       |                      |     |      | 2        | (high/low) in the home status bit of MACRO status word. If clear, state of any general-purpose input             |
| transmitted in the first auxiliary data register of every MACRO response                                                                                                    |       |                      |     |      | 3        | period. Ring period must be an integer                                                                           |
| 0 – Send digital input value                                                                                                    |       |                      |     |      | 4-7      | transmitted in the first auxiliary data register of every MACRO response message:                                |

| ASCII | CAN/ECAT<br>IDX: SUB | Mem | Туре  | Descript | tion                                                                                                    |
|-------|----------------------|-----|-------|----------|----------------------------------------------------------------------------------------------------|
|       |                      |     |       |          | 2 – Send unfiltered secondary analog                                                                                                    |
|       |                      |     |       |          | reference value                                                                                                    |
|       |                      |     |       |          | 3 – Send motor encoder reading                                                                                                    |
|       |                      |     |       |          | 4 – Send load encoder reading                                                                                                    |
|       |                      |     |       | 8-11     | Defines what type of additional data is transmitted in second auxiliary data register of every MACRO response message:  0 – send analog input value  1 – send primary encoder reading  2 – send secondary encoder reading  3 – Pulse & direction hardware count.  4 – Unfiltered analog reference value |
|       |                      |     |       | 12       | If set, push synchronization point back ½ current loop period.                                                                                                    |
|       |                      |     |       | 13-15    | Reserved.                                                                                                    |
|       |                      |     |       | EtherCAT |                                                                                                    |
|       |                      |     |       | Bits     | Meaning                                                                                                    |
|       |                      |     |       | 0        | If set, disable some extra checks of SYNC0 configuration which were added for improved network conformance.                                                                                                    |
|       |                      |     |       | 1        | If set, drive will follow EtherCAT state machine even when running in a non- EtherCAT mode of operation.                                                                                                    |
|       |                      |     |       | 2        | If set, object 0x1002 is bit-wise OR of all axes Event Status Register (0xA0) for multi-axis drives. If clear, 0x1002 is for axis 1 only.                                                                                                    |
|       |                      |     |       | 3        | If set, value of Network Node Id Configuration (0xC1) will be used as network alias on powerup.  If clear, alias will be set from address switches                                                                                                    |
|       |                      |     |       | 4-7      | Reserved.                                                                                                    |
|       |                      |     |       | 8        | If set, PDO mapping will be saved to flash when parameters are saved using object 0x1010                                                                                                    |
|       |                      |     |       | 9        | If set, use standard Ethernet protocols (UDP, Modbus TCP, TCP/IP) rather than standard EtherCAT operation                                                                                                    |
|       |                      |     |       | 10-15    | Reserved                                                                                                    |
|       |                      |     |       | Ethernet |                                                                                                    |
|       |                      |     |       | Bits     | Meaning                                                                                                    |
|       |                      |     |       | 0        | If set, the drive will request an IP address from a DHCP server on the network. The resulting IP address can be read from the IP address $(0\times11F)$                                                                                                    |
|       |                      |     |       | 1-7      | Reserved                                                                                                    |
|       |                      |     |       | 9        | If set, use standard Ethernet protocols (UDP, Modbus TCP, TCP/IP) rather than standard EtherCAT operation                                                                                                    |
|       |                      |     |       | 10-15    | Reserved                                                                                                    |
| 0x122 | 0x2384:26            | F*  | INT16 |          | Regen Current. Units: mA.<br>drive constant for factory use.                                                                                                    |

| ASCII | CAN/ECAT<br>IDX: SUB | Mem | Туре  | Descrip                                                                                                    | tion                                                                                                    |                                                                                                    |  |  |
|-------|----------------------|-----|-------|----------------------------------------------------------------------------------------------------|----------------------------------------------------------------------------------------------------|----------------------------------------------------------------------------------------------------|--|--|
| 0x123 | 0x2220               | RF  | INT32 | Motor Encoder Wrap Position. Units: counts Actual motor position will wrap back to zero when this value is reached. Setting this value to zero disables this feature. |                                                                                                    |                                                                                                    |  |  |
| 0x124 | 0x2221               | RF  | INT32 | Actual lo value is                                                                                                    | Load Encoder Wrap Position. Units: counts Actual load position will wrap back to zero when this value is reached. Setting this value to zero disables this feature. |                                                                                                    |  |  |
| 0x125 | None                 | RF  | INT16 | paramet                                                                                                    | Configures MACRO drive's encoder capture circuit. This parameter is only used on MACRO drives. Bit-mapped as follows:                                               |                                                                                                    |  |  |
|       |                      |     |       | Bits                                                                                                    | Meanir                                                                                                    | ng                                                                                                    |  |  |
|       |                      |     |       | 0-3                                                                                                    | Type of                                                                                                    | capture to use.                                                                                                    |  |  |
|       |                      |     |       |                                                                                                    | Value                                                                                                    | Description                                                                                                    |  |  |
|       |                      |     |       |                                                                                                    | 0                                                                                                    | Capture on edge of encoder index.                                                                                                    |  |  |
|       |                      |     |       |                                                                                                    | 1                                                                                                    | Capture using a general-purpose input pin.                                                                                           |  |  |
|       |                      |     |       |                                                                                                    | 2-15                                                                                                    | Reserved.                                                                                                    |  |  |
|       |                      |     |       | 4-7                                                                                                    | Input p<br>1.                                                                                                    | in number to use if using capture type                                                                                               |  |  |
|       |                      |     |       | 8                                                                                                    | Active I                                                                                                    | evel; high if clear, low if set.                                                                                                    |  |  |
|       |                      |     |       | 9                                                                                                    | the cap<br>921).<br>If clear,                                                                                                    | capture is re-enabled immediately when ture position is read (using I-variable , capture is only re-enabled on an clear instruction. |  |  |
|       |                      |     |       | 10                                                                                                    | be capt                                                                                                    | passive load encoder, if configured, will<br>cured. Passive load encoder currently<br>pports capture type 1 (general purpose         |  |  |
|       |                      |     |       | 11-15                                                                                                    | Reserve                                                                                                    | ed                                                                                                    |  |  |
| 0x126 | 0x2384:27            | R*  | INT16 | FPGA Ve                                                                                                    | rsion Nur                                                                                                    | mber.                                                                                                    |  |  |
| 0x127 | 0x2370               | RF  | U32   | Gain Sch                                                                                                    | eduling (                                                                                                    | Configuration:                                                                                                    |  |  |
|       |                      |     |       | Bits                                                                                                    | Meanir                                                                                                    |                                                                                                    |  |  |
|       |                      |     |       | 0-2                                                                                                    |                                                                                                    | rameter for gain scheduling.                                                                                                    |  |  |
|       |                      |     |       |                                                                                                    | Value                                                                                                    | Description                                                                                                    |  |  |
|       |                      |     |       |                                                                                                    | 0                                                                                                    | None. Setting key parameter to zero disables gain scheduling.                                                                        |  |  |
|       |                      |     |       |                                                                                                    | 1                                                                                                    | Use value written to Gain Schedule<br>Key Parameter (0x128) as the key                                                               |  |  |
|       |                      |     |       |                                                                                                    | 2                                                                                                    | Use Instantaneous Commanded Velocity (0x3B).                                                                                         |  |  |
|       |                      |     |       |                                                                                                    | 3                                                                                                    | Use Load Encoder Velocity (0x5F).                                                                                                    |  |  |
|       |                      |     |       |                                                                                                    | 4                                                                                                    | Use Commanded Position (0x2D).                                                                                                    |  |  |
|       |                      |     |       |                                                                                                    | 5                                                                                                    | Use Actual Position (0x17).                                                                                                    |  |  |
|       |                      |     |       |                                                                                                    | 6-7                                                                                                    | Reserved.                                                                                                    |  |  |

| ASCII | CAN/ECAT<br>IDX: SUB | Mem | Туре   | Descrip                                                                                                    | tion                                                                                                    |                                                                                                    |  |
|-------|----------------------|-----|--------|----------------------------------------------------------------------------------------------------|----------------------------------------------------------------------------------------------------|----------------------------------------------------------------------------------------------------|--|
|       |                      |     |        |                                                                                                    | In addition to setting this parameter, a gain table must be loaded into the CVM file system. The table must be given the name '_GAINS' in CVM file system. When gain scheduling is active, drive will linearly interpret between rows of the table based on current value of key parameter. This table should contain at least two rows of gains. Each row must contain the following information:  1 Key value. This is 32-bit |                                                                                                    |  |
|       |                      |     |        |                                                                                                    | _                                                                                                    | value which must increase for each entry in table. Most significant word is stored first.                                                                                  |  |
|       |                      |     |        |                                                                                                    | 2                                                                                                    | Position Loop Proportional Gain (Pp)                                                                                                    |  |
|       |                      |     |        |                                                                                                    | 3                                                                                                    | Velocity Loop Proportional Gain (Vp)                                                                                                    |  |
|       |                      |     |        |                                                                                                    | 4                                                                                                    | Velocity Loop Integral Gain (Vi)                                                                                                    |  |
|       |                      |     |        |                                                                                                    | 5                                                                                                    | Current offset value                                                                                                    |  |
|       |                      |     |        |                                                                                                    | 6                                                                                                    | Position Loop Integral Gain (Pi)                                                                                                    |  |
|       |                      |     |        |                                                                                                    | 7                                                                                                    | Position Loop Derivative Gain (Pd)                                                                                                    |  |
|       |                      |     |        | 3-7                                                                                                    | Reserve                                                                                                    |                                                                                                    |  |
|       |                      |     |        | 8                                                                                                    | gain loc                                                                                                    | ·                                                                                                    |  |
|       |                      |     |        | 9                                                                                                    |                                                                                                    | disable gain scheduling until position<br>r is referenced                                                                                                    |  |
|       |                      |     |        | 10-15                                                                                                    | Reserve                                                                                                    | ed                                                                                                    |  |
|       |                      |     |        | 16                                                                                                    |                                                                                                    | ncludes position loop Pp if set                                                                                                    |  |
|       |                      |     |        | 17                                                                                                    |                                                                                                    | ncludes velocity loop Vp if set                                                                                                    |  |
|       |                      |     |        | 18                                                                                                    |                                                                                                    | ncludes velocity loop Vi if set                                                                                                    |  |
|       |                      |     |        | 19                                                                                                    |                                                                                                    | ncludes current loop offset if set                                                                                                    |  |
|       |                      |     |        | 20                                                                                                    |                                                                                                    | ncludes position loop Pi if set                                                                                                    |  |
|       |                      |     |        | 21                                                                                                    |                                                                                                    | ncludes position loop Pd if set                                                                                                    |  |
| 0.420 | 0 2274               |     | TAITOO | 22-31                                                                                                    | Reserve                                                                                                    |                                                                                                    |  |
| 0x128 | 0x2371               | R   | INT32  | When ga<br>parameto<br>selected                                                                                                    | iin sched<br>er is stor<br>as key p<br>written to                                                                                                    | Key Parameter Value. uling is enabled, current value of key ed here. When this parameter is arameter for gain scheduling, then it o manually move through entries in able. |  |
| 0x129 | 0x2384:29            | R   | U32    | Drive Ha<br>use.                                                                                                    | rdware C                                                                                                    | Options. Reserved for Copley Controls                                                                                                    |  |
| 0x12A | 0x2222               | F   | U32    | Motor Encoder Options. Used to specify various configuration options for motor encoder. Mapping of option bits to function depends on encoder type. Any bit not defined for an encoder should be considered reserved. Reserved bits should be set to zero to ensure compatibility with future firmware updates. Bit-mapped as follows: |                                                                                                    |                                                                                                    |  |
|       |                      |     |        |                                                                                                    | Quadrature Encoder                                                                                                    |                                                                                                    |  |
|       |                      |     |        | Bits                                                                                                    | Descri                                                                                                    | ption                                                                                                    |  |

| ASCII | CAN/ECAT<br>IDX: SUB | Mem | Туре | Descrip  | tion                                                                                                    |
|-------|----------------------|-----|------|----------|----------------------------------------------------------------------------------------------------|
|       |                      |     |      | 0        | If set, ignore differential signal errors (if detected in hardware)                                                                    |
|       |                      |     |      | 1        | If set, select single ended encoder inputs (if available in hardware)                                                                  |
|       |                      |     |      | 2        | If set, ignore differential signal errors on index input only (if supported by hardware)                                               |
|       |                      |     |      | 3        | If set, don't use index input at all. Useful when index input is being used by a different encoder interface                           |
|       |                      |     |      | 4        | Reserved                                                                                                    |
|       |                      |     |      | 5        | If set, allows initialization of encoder type or options without resetting the position to 0. Normally the position would be set to 0. |
|       |                      |     |      | Resolver | (encoder type 5):                                                                                                    |
|       |                      |     |      | Bit      | Description                                                                                                    |
|       |                      |     |      | 16       | Set for NSK custom incremental resolver                                                                                                |
|       |                      |     |      | 17       | Set for NSK custom absolute resolvers                                                                                                  |
|       |                      |     |      | 18       | Set for NSK custom resolvers on normal brushless motors. Clear for normal resolvers, or NSK resolvers on custom NSK                    |
|       |                      |     |      | EnDat Er | ncoder (Type 11)                                                                                                    |
|       |                      |     |      | Bits     | Description                                                                                                    |
|       |                      |     |      | 0-5      | Number of bits of single turn data available from encoder                                                                              |
|       |                      |     |      | 8-12     | Number of bits of multi-turn data available from encoder                                                                               |
|       |                      |     |      | 16       | If set, analog inputs are supplied by encoder                                                                                          |
|       |                      |     |      | 17       | If set, use multi-mode port                                                                                                    |
|       |                      |     |      | 18       | If set, read position using EnDat 2.2 style commands rather than default 2.1 style                                                     |
|       |                      |     |      | 19       | If set, read encoder at current loop update rate. Otherwise, encoder is read at servo loop period.                                     |
|       |                      |     |      | 20-23    | Number of least significant bits of encoder reading to discard                                                                         |
|       |                      |     |      | SSI Enco | oder (Type 12)                                                                                                    |
|       |                      |     |      | Bits     | Description                                                                                                    |
|       |                      |     |      | 0-5      | Number of bits of position data available                                                                                              |
|       |                      |     |      | 8-11     | Number of extra bits sent with position data                                                                                           |
|       |                      |     |      | 12       | *If set, ignore first bit of data sent by encoder                                                                                      |
|       |                      |     |      | 13       | If set, encoder outputs position data using Gray code                                                                                  |
|       |                      |     |      | 14       | *If set, pull clock low briefly after data (custom for Codechamp encoder)                                                              |
|       |                      |     |      | 15       | If set, data is sent least signification bit first.                                                                                    |
|       |                      |     |      | 16-21    | Encoder Bit Rate. If set, use 100 kHz units. If zero, use default 1 MHz units.                                                         |

| ASCII | CAN/ECAT<br>IDX: SUB | Mem | Туре | Descrip                             | tion                                                                                                    |
|-------|----------------------|-----|------|-------------------------------------|----------------------------------------------------------------------------------------------------|
|       |                      |     |      | 22                                  | *If set, use setting of Motor Encoder Counts/Rev (0x62) to determine how many data bits to use                                                                                                    |
|       |                      |     |      | 23                                  | If set, extra status bits are before position data. If clear, extra status bits are after position data. Default is clear.                                                                                |
|       |                      |     |      | 24                                  | If set, first bit sent is 'data valid' bit                                                                                                    |
|       |                      |     |      | 25                                  | If set, use multi-mode port for SSI interface                                                                                                    |
|       |                      |     |      | 26                                  | If set, extra bits after position data are treated as fault bits and generate an encoder fault if any are set.                                                                                            |
|       |                      |     |      |                                     | - these three bits are depreciated and will be in future firmware versions                                                                                                    |
|       |                      |     |      | BiSS (Ty                            | pe 13)                                                                                                    |
|       |                      |     |      | Bits                                | Description                                                                                                    |
|       |                      |     |      | 0-5                                 | Number of bits of single turn data                                                                                                    |
|       |                      |     |      | 8-12                                | Number of bits of multiturn data                                                                                                    |
|       |                      |     |      | 15                                  | If set, assume encoder position data wraps after number of encoder counts programmed in Motor Encoder Counts/Rev (0x62)                                                                                   |
|       |                      |     |      | 16                                  | Set for modeC encoder format                                                                                                    |
|       |                      |     |      | 17                                  | Set to sample at servo loop rate (default at current loop rate)                                                                                                    |
|       |                      |     |      | 19                                  | Set to treat the encoder error bit as a warning (no fault)                                                                                                    |
|       |                      |     |      | 20                                  | If set, encoder error and warning bits are active low  Set if encoder status bits are sent before                                                                                                    |
|       |                      |     |      | 21                                  | position data, clear if status bits are sent after position data                                                                                                    |
|       |                      |     |      | 22                                  | If set, encoder error bit is transmitted before warning bit. If clear, warning bit sent first.                                                                                                    |
|       |                      |     |      | 23                                  | If set, error bits are sent after alignment bits. If clear, encoder error bits are sent between alignment bits and position data                                                                          |
|       |                      |     |      | 24-27                               | Number of alignment bits (reserved bits sent before position info)                                                                                                    |
|       |                      |     |      | 28                                  | If set, use multi-mode encoder.  If clear, use primary encoder.                                                                                                    |
|       |                      |     |      | 29                                  | If set, use multi-mode encoder. If clear, use a primary encoder                                                                                                    |
|       |                      |     |      | 30<br>Biss and                      | If set, use 2.5 MHz baud rate. If clear, use 4 MHz baud rate.                                                                                                    |
|       |                      |     |      | which da<br>fields, po              | oders are not always consistent with order in ita is sent. We treat data as consisting of three osition data <p>, 2 status bits <s> and optional of this <a> which we ignore. Formatting bits</a></s></p> |
|       |                      |     |      | identify of<br>Chart be<br>Note tha | order of these three fields.  low shows order of fields based on format code.  t data is always sent most significant bit first, so field is first transmitted.                                           |
|       |                      |     |      | Format (                            | Order of fields                                                                                                    |

| ASCII | CAN/ECAT<br>IDX: SUB | Mem | Туре | Descrip                                | tion                                                                                                    |
|-------|----------------------|-----|------|----------------------------------------|----------------------------------------------------------------------------------------------------|
|       |                      |     |      | 2 <p<br>3 <s<br>Absolute</s<br></p<br> | P> <s> <a> S&gt; <p> <a> S&gt; <p> <a> P&gt; <a> S&gt; <a> S&gt; <a> S&gt; <a> <b> S&gt; <a> <p> A format. Tamagawa, Panasonic, Harmonic Sanyo Denki, N-A format. (Type 14)</p></a></b></a></a></a></a></a></p></a></p></a></s> |
|       |                      |     |      | Bits                                   | Description                                                                                                    |
|       |                      |     |      | 0-5                                    | Number of bits of single turn data                                                                                                    |
|       |                      |     |      | 8-12                                   | Number of bits of multi-turn data                                                                                                    |
|       |                      |     |      | 16-19                                  | Number of LSB to discard from reading                                                                                                    |
|       |                      |     |      | 20-22                                  | Number of consecutive CRC errors to ignore before generating an error                                                                                                    |
|       |                      |     |      | 24-27                                  | Encoder sub-type (0=Tamagawa, 1=Panasonic absolute, 2=HD systems, 3=Panasonic Incremental, 4=Sanyo Denki, 5=Tamagawa Single Turn)                                                                                               |
|       |                      |     |      | 28                                     | Bit rate (set for 4 Mbit, clear for 2.5 Mbit)                                                                                                    |
|       |                      |     |      | 29                                     | If set, use multi-mode encoder.<br>If clear, use a primary encoder.                                                                                                    |
|       |                      |     |      | 30                                     | If set, treat encoder battery errors as warnings.                                                                                                    |
|       |                      |     |      | 31                                     | Read the encoder's internal temperature sensor. Currently for Sanyo Denki and Panasonic encoders. Temperature value read from encoder can be read as encoder register 0.                                                        |
|       |                      |     |      | Increme                                | ntal Type E (Type 15)                                                                                                    |
|       |                      |     |      | Bits                                   | Description                                                                                                    |
|       |                      |     |      | 0                                      | If set, incremental encoder. If clear, absolute encoder.                                                                                                    |
|       |                      |     |      | 8                                      | If set, disable interpolation of position                                                                                                    |
|       |                      |     |      | Gurley V                               | irtual Absolute (Type 17)                                                                                                    |
|       |                      |     |      | Bits                                   | Description                                                                                                    |
|       |                      |     |      | 0                                      | If set, invert sine/cosine signals                                                                                                    |
|       |                      |     |      | 1                                      | If set, invert virtual absolute signal                                                                                                    |
|       |                      |     |      | 2                                      | If set, use custom interface board (customer specific)                                                                                                    |
|       |                      |     |      | 3                                      | If set, use encoder digital index input for VABS. If clear, use encoder analog index (if available).                                                                                                    |
|       |                      |     |      | 8                                      | If set, switch from algorithmic phase initialization to encoder-based phasing as soon as absolute position is found                                                                                                    |
|       |                      |     |      | 9                                      | If set, treat any VABS warnings as encoder fault. If clear, these warnings set status bits but aren't treated as encoder errors.                                                                                                |
|       |                      |     |      |                                        | Absolute Encoder (Type 18)                                                                                                    |
|       |                      |     |      | Bit                                    | Description                                                                                                    |
|       |                      |     |      | 28                                     | If set, use multimode input.  If clear, use primary encoder input.                                                                                                    |
|       |                      |     |      | SZ Custo                               | om Encoder (Type 19)                                                                                                    |

| ASCII | CAN/ECAT<br>IDX: SUB | Mem | Туре    | Descrip                                                                                                    | tion                                                                                                    |  |
|-------|----------------------|-----|---------|----------------------------------------------------------------------------------------------------|----------------------------------------------------------------------------------------------------|--|
|       |                      |     |         | Bits                                                                                                    | Description                                                                                                    |  |
|       |                      |     |         | 0-4                                                                                                    | Number of bits of single turn position data / rev.                                                                                                    |  |
|       |                      |     |         | 8                                                                                                    | Set for incremental encoders, clear for absolute                                                                                                    |  |
|       |                      |     |         | 9                                                                                                    | Use multimode port if set. If clear use primary encoder interface                                                                                                    |  |
|       |                      |     |         | 10                                                                                                    | If set, treat encoder battery errors as warnings                                                                                                    |  |
|       |                      |     |         |                                                                                                    | ing incremental (type 21):                                                                                                    |  |
|       |                      |     |         | Bits                                                                                                    | Description                                                                                                    |  |
|       |                      |     |         | 0-15                                                                                                    | These bits are the same as a normal incremental encoder (type 0)                                                                                                    |  |
|       |                      |     |         | 16                                                                                                    | If set, reverse direction of simulated hall signals after powerup                                                                                                    |  |
|       |                      |     |         | 17                                                                                                    | If set, sample halls 10ms after they stabilize on power-up. If clear, sample them after 100ms.                                                                                                    |  |
|       |                      |     |         | 18                                                                                                    | If set, force the simulated hall signals to transition coincident with the index signal                                                                                                    |  |
|       |                      |     |         | Sankyo /                                                                                                    | Absolute Encoder (Type 22):                                                                                                    |  |
|       |                      |     |         | Bits                                                                                                    | Description                                                                                                    |  |
|       |                      |     |         | 0                                                                                                    | Ignore battery errors if set                                                                                                    |  |
|       |                      |     |         | 1-31                                                                                                    | Reserved                                                                                                    |  |
|       |                      |     |         | Custom                                                                                                    | Absolute Encoder M (Type 23)                                                                                                    |  |
|       |                      |     |         | Bits                                                                                                    | Description                                                                                                    |  |
|       |                      |     |         | 0                                                                                                    | Use the multimode port if set                                                                                                    |  |
|       |                      |     |         | 1                                                                                                    | Ignore battery errors                                                                                                    |  |
|       |                      |     |         |                                                                                                    | eter input (type 25):                                                                                                    |  |
|       |                      |     |         | Bit                                                                                                    | Description                                                                                                    |  |
|       |                      |     |         | 0                                                                                                    | If set, read tach from analog encoder sine input.  If clear, read from analog reference input.                                                                                                    |  |
|       |                      |     |         | Tamagay                                                                                                    | va TS5643 (type 26):                                                                                                    |  |
|       |                      |     |         | Bits                                                                                                    | Description                                                                                                    |  |
|       |                      |     |         | 0                                                                                                    | If set, use the multi-mode port                                                                                                    |  |
|       |                      |     |         | 1                                                                                                    | Don't generate faults on error bits reported by encoder                                                                                                    |  |
| 0x12B | 0x2223               | F   | U32     |                                                                                                    | coder Options. Same details as Motor Encoder $(0x12A)$ but affects load or position encoder.                                                                                                    |  |
| 0x12C | 0x2384:28            | R*  | U32     |                                                                                                    | cessor Firmware Version Number.<br>y only used on three-axis drives.                                                                                                    |  |
| 0x12D | 0x2109               | RF  | 9 or 14 | Analog Input Filter Coefficients. A bi-quad filter which acts on the analog reference input. 9- or 14-word parameters, see <i>Analog Input Filters</i> in <i>CME User Guide</i> . 14-word parameter (Plus and AFS products only), see Filter Coefficients. |                                                                                                    |  |
| 0x12E | 0x2224               | R*  | U32     | status in<br>are latch<br>Format o<br>type. Ma<br>data stre                                                                                                    | only), see Filter Coefficients.  Motor Encoder Status. This parameter gives additional status information for encoder. Bits set in status word are latched and cleared when status value is read. Format of this status word is dependent on encoder type. Many error bits are taken directly from encoder data stream. For full description of what these error bits mean, please consult encoder manufacturer. |  |

| ASCII | CAN/ECAT<br>IDX: SUB | Mem | Туре | Descrip  | tion                                                                                                    |
|-------|----------------------|-----|------|----------|----------------------------------------------------------------------------------------------------|
|       |                      |     |      | Quadrati | ure                                                                                                    |
|       |                      |     |      | Bits     | Description                                                                                                    |
|       |                      |     |      | 0        | Only used for custom incremental encoders.  Set on startup if encoder did not transmit hall information successfully |
|       |                      |     |      | 1        | Set on bad differential signal levels on any of encoder inputs                                                       |
|       |                      |     |      | EnDAT (  |                                                                                                    |
|       |                      |     |      | Bits     | Description                                                                                                    |
|       |                      |     |      | 0        | CRC error on data received from encoder                                                                              |
|       |                      |     |      | 1        | Failed to detect encoder connected to drive                                                                          |
|       |                      |     |      | 2        | Error bit on encoder stream is active                                                                                |
|       |                      |     |      | 3        | Encoder failed to respond to request for position                                                                    |
|       |                      |     |      | SSI (Typ | ne 12)                                                                                                    |
|       |                      |     |      | Bits     | Description                                                                                                    |
|       |                      |     |      | 0-6      | Fault flags returned from encoder                                                                                    |
|       |                      |     |      | 15       | Encoder data invalid bit set                                                                                         |
|       |                      |     |      | BiSS (Ty |                                                                                                    |
|       |                      |     |      | Bits     | Description                                                                                                    |
|       |                      |     |      | 0        | CRC error on data received from encoder                                                                              |
|       |                      |     |      | 1        | Encoder failed to transmit data to drive                                                                             |
|       |                      |     |      | 2        | Error bit on encoder stream is active                                                                                |
|       |                      |     |      | 3        | Warning bit on encoder stream is active                                                                              |
|       |                      |     |      | 4        | Encoder transmission delay is too long                                                                               |
|       |                      |     |      |          | wa & Panasonic (Type 14)                                                                                             |
|       |                      |     |      | Bits     | Description                                                                                                    |
|       |                      |     |      | 0        | Over-speed error reported by encoder                                                                                 |
|       |                      |     |      | 1        | Absolute position error reported by encoder                                                                          |
|       |                      |     |      | 2        | Counting error reported by encoder                                                                                   |
|       |                      |     |      | 3        | Counter overflow reported by encoder                                                                                 |
|       |                      |     |      | 5        | Multi-turn error reported by encoder                                                                                 |
|       |                      |     |      | 6        | Battery error reported by encoder                                                                                    |
|       |                      |     |      | 7        | Battery warning reported by encoder                                                                                  |
|       |                      |     |      | 8        | Error bit 0 reported by encoder                                                                                      |
|       |                      |     |      | 9        | Error bit 1 reported by encoder                                                                                      |
|       |                      |     |      | 10       | Comm error 0                                                                                                    |
|       |                      |     |      | 11       | Comm error 1                                                                                                    |
|       |                      |     |      | 15       | CRC error on data received from encoder                                                                              |
|       |                      |     |      |          | enki & Harmonic Drives (Type 14)                                                                                     |
|       |                      |     |      | Bits     | Description                                                                                                    |
|       |                      |     |      | 0        | Battery warning reported by encoder                                                                                  |
|       |                      |     |      | 1        | Battery error reported by encoder                                                                                    |
|       |                      |     |      | 3        | Over speed reported by encoder                                                                                       |
|       |                      |     |      | 4        | Memory error reported by encoder                                                                                     |

| ASCII | CAN/ECAT<br>IDX: SUB | Mem | Туре | Descrip   | tion                                                                       |
|-------|----------------------|-----|------|-----------|----------------------------------------------------------------------------|
|       |                      |     |      | 5         | STERR reported by encoder                                                  |
|       |                      |     |      | 6         | PSERR reported by encoder                                                  |
|       |                      |     |      | 7         | Busy error reported by encoder                                             |
|       |                      |     |      | 8         | Memory busy reported by encoder                                            |
|       |                      |     |      | 9         | Over temperature reported by encoder                                       |
|       |                      |     |      | 15        | CRC error on data received from encoder                                    |
|       |                      |     |      | Harmoni   | c Drives (Encoder Type 15)                                                 |
|       |                      |     |      | Bits      | Description                                                                |
|       |                      |     |      | 0         | System error reported by encoder                                           |
|       |                      |     |      | 1         | Overflow error reported by encoder                                         |
|       |                      |     |      | 2         | Mode error reported by encoder                                             |
|       |                      |     |      | 3         | Battery error reported by encoder                                          |
|       |                      |     |      | 4         | CRC error on data received from encoder                                    |
|       |                      |     |      | 5         | No data received from encoder on read                                      |
|       |                      |     |      | Gurley V  | irtual Absolute (Encoder type 17)                                          |
|       |                      |     |      | Bits      | Description                                                                |
|       |                      |     |      | 0         | Amplitude of Sine/ Cosine signals is out of range                          |
|       |                      |     |      | 1         | Encoder power current limited                                              |
|       |                      |     |      | 2         | Encoder moving too fast during initialization                              |
|       |                      |     |      | 3         | Missing trigger signal (only occurs when using custom interface hardware). |
|       |                      |     |      | 4         | Virtual absolute signal changed state at incorrect time                    |
|       |                      |     |      | 5         | Invalid virtual absolute data received.                                    |
|       |                      |     |      | 6         | Encoder has not finished initializing position                             |
|       |                      |     |      | Custom /  | Absolute Encoder K (Type 18)                                               |
|       |                      |     |      | Bits      | Description                                                                |
|       |                      |     |      | 0         | Busy bit from encoder set                                                  |
|       |                      |     |      | 1         | ABSALM bit from encoder set                                                |
|       |                      |     |      | 2         | INPALM bit from encoder set                                                |
|       |                      |     |      | 8         | CRC error on data received from encoder                                    |
|       |                      |     |      | S2 Custo  | om Encoder (Type 19)                                                       |
|       |                      |     |      | Bits      | Description                                                                |
|       |                      |     |      | 0         | Battery error alarm bit from encoder                                       |
|       |                      |     |      | 1         | Encoder error alarm bit from encoder                                       |
|       |                      |     |      | 2         | Battery warning alarm bit from encoder                                     |
|       |                      |     |      | 3         | Absolute error alarm bit from encoder                                      |
|       |                      |     |      | 4         | Over speed error alarm bit from encoder                                    |
|       |                      |     |      | 5         | Overheat error alarm bit from encoder                                      |
|       |                      |     |      | 8         | CRC error on data received from encoder                                    |
|       |                      |     |      | 9         | Encoder not responding to queries from drive                               |
|       |                      |     |      | Hiperface | e encoder (Type 20):                                                       |

| ASCII | CAN/ECAT<br>IDX: SUB | Mem | Туре | Descrip  | tion                                                      |
|-------|----------------------|-----|------|----------|-----------------------------------------------------------|
|       |                      |     |      | Bits     | Description                                               |
|       |                      |     |      | 0        | Analog sin/cos signals missing or too low                 |
|       |                      |     |      | 1        | Error bit received from encoder                           |
|       |                      |     |      | 2        | No response received from encoder                         |
|       |                      |     |      | 3        | Checksum error on encoder response                        |
|       |                      |     |      | 4        | Digital data from encoder doesn't agree with analog angle |
|       |                      |     |      | Sankyo / | Absolute Encoder (Type 22)                                |
|       |                      |     |      | Bits     | Description                                               |
|       |                      |     |      | 0        | Set if encoder is not responding to commands              |
|       |                      |     |      | 1        | Set if error bit is returned by encoder                   |
|       |                      |     |      | 2        | Set if encoder returns incorrectly formatted data         |
|       |                      |     |      | 3-7      | Reserved                                                  |
|       |                      |     |      | 8        | Encoder reports "MR sensor amplitude error"               |
|       |                      |     |      | 9        | Encoder reports "Multi rotation data error"               |
|       |                      |     |      | 10       | Encoder reports "battery error"                           |
|       |                      |     |      | 11       | Encoder returned reserved error bit                       |
|       |                      |     |      | 12       | Encoder reports "MR sensor error"                         |
|       |                      |     |      | 13       | Encoder reports "Over speed error"                        |
|       |                      |     |      | 14       | Encoder reports "Temperature error"                       |
|       |                      |     |      | 15       | Encoder returned reserved error bit                       |
|       |                      |     |      | Custom   | Absolute Encoder M (Type 23)                              |
|       |                      |     |      | Bits     | Description                                               |
|       |                      |     |      | 0        | Encoder reported "CPU alarm"                              |
|       |                      |     |      | 1        | Encoder reported "reserved alarm"                         |
|       |                      |     |      | 2        | Encoder reported "Data alarm"                             |
|       |                      |     |      | 3        | Encoder reported "Thermal alarm"                          |
|       |                      |     |      | 4        | Encoder reported "Thermal warning"                        |
|       |                      |     |      | 5        | Encoder reported "Multi revolution Alarm"                 |
|       |                      |     |      | 6        | Encoder reported "Absolute position lost warning"         |
|       |                      |     |      | 7        | Encoder reported "Battery disconnect"                     |
|       |                      |     |      | 8-12     | Reserved                                                  |
|       |                      |     |      | 13       | Incorrect data type returned from encoder                 |
|       |                      |     |      | 14       | Encoder not responding to reads                           |
|       |                      |     |      | 15       | Encoder CRC data error                                    |
|       |                      |     |      | Tamaga   | wa TS5643 (type 26):                                      |
|       |                      |     |      | Bits     | Description                                               |
|       |                      |     |      | 0        | Encoder reported a "battery error"                        |
|       |                      |     |      | 1        | Encoder reported an "overflow error"                      |

| ASCII | CAN/ECAT<br>IDX: SUB | Mem | Туре  | Descrip                                                                                                    | tion                                                                                                    |
|-------|----------------------|-----|-------|----------------------------------------------------------------------------------------------------|----------------------------------------------------------------------------------------------------|
|       |                      |     |       | 2                                                                                                    | Encoder reported an "over-speed error"                                                                                                    |
|       |                      |     |       | 3                                                                                                    | Encoder reported a "battery alarm"                                                                                                    |
|       |                      |     |       | 4                                                                                                    | Encoder preload status bit                                                                                                    |
|       |                      |     |       | 5                                                                                                    | Encoder reported a counter error                                                                                                    |
|       |                      |     |       | 8                                                                                                    | CRC error reading data from encoder                                                                                                    |
|       |                      |     |       | 9                                                                                                    | Encoder is not sending data                                                                                                    |
| 0x12F | 0x2225               | R*  | U32   |                                                                                                    | coder Status. Same details as Motor Encoder 0x12E), but for load encoder.                                                                                                    |
| 0x130 | 0x2114               | RF  | INT16 | RMS Current Calculation Period. Units: ms. This sets period over which RMS current is calculated. If this value is set to zero, then RMS current will be updated each time it is read for period since the last read. In this case, RMS current must be read at least once every 65536 current loop periods (about every 4 seconds) for returned RMS values to be accurate. |                                                                                                    |
| 0x131 | 0x2115               | R*  | INT16 | RMS Cur                                                                                                    | rent Value. Units: 0.01 A.                                                                                                    |
|       |                      |     |       | See RMS                                                                                                    | Current Calculation Period (0x130).                                                                                                    |
| 0x132 | 0x2116               | R*  | INT16 | Running Sum of User Current Limit. Units: 0.01%. Values will be 0 to 10000 (100 %).                                                                                                    |                                                                                                    |
| 0x133 | 0x2117               | R*  | INT16 | Running Sum of Drive Current Limit. Units: 0.01% Values will be 0 to 10000 (100 %).                                                                                                    |                                                                                                    |
| 0x134 | 0x21E0               | RF  | U32   | Analog Output D/A converter configuration. This parameter sets mode for D/A converter on drives an analog output.                                                                                                    |                                                                                                    |
|       |                      |     |       | <b>Bits</b> 0-3                                                                                                    | <b>Description</b> Defines mode of D/A converter                                                                                                    |
|       |                      |     |       | 16                                                                                                    | If set, current outputs will be scaled based on motor peak current setting rather than drive's internal scaling.                                                                                                    |
|       |                      |     |       |                                                                                                    | supported modes are:                                                                                                    |
|       |                      |     |       | Mode                                                                                                    | Description                                                                                                    |
|       |                      |     |       | 0                                                                                                    | Manual configuration. Set using Analog Output D/A (0x135)                                                                                                    |
|       |                      |     |       | 1                                                                                                    | Actual Current of configured axis.  If bit 16 is clear, then output voltage is scaled so that full 5V output on D/A will correspond to Current Corresponding to Max A/D Reading (0x84).  If bit 16 is set, then voltage is scaled based on motor peak current setting. |
|       |                      |     |       | 2                                                                                                    | Actual Velocity of configured axis, ratio of actual velocity to Velocity Loop Velocity Limit (0x3A)                                                                                                    |
|       |                      |     |       | 3                                                                                                    | U winding current, scaled same as mode 1                                                                                                    |
|       |                      |     |       | <u>4</u><br>5                                                                                                    | V winding current, scaled same as mode 1                                                                                                    |
|       |                      |     |       | 5                                                                                                    | W winding estimated current, scaled same as mode 1                                                                                                    |
| 0x135 | 0x21E1               | R   | INT16 | Analog C<br>Units: m                                                                                                    | Output D/A Converter Output Value.                                                                                                    |
|       |                      |     |       | output v                                                                                                    | es that support auxiliary D/A converter, this sets alue when D/A is in manual mode. In other current value being output on D/A can be read                                                                                                    |

| ASCII | CAN/ECAT<br>IDX: SUB | Mem | Туре  | Description                                                                                                    |
|-------|----------------------|-----|-------|----------------------------------------------------------------------------------------------------|
| 0x136 | 0x2208               | R*  | INT16 | Second Analog Input. Units: mV.                                                                                                    |
|       |                      |     |       | Also known as Secondary analog reference value                                                                                                    |
| 0x137 | 0x2314               | RF  | INT16 | Offset for Second Analog Input (Secondary analog reference value). Units: mV.                                                                                                    |
| 0x138 | 0x2315               | RF  | INT16 | Calibration offset, second analog input. Units: mV.                                                                                                    |
|       |                      |     |       | Factory-calibrated to give zero reading for zero input voltage.                                                                                                    |
| 0x139 | 0x219D               | R   | INT32 | Drive Safety Circuit Status (STO).                                                                                                    |
|       |                      |     |       | This parameter allows status of safety circuit built into some drives to be queried. For drives without safety circuit, this parameter is reserved.                                                          |
|       |                      |     |       | Bits Description                                                                                                    |
|       |                      |     |       | O Set when safety Input 0 (STO-IN1) is preventing drive from enabling.                                                                                                    |
|       |                      |     |       | 1 Set when safety Input 1 (STO-IN2) is                                                                                                    |
|       |                      |     |       | preventing drive from enabling.  8 This read/write bit can be used to force 'drive                                                                                                    |
|       |                      |     |       | is unsafe' output of safety circuit to go active for testing purposes. Write 1 to force this output active. Write zero for normal operation.                                                                 |
|       |                      |     |       | 16-19 On the NxS drives these bits give information                                                                                                    |
|       |                      |     |       | about the safety                                                                                                    |
|       |                      |     |       | circuit status transmitted from the safety micro-controller to                                                                                                    |
|       |                      |     |       | the main processor. Bit-mapped as follows:                                                                                                    |
|       |                      |     |       | Bits Description  0 Working normally                                                                                                    |
|       |                      |     |       | 1 Timeout waiting for safety status info                                                                                                    |
|       |                      |     |       | from micro  2 Invalid status infor received from                                                                                                    |
|       |                      |     |       | micro 8-15 Safety micro is reporting a failure                                                                                                    |
|       |                      |     |       | code. The code is stored in the lower three bits of this field.                                                                                                    |
| 0x13A | 0x2209               | R*  | INT16 | Present Voltage at Analog Motor Temperature Sensor. Units: mV.                                                                                                    |
|       |                      |     |       | If thermistor characteristics have been programmed in Steinhart Contants (0x19A), then temperature is returned in degrees C. (This parameter is currently under development and is reserved for future use.) |
|       |                      |     |       | Note that this parameter is only valid for drives that include an analog temperature sensor input.                                                                                                    |
| 0x13B | 0x220A               | RF  | INT16 | Limit for Analog Motor Temperature Sensor.<br>Units: mV.                                                                                                    |
|       |                      |     |       | If this parameter is set to zero, then analog motor temperature sensor is disabled.                                                                                                    |
|       |                      |     |       | If this parameter is set to positive value, then motor temperature error will occur any time voltage on motor temperature input exceeds this value.                                                          |
|       |                      |     |       | If this parameter is set to negative value, then motor temperature error will occur any time voltage on the                                                                                                  |

| ASCII | CAN/ECAT<br>IDX: SUB | Mem | Туре  | Descrip                                                                               | tion                                                                                                    |  |
|-------|----------------------|-----|-------|---------------------------------------------------------------------------------------|----------------------------------------------------------------------------------------------------|--|
|       |                      |     |       | motor te                                                                              | mperature input is lower than absolute value of .                                                                                                    |  |
|       |                      |     |       | Steinhar<br>motor te                                                                  | If thermistor characteristics have been programmed in Steinhart Constants $(0x19A)$ , then this gives maximum motor temperature in degrees C. (This parameter is currently under development and is reserved for future use.) |  |
| 0x13C | 0x2323               | RF  | INT16 | Minimum                                                                               | n PWM Pulse Width. Units: ms.                                                                                                    |  |
|       |                      |     |       | PWM inp                                                                               | en running in PWM position mode. In this mode ut pulse width is captured by drive and used to an absolute position using the following                                                                                        |  |
|       |                      |     |       | pos = ((                                                                              | PW-MIN) / (MAX-MIN)) * SCALE + OFFSET                                                                                                    |  |
|       |                      |     |       | paramet<br>paramet                                                                    | nis parameter is minimum pulse width (MIN), er $0x13D$ is maximum pulse width (MAX), er $0xA9$ is scaling factor (SCALE) and parameter offset (OFFSET).                                                                       |  |
| 0x13D | 0x2324               | RF  | INT16 | Maximum PWM Pulse Width. Units: us. Used only when running in PWM position mode.      |                                                                                                    |  |
| 0x13E | 0x222A               | RF  | U32   | Encoder Adjustment Table Configuration. See applications note for additional details. |                                                                                                    |  |
|       |                      |     |       | Bits                                                                                  | Description                                                                                                    |  |
|       |                      |     |       | 0                                                                                     | Set to enable encoder adjustment table.                                                                                                    |  |
|       |                      |     |       | 1                                                                                     | If set, use resolver angle adjustment tables. If clear, use normal encoder adjustment tables.                                                                                                    |  |
| 0x13F | 0x232B               | RF  | INT16 |                                                                                       | out Deadband. Range of 0 to 32767 equals d of 0 to 100%.                                                                                                    |  |
|       |                      |     |       | This para                                                                             | ameter was added to Plus drives starting with 2.75.                                                                                                    |  |
| 0x141 | 0x2243               | R   | INT16 | Resolver                                                                              | angle scaled so 180 deg is 32767.                                                                                                    |  |
|       |                      |     |       |                                                                                       | d when using resolver as motor encoder<br>c. Reserved for other encoder types.                                                                                                    |  |
| 0x142 | None                 | RF  | INT32 | This para                                                                             | ameter is used in ARM based drives to support                                                                                                    |  |
|       |                      |     |       |                                                                                       | d compatibility options to make them more nt with the obsolete DSP based drives that they                                                                                                    |  |
|       |                      |     |       |                                                                                       | . Bit-mapped as follows:                                                                                                    |  |
|       |                      |     |       | <b>Bits</b> 0                                                                         | <b>Description</b> If set, then don't generate a phase error for                                                                                                    |  |
|       |                      |     |       |                                                                                       | invalid hall states (000 or 111).                                                                                                    |  |
| 0x143 | 0x2302               | RF  | U16   | 1<br>Watchdo                                                                          | If set, limit PVT buffer size to 32 points. g Timeout (in ms). If non-zero, then an error                                                                                                    |  |
|       |                      |     |       | will occur if a serial port command hasn't been received                              |                                                                                                    |  |
|       |                      |     |       | within this much time. When such an error occurs, the drive will be disabled.         |                                                                                                    |  |
|       |                      |     |       |                                                                                       | ameter is supported on Plus drives starting with 4.18 firmware.                                                                                                    |  |
| 0x150 | 0x210A               | RF  | 14    | Second of                                                                             | chained bi-quad filter on output of velocity loop.                                                                                                    |  |
|       |                      |     |       | For 14-w                                                                              | ord parameter, see Filter Coefficients.                                                                                                    |  |

| ASCII | CAN/ECAT<br>IDX: SUB | Mem | Туре  | Descrip   | tion                                                                                                    |
|-------|----------------------|-----|-------|-----------|----------------------------------------------------------------------------------------------------|
| 0x151 | 0x210B               | RF  | 14    |           | ained bi-quad filter on output of velocity loop. Ford parameter, see Filter Coefficients.                                                                                                    |
| 0x152 | 0x210C               | RF  | 14    |           | ined bi-quad filter on input of current loop. For parameter, see Filter Coefficients.                                                                                                    |
| 0x153 | 0x210D               | RF  | 14    |           | chained bi-quad filter on input of current loop. Ford parameter, see Filter Coefficients.                                                                                                    |
| 0x154 | 0x2301               | RF  | INT32 | various   | oop Configuration. This parameter allows<br>parts of drive servo loops to be<br>/disabled. Bit-mapped as follows:                                                                                                    |
|       |                      |     |       | Bits      | Description                                                                                                    |
|       |                      |     |       | 0         | If set, this disables Velocity loop gains.  Velocity Feed Forward (0x157) is still active as are velocity loop output filters.                                                                                       |
|       |                      |     |       | 1         | If set, this enables <i>Position Loop I (0x155)</i> and <i>Position Loop D (0x156)</i> gains. If clear, these are treated as zeros.                                                                                  |
|       |                      |     |       | 2         | If set, velocity error windows will be calculated using filtered version of the motor velocity.  If clear, unfiltered velocity will be used.                                                                         |
|       |                      |     |       | 3         | If set, the velocity loop will be used to stop the motor when the drive is disabled. If clear, the position loop will be used in velocity mode.                                                                      |
|       |                      |     |       | 4         | If set, the analog reference input can be used to add a current offset. Parameter 0x19 is used to scale the current in the same way it would be used when running in mode 2. For Plus drive firmware 4.48 and later. |
|       |                      |     |       | Other     | Reserved                                                                                                    |
| 0x155 | 0x2382:5             | RF  | INT16 | Position  | Loop Integral Gain (Pi).                                                                                                    |
| 0x156 | 0x2382:6             | RF  | INT16 | Position  | Loop Derivative Gain (Pd)                                                                                                    |
| 0x157 | 0x2381:6             | RF  | INT16 |           | Loop Command Feed Forward (Vcff).                                                                                                    |
|       |                      |     |       | by this v | mmand (after limiting) to velocity loop is scaled alue and added into output of velocity loop.                                                                                                    |
| 0x158 | 0x2382:7             | RF  | INT16 |           | Loop Integral Drain (Pi Drain).                                                                                                    |
| 0x159 | 0x6007               | RF  | INT16 |           | otion Code, CANopen/EtherCAT drives.                                                                                                    |
| 0x15A | 0x2198               | RF  | U32   | optional  | ons. This parameter is used to configure features of general purpose I/O.                                                                                                    |
|       |                      |     |       | Bits      | Description                                                                                                    |
|       |                      |     |       | 0-3       | For Plus drives, these bits determine whether several I/O pins are used as serial interface for expanded I/O features, and how they are configured.                                                                  |
|       |                      |     |       |           | 0 Normal I/O                                                                                                    |
|       |                      |     |       |           | Plus drive development board LEDs and address switches                                                                                                    |
|       |                      |     |       | 4-7       | Reserved                                                                                                    |
|       |                      |     |       | 8         | For Plus drives, setting this bit allows the STO LED to be illuminated even if the drive is disabled by firmware if the STO inputs are connected.                                                                    |

| ASCII | CAN/ECAT<br>IDX: SUB | Mem | Туре  | Descrip                                                                                                    | tion                                                                                                    |
|-------|----------------------|-----|-------|----------------------------------------------------------------------------------------------------|----------------------------------------------------------------------------------------------------|
|       |                      |     |       | 9-15                                                                                                    | Reserved                                                                                                    |
|       |                      |     |       | 16                                                                                                    | On AC powered Plus drives, this bit disables AC line drop detection if set.                                                                                                    |
|       |                      |     |       | 17                                                                                                    | Reserved                                                                                                    |
|       |                      |     |       | 18                                                                                                    | Starting with firmware 4.40, setting this bit causes the firmware to switch debounce the safety status for 3ms. If the safety input causes the drive to be disabled for less than 3ms, the firmware keeps working normally and will not abort moves or perform any other actions.                                                                                                    |
|       |                      |     |       | 19-31                                                                                                    | Reserved                                                                                                    |
| 0x15B | 0x2199               | F   | INT16 | Motor Br                                                                                                    | ake Enable Delay Time. Units: ms.                                                                                                    |
|       |                      |     |       | This parameter gives delay between enabling drive PWI outputs and releasing brake. Positive values mean PWI is enabled first and brake is released later. Negative values cause brake to be released before PWM outputs are enabled. |                                                                                                    |
| 0x15C | 0x219A               | R*  | U32   | Input Pin States, 32-bit.                                                                                                    |                                                                                                    |
|       |                      |     |       | Each bit input pir to value paramet                                                                                                    | ersion of Input Pin States (0xA6). gives high/low state of one general purpose a. Lower 16 bits of this parameter are equivalent returned by Input Pin States (0xA6). This er is primarily used for drives with more than 16 purpose input pins.                                                                                                    |
| 0x15D | 0x219B               | R*  | U32   | Raw Inp                                                                                                    | ut State, 32-bit.                                                                                                    |
|       |                      |     |       | Gives cu                                                                                                    | ersion of Raw Input State (0xAA). rrent high/low state of all general-purpose efore any switch debounce is applied.                                                                                                    |
| 0x15E | 0x219C               | RF  | U32   | Input Pir                                                                                                    | n Configuration, 32-bit.                                                                                                    |
|       |                      |     |       | configure                                                                                                    | ersion of Input Pin Configuration (0xA5). Used to e pull up/down resistors on drives with more such resistors.                                                                                                    |
| 0x15F | 0x237B               | RF  | U32   |                                                                                                    | ogging Compensation. This was added to Plus arting with version 3.18 firmware.                                                                                                    |
|       |                      |     |       | phase ar                                                                                                    | urrent command to motor based on sine of ngle plus programmable offset.                                                                                                    |
|       |                      |     |       | Bit-mapped as follows:                                                                                                    |                                                                                                    |
|       |                      |     |       | Bits                                                                                                    | Description                                                                                                    |
|       |                      |     |       | 0-7                                                                                                    | Gives an angular offset in units of 360/256 degrees.                                                                                                    |
|       |                      |     |       | 8-15                                                                                                    | Reserved                                                                                                    |
|       |                      |     |       | 16-31                                                                                                    | Gives scaling value. Scale = $1.0 + X/16384$ where X is unsigned value programmed in these bits. Resulting scale ranges from $0 \le 100$ scale < $100$ Scale < $100$ Scale |

| ASCII | CAN/ECAT<br>IDX: SUB | Mem | Туре | Descrip                                                    | tion                                                                                          |                                                                |  |
|-------|----------------------|-----|------|------------------------------------------------------------|-----------------------------------------------------------------------------------------------|----------------------------------------------------------------|--|
| 0x160 | 0x2192:17            | RF  | U16  |                                                            | _                                                                                             | ration, General Purpose Input 17.<br>) Configuration (0x78).   |  |
| 0x161 | 0x2192:18            | RF  | U16  |                                                            | Input Pin Configuration, General Purpose Input 18.<br>See Input 0 (IN1) Configuration (0x78). |                                                                |  |
| 0x162 | 0x2192:19            | RF  | U16  |                                                            |                                                                                               | ration, General Purpose Input 19.<br>) Configuration (0x78).   |  |
| 0x163 | 0x2192:20            | RF  | U16  |                                                            |                                                                                               | ration, General Purpose Input 20.<br>) Configuration (0x78).   |  |
| 0x164 | 0x2192:21            | RF  | U16  |                                                            |                                                                                               | ration, General Purpose Input 21.<br>Configuration (0x78).     |  |
| 0x165 | 0x2192:22            | RF  | U16  |                                                            |                                                                                               | ration, General Purpose Input 22.<br>Configuration (0x78).     |  |
| 0x166 | 0x2192:23            | RF  | U16  | See Inpu                                                   | ut 0 (IN1)                                                                                    | ration, General Purpose Input 23.<br>Configuration (0x78).     |  |
| 0x167 | 0x2192:24            | RF  | U16  | See Inpu                                                   | ut 0 (IN1)                                                                                    | ration, General Purpose Input 24.<br>) Configuration (0x78).   |  |
| 0x170 | 0x2195:17            | RF  | U16  | Switch Double Units: m                                     |                                                                                               | Time, General Purpose Input 17.                                |  |
| 0x171 | 0x2195:18            | RF  | U16  | Units: m                                                   | ıs.                                                                                           | Time, General Purpose Input 18.                                |  |
| 0x172 | 0x2195:19            | RF  | U16  | Switch Debounce Time, General Purpose Input 19. Units: ms. |                                                                                               |                                                                |  |
| 0x173 | 0x2195:20            | RF  | U16  | Switch Debounce Time, General Purpose Input 20. Units: ms. |                                                                                               |                                                                |  |
| 0x174 | 0x2195:21            | RF  | U16  | Switch Debounce Time, General Purpose Input 21. Units: ms. |                                                                                               |                                                                |  |
| 0x175 | 0x2195:22            | RF  | U16  | Switch Debounce Time, General Purpose Input 22. Units: ms. |                                                                                               |                                                                |  |
| 0x176 | 0x2195:23            | RF  | U16  | Switch Debounce Time, General Purpose Input 23. Units: ms. |                                                                                               |                                                                |  |
| 0x177 | 0x2195:24            | RF  | U16  | Switch Debounce Time, General Purpose Input 24. Units: ms. |                                                                                               | ·                                                              |  |
| 0x180 | 0x2326               | RF  | U32  | in UV m                                                    | ode, Desi                                                                                     | Used to configure drive when running red State (0x24), Mode 5. |  |
|       |                      |     |      | Bit-map                                                    | ped as fo<br>Meanir                                                                           |                                                                |  |
|       |                      |     |      | 0-1                                                        |                                                                                               | source of UV command inputs:                                   |  |
|       |                      |     |      |                                                            | Value                                                                                         | Description                                                    |  |
|       |                      |     |      |                                                            | <u>0</u>                                                                                      | PWM inputs Analog reference inputs                             |  |
|       |                      |     |      |                                                            | _                                                                                             | (for drives with two analog reference inputs)                  |  |
|       |                      |     |      |                                                            | 2                                                                                             | Analog encoder inputs.                                         |  |
|       |                      |     |      |                                                            | 3                                                                                             | Directly set over serial/network interface                     |  |
|       |                      |     |      | 2-7                                                        | Reserve                                                                                       |                                                                |  |
|       |                      |     |      | 8-9                                                        | Value                                                                                         | format of UV inputs:  Description                              |  |
|       |                      |     |      |                                                            | 0                                                                                             | 120 degree current commands                                    |  |
|       |                      |     |      |                                                            | 1                                                                                             | 90 degree current commands                                     |  |
|       |                      |     |      |                                                            | 2                                                                                             | Angle/Magnitude form. U input gives magnitude. V gives angle.  |  |
|       |                      |     |      | 10-15                                                      | Reserve                                                                                       | ed                                                             |  |

| ASCII | CAN/ECAT<br>IDX: SUB | Mem | Туре    | Descrip                                                                 | Description                                                                                                    |  |
|-------|----------------------|-----|---------|-------------------------------------------------------------------------|----------------------------------------------------------------------------------------------------|--|
|       |                      |     |         | 16                                                                      | If set, value of Motor Hall Offset (0x4F) is added to UV angle                                                                                                    |  |
|       |                      |     |         | 17                                                                      | If set, drive will use field oriented control.  Normally FOC is disabled in UV mode due to ambiguity of phase angle with zero inputs.  This is best used when running in angle/magnitude format.                                                                                                    |  |
| 0x181 | 0x2327               | R   | INT16   | U input v                                                               | when running in UV mode.                                                                                                    |  |
|       |                      |     |         | or to set                                                               | ameter can be used to read calculated U value U value when UV inputs are being directly set ial/network interface.                                                                                                    |  |
| 0x182 | 0x2328               | R   | INT16   |                                                                         | when running in UV mode.<br>0x181 but for V Input.                                                                                                    |  |
| 0x183 | 0x2329               | R   | INT16   |                                                                         | inter Value From Pulse & Direction Input.                                                                                                    |  |
|       |                      |     |         | just puls<br>written a<br>being co<br>that mod<br>real puls<br>motion.  | be read when running in any mode, not see & direction modes. This parameter can be as well, but should not be written when drive is ntrolled by pulse & direction inputs. Writing in the will cause drive to treat change in counter as the inputs resulting in possible unexpected                                     |  |
| 0x184 | 0x2254               | RF  | 8 to 40 | Input Sh                                                                | aping Filter.                                                                                                    |  |
|       |                      |     |         | into posi                                                               | r is used to modify trajectory before it is input<br>tion loop. This can be used to compensate for<br>uency resonances in loads.                                                                                                    |  |
|       |                      |     |         | are used<br>(filter ty<br>firmware<br>(MSB) of                          | er is an array of 32-bit values. First four values to store information about input shaping filter pe, frequency, etc.) and are mostly unused by a. The only exception is that most significant bit first word should not be set to ensure bility with future firmware versions.                                        |  |
|       |                      |     |         | point val<br>an impul<br>Up to eig<br>input sha<br>Time val<br>0.0. Imp | aining 32-bit values are pairs of IEEE floating lues. Each pair defines a time (first value) and lse amplitude (second value). If you have any be passed for up to 8 impulses in aping filter.  If you have an are specified in seconds and must be >= oulse values are unit-less and must have an magnitude of < 16.0. |  |
| 0x185 | 0x2160               | R   | U32     | Output (<br>configure<br>For softy<br>Configur                          | Compare Configuration Module. Used to e hardware triggered output pulses at position. ware triggered output at position see Output ation (0x70).                                                                                                    |  |
|       |                      |     |         | [Setting                                                                | iled description of output compare function, see<br>Outputs at Position, AN137] application note.                                                                                                    |  |
|       |                      |     |         | Bits                                                                    | Description  If set, enables medule                                                                                                    |  |
|       |                      |     |         | 1                                                                       | If set, enables module.  If set, inverts normal active state of output.  E.g. outputs that are normally active-low become active-high.                                                                                                    |  |
|       |                      |     |         | 2                                                                       | If set, toggle output on compare match. If clear, pulse output for programmable time.                                                                                                    |  |

| ASCII | CAN/ECAT<br>IDX: SUB | Mem | Туре  | Descrip                 | tion                                                                                                    |
|-------|----------------------|-----|-------|-------------------------|----------------------------------------------------------------------------------------------------|
|       |                      |     |       | 3-4                     | Define mode of compare module. See below.                                                                                            |
|       |                      |     |       | 5-15                    | Reserved                                                                                                    |
|       |                      |     |       | 16-17                   | Selects which encoder to use for position comparisons. See below.                                                                    |
|       |                      |     |       | 18-31                   | Reserved                                                                                                    |
|       |                      |     |       | used to                 | ware versions 4.18 and later, bits 16-17 can be select which encoder to use for hardwared outputs when dual encoders are being used. |
|       |                      |     |       | Value                   | Encoder                                                                                                    |
|       |                      |     |       | 0                       | Use the encoder that feeds the position loop. This is the default for earlier firmware versions.                                     |
|       |                      |     |       | 1                       | Always use the motor encoder, even on dual encoder setups.                                                                           |
|       |                      |     |       | 2                       | Always use the load encoder, even if it is passive.                                                                                  |
|       |                      |     |       | 3-4                     | Reserved                                                                                                    |
| 0x186 | 0x2161               | R   | U32   | Compare                 | e Module Status Register.                                                                                                    |
|       |                      |     |       |                         | ped as follows:                                                                                                    |
|       |                      |     |       | Bits                    | Description                                                                                                    |
|       |                      |     |       | 0                       | Current value of compare output (read only).                                                                                         |
|       |                      |     |       | 1                       | If set, position matches compare register 0. Write 1 to clear.                                                                       |
|       |                      |     |       | 2                       | If set, position matches compare register 1. Write 1 to clear.                                                                       |
|       |                      |     |       | 3-31                    | Reserved                                                                                                    |
| 0x187 | 0x2162               | R   | INT32 | Output Compare Value 0. |                                                                                                    |
| 0x188 | 0x2163               | R   | INT32 |                         | Compare Value 1.                                                                                                    |
| 0x189 | 0x2164               | R   | INT32 | update o                | Compare Increment. Signed 32-bit value used to compare values in some modes.                                                         |
| 0x18A | 0x2165               | R   | INT32 |                         | Compare Pulse Width. The lower 20-bits of this ter give the period of the compare output pulse units.                                |
| 0x18B | 0x2255               | RF  | INT32 | Trajecto                | ry Options.                                                                                                    |
|       |                      |     |       |                         | ameter is used to modify behavior of some<br>ry modes.                                                                               |
|       |                      |     |       |                         | tation depends on trajectory mode being used.  wing trajectory modes currently make use of  meter:                                   |
|       |                      |     |       | EtherCA                 | T CSP mode:                                                                                                    |
|       |                      |     |       | <b>Bits</b> 0-7         | Description  Number of extra loop cycles to extrapolate                                                                              |
|       |                      |     |       | 0-7                     | trajectories if input data from master is not received.                                                                              |
|       |                      |     |       | 8-15                    | Reserved                                                                                                    |
|       |                      |     |       | 16                      | If set, jump to quick stop mode if master data is not received within number of cycles set in bits 0-7.                              |

| IDX: SUB  17  If set, and Interpolation Time is non-zero, then calculated we filtered, and trajectory acceler calculated.                                                                                                    | elocity will be ration will also be and acceleration dules.  extension it.  nsion feature, odules, AN102 |
|----------------------------------------------------------------------------------------------------|----------------------------------------------------------------------------------------------------|
| 0x18C 0x21A1 RF U32 I/O Extension Configuration for Plus Mod This parameter is used to configure I/O feature on Plus Modules which support i  For detailed description of this I/O exter see I/O Extension Features in Copley Mod application note.  Bits Description 0-7 Number of bits to transfer less 19 to transfer 20 bits). | extension<br>it.<br>nsion feature,<br>odules, AN102                                                      |
| This parameter is used to configure I/O feature on Plus Modules which support in For detailed description of this I/O extersee I/O Extension Features in Copley Modules application note.   Bits Description  0-7 Number of bits to transfer less 19 to transfer 20 bits).                                                         | extension<br>it.<br>nsion feature,<br>odules, AN102                                                      |
| feature on Plus Modules which support in  For detailed description of this I/O extersee I/O Extension Features in Copley Most application note.  Bits Description  0-7 Number of bits to transfer less 19 to transfer 20 bits).                                                                                                    | nsion feature,<br>odules, AN102                                                                          |
| see I/O Extension Features in Copley Mo application note.  Bits Description  0-7 Number of bits to transfer less 19 to transfer 20 bits).                                                                                                    | odules, AN102                                                                                            |
| 0-7 Number of bits to transfer less 19 to transfer 20 bits).                                                                                                    | s 1 (a.g. sot to                                                                                         |
| 0-7 Number of bits to transfer less 19 to transfer 20 bits).                                                                                                    | c 1 (e.g. cot to                                                                                         |
|                                                                                                    | 3 I (E.Y., SEL LU                                                                                        |
| 8 Reserved                                                                                                    |                                                                                                    |
| 9 If set, automatically restart tra                                                                                                    | ansmission.                                                                                              |
| 10 If set, leave CS line low after                                                                                                    | transfer.                                                                                                |
| 11 Status bit indicating new recei                                                                                                    |                                                                                                    |
| available. Auto-cleared when o                                                                                                    | data is read via                                                                                         |
| parameter 0x18E                                                                                                    |                                                                                                    |
| 12 Clock polarity setting                                                                                                    |                                                                                                    |
| 13 Data phase setting                                                                                                    |                                                                                                    |
| 14-15 Reserved                                                                                                    |                                                                                                    |
| 16-23 Clock period. Units: 100 ns.                                                                                                    |                                                                                                    |
| 24-27 Reserved                                                                                                    | C . TC                                                                                                   |
| 28 If set, enable SPI I/O extension                                                                                                    |                                                                                                    |
| clear, enable LED/Switch inter                                                                                                    | nace                                                                                                    |
| 0x18D 0x21A2 R INT32* I/O Extension Transmit Data.                                                                                                    |                                                                                                    |
| UX16D UX21A2 K IN132 1/O Extension Halismit Data.                                                                                                    |                                                                                                    |
| Data to be transferred over SPI port is safter being written here.                                                                                                    | sent immediately                                                                                         |
| Refer to Extending Plus Module I/O AN1 note.                                                                                                    | .02 application                                                                                          |
| 0x18E 0x21A3 R INT32* I/O Extension Receive Data.                                                                                                    |                                                                                                    |
| Afer transimissoin, data received from S read here.                                                                                                    | SPI port can be                                                                                          |
| Refer to Extending Plus Module I/O AN1 note.                                                                                                    |                                                                                                    |
| 0x18F 0x220B RF INT16 Encoder Sine Offset. This is set in A/D u used with resolvers and servo-tube mot offset which is added to encoder sine significantly calculating position. Note that parameter non-zero for this to be used.                                                                                                 | tors. It gives an<br>gnal before<br>er 0x191 must be                                                     |
| 0x190 0x220C RF INT16 Encoder Cosine Offset. Similar to 0x18F cosine signal.                                                                                                    | , but for encoder                                                                                        |
| 0x191 0x220D RF U16 Encoder Cosine Scaling Factor.                                                                                                    |                                                                                                    |
| Used by resolver & Servotube encoder of scaling factor is used to adjust cosine signal amplitude.                                                                                                    |                                                                                                    |

| ASCII | CAN/ECAT<br>IDX: SUB | Mem | Туре    | Description                                                                                                    |
|-------|----------------------|-----|---------|----------------------------------------------------------------------------------------------------|
|       |                      |     |         | If set to zero, both Encoder Sine Offset (0x18F) and Encoder Cosine Offset (0x190) will be ignored. If non-zero the cosine is scaled by N/32768 where N is the value of this parameter.                       |
| 0x192 | 0x2226               | RF  | U32     | Motor Encoder Calibration settings. The meaning of this value is dependent on encoder type. See Motor Encoder Options (0x12A) for motor encoder type.                                                         |
| 0x193 | 0x2227               | RF  | U32     | Load Encoder Calibration settings. Same as 0x192, but applied to load encoder. See Load Encoder Options (0x12B) for load encoder type.                                                                        |
| 0x194 | 0x232A               | R*  | INT16   | PWM Input Duty Cycle.  This can be used to read duty cycle of PWM input. Returned 16-bit value gives duty cycle in range +/-32767. Digital Input Command Configuration (0xA8) is used to configure PWM input. |
| 0x195 | 0x2123               | RF  | INT32   | Jerk Abort Value. Units: 100 counts/s³.  Value to use during trajectory aborts.                                                                                                    |
|       |                      |     |         | If this is zero, abort will be calculated without any jerk limits.                                                                                                    |
| 0x196 | 0x220E               | R*  | INT32   | Returns magnitude squared of analog encoder signals (sin*sin + cos*cos)                                                                                                    |
| 0x197 | 0x2378               | RF  | INT16   | Cross Coupling XPp Gain. On dual axis drives this gain is applied to difference in position error of two axes.                                                                                                |
| 0x198 | 0x2379               | RF  | INT16   | Cross Coupling XPi Gain. On dual axis drives this gain is applied to difference in position error of two axes.                                                                                                |
| 0x199 | 0x237A               | RF  | INT16   | Cross Coupling XPd Gain. On dual axis drives this gain is applied to difference in position error of two axes.                                                                                                |
| 0x19A | 0x220F               | RF  | 5 words | Reserved.                                                                                                    |
| 0x19B | 0x2384:30            | F*  | INT16   | Current at which minimum PWM deadtime is used.                                                                                                    |
| 0x19C | 0x2406               | R*  | INT32   | High-Speed Position Capture, Passive Load Encoder.                                                                                                    |
| 0x19D | 0x2142               | RF  | INT16   | Motor Wire Open Circuit Test.                                                                                                    |
|       |                      |     |         | If Motor Brake Enable Delay Time (0x15B) is greater than zero, then during that time period on enable this current will be applied to motor wiring to check that motor is connected.                          |
|       |                      |     |         | If programmed current cannot be applied to motor, then a motor disconnected fault will be flagged.                                                                                                    |
| 0x19E | 0x6066               | RF  | U16     | Position Tracking Window Warning Time. Units: ms.                                                                                                    |
| 0x19F | 0x2264               | RF  | INT16   | Phase Advance. Scaled so 32000 is 180 degrees. Adjusted using gain scheduling with key parameter absolute value of actual velocity. This produces field weakening thereby increasing the motor's top speed.   |
| 0x1A0 | 0x2193:9             | RF  | 3-5     | Output 8 (OUT9) Configuration. See Output 0 (OUT1) Configuration (0x70).                                                                                                    |
| 0x1A1 | 0x2193:10            | RF  | 3-5     | Output 9 (OUT10) Configuration. See Output 0 (OUT1) Configuration (0x70).                                                                                                    |
| 0x1A2 | 0x2193:11            | RF  | 3-5     | Output 10 (OUT11) Configuration.<br>See Output 0 (OUT1) Configuration (0x70).                                                                                                    |

| ASCII   | CAN/ECAT<br>IDX: SUB | Mem | Туре  | Descrip                                                                                                    | tion                                                                                                    |
|---------|----------------------|-----|-------|----------------------------------------------------------------------------------------------------|----------------------------------------------------------------------------------------------------|
| 0x1A3   | 0x2193:12            | RF  | 3-5   |                                                                                                    | I1 (OUT12) Configuration. put 0 (OUT1) Configuraton (0x70).                                                                                                    |
| 0x1A8   | 0x2228               | RF  | INT16 | Motor E                                                                                                    | ameter is useful when using very high resolution s that would otherwise have limited speed and                                                                                      |
|         |                      |     |       | velocity                                                                                                    | stance due to range of INT32 position and parameters. Setting downshift causes position m encoder to be right-shifted before being used.                                            |
|         |                      |     |       | effective<br>If set, se                                                                                                    | nple, setting this parameter to value of 2 ely cuts the encoder resolution by a factor of 4. ervo loops use fractional encoder counts, e encoder resolution is not completely lost. |
|         |                      |     |       |                                                                                                    | factory for development of FP32 floating point acceleration, deceleration, and jerk ers.                                                                                            |
| 0x1A9   | 0x2229               | RF  | INT16 | Same as encoder                                                                                                    |                                                                                                    |
| 0x1AA   | 0x21E2               | RF  | INT16 | Fan Turn On Temperature. Units: Degrees C. For products with software controlled internal fan, this value is temperature when fan will first turn on. |                                                                                                    |
| 0x1AB   | 0x21E3               | RF  | INT16 | Fan Max                                                                                                    | Speed Temperature. Units: Degrees C.                                                                                                    |
|         |                      |     |       |                                                                                                    | lucts with software controlled internal fan, this temperature when fan will run at top speed.                                                                                       |
|         |                      |     |       | will be i                                                                                                    |                                                                                                    |
| 0x1AD   | 0x21E4               | RF  | INT16 |                                                                                                    | Cosine Angular Offset. Units: 0.1 degree                                                                                                    |
|         |                      |     |       | signal. U<br>signals.                                                                                                    | ameter gives angular error of encoder cosine<br>Used to compensate for imperfections in encoder<br>This adjustment is only used if                                                  |
|         |                      |     |       |                                                                                                    | Cosine Scaling Factor (0x191) is non-zero.                                                                                                    |
| 0x1AE   | 0x21A4               | RF  | U32   |                                                                                                    | ive communication configuration.<br>ameter is only used on drives that support the                                                                                                  |
|         |                      |     |       | Bits                                                                                                    | Description                                                                                                    |
|         |                      |     |       | 0                                                                                                    | Set for IDC master. Clear for IDC slave devices                                                                                                    |
|         |                      |     |       | 8-10                                                                                                    | Set to disable serial command forwarding via IDC                                                                                                    |
| 0X1AF   | 0x21A5               | R   | U32   |                                                                                                    | Address of partner axis for cross coupling ive communication status.                                                                                                    |
| 0/(1/11 | OXZINO               | '`  | 032   | Bits                                                                                                    | Description                                                                                                    |
|         |                      |     |       | 0                                                                                                    | Synchronized to IDC bus if set                                                                                                    |
|         |                      |     |       | 1                                                                                                    | Address assignment complete if set                                                                                                    |
|         |                      |     |       | 2                                                                                                    | IDC running normally if set                                                                                                    |
|         |                      |     |       | 8                                                                                                    | Set if IDC is reset                                                                                                    |
|         |                      |     |       | 16-18                                                                                                    | Assigned IDC address                                                                                                    |
| 0x1B0   | None                 | RF  | U32   |                                                                                                    | n device profile warning mask.<br>ameter is not actually used.                                                                                                    |

## PARAMETER DICTIONARY

| ASCII | CAN/ECAT<br>IDX: SUB | Mem | Туре | Description                                                                                                    |
|-------|----------------------|-----|------|----------------------------------------------------------------------------------------------------|
| 0x1B1 | None                 | RF  | U32  | Common device profile error mask. This parameter is not actually used.                                                                   |
| 0x1B2 | None                 | R*  | U32  | Absolute position from motor encoder. This is the value read from the encoder and isn't affect by homing or setting the actual position. |
| 0x1B3 | None                 | R*  | U32  | Absolute position from the load encoder.                                                                                                 |

## 4. FILTER COEFFICIENTS

There are several drive parameters which are used to define filters. These filters are implemented as generic bi-quadratic filter structures. Filters of this type implement the following formula to transform the input parameter x(n) at time n to an output parameter y(n):

$$y(n) = b_0 x(n) + b_1 x(n-1) + b_2 x(n-2) + a_1 y(n-1) + a_2 y(n-2)$$

Values  $a_1$ ,  $a_2$ ,  $b_0$ ,  $b_1$ ,  $b_2$  are constants known as filter coefficients. They define the type of filter being implemented.

Values passed to these drive filter parameters are used to define filter coefficients. Formatting of these parameters varies depending on drive product family being interfaced to.

All first-generation Copley drives use 16-bit integer math to implement their filters internally. Filter coefficients are given as 16-bit signed integer values. To increase resolution of these coefficients, an additional unsigned scaling coefficient (k) is also specified. Actual filter formula used within these drives is as follows:

$$y(n) = \frac{K}{32.768 * 4.096} * (b_0 x(n) + b_1 x(n-1) + b_2 x(n-2) + a_2 y(n-2))$$

To set filter coefficients on drives of this category, 9 words of parameter data are passed. The first three words of data are informational parameters which are used by CME software to describe the filter. If the upper 3 bits of the first word are all set, then filter will be disabled. Otherwise, the first three words of data are not used in any way by the firmware. These three words are reserved for CME use.

| Word | Description                                                                    |  |  |  |  |
|------|--------------------------------------------------------------------------------|--|--|--|--|
| 1    | Filter info. Set to 0xFFFF to disable filter. Otherwise, reserved for CME use. |  |  |  |  |
| 2    | Filter info. Reserved for CME use.                                             |  |  |  |  |
| 3    | Filter info. Reserved for CME use.                                             |  |  |  |  |
| 4    | b <sub>2</sub> coefficient                                                     |  |  |  |  |
| 5    | b <sub>1</sub> coefficient                                                     |  |  |  |  |
| 6    | b <sub>0</sub> coefficient                                                     |  |  |  |  |
| 7    | a₂ coefficient                                                                 |  |  |  |  |
| 8    | a <sub>1</sub> coefficient                                                     |  |  |  |  |
| 9    | K scaler                                                                       |  |  |  |  |

For Plus family of drives (Accelnet Plus, Stepnet Plus, Xenus Plus, AEM), a new format is used to describe bi-quad filter coefficients. These drives include ability to design filters in firmware using Cephes filter design library (http://www.netlib.org/cephes/ellf.tgz).

Filters on these families of drives are calculated internally using 32-bit IEEE floating point coefficients. Format of parameter information passed when setting filter parameters on these drives consists of an array of up to fourteen 16-bit words. First 4 words describe filter and remaining 10 words give filter coefficients as 32-bit IEEE floating point values. Filter coefficient words are optional and are only necessary if firmware is not calculating coefficients internally.

| Word  | Description                                                                                                    |                                                                                                    |  |  |  |  |  |  |  |
|-------|----------------------------------------------------------------------------------------------------|----------------------------------------------------------------------------------------------------|--|--|--|--|--|--|--|
| 1     | Bits                                                                                                    | Usage                                                                                                    |  |  |  |  |  |  |  |
| _     | 0-3                                                                                                    | Filter family                                                                                                    |  |  |  |  |  |  |  |
|       | 4                                                                                                    | If set, filter will not be designed. Always set by firmware after successfully designing filter. This prevents filter from being redesigned when copied from flash at startup.                                                                                                    |  |  |  |  |  |  |  |
|       | 5-7                                                                                                    | Reserved                                                                                                    |  |  |  |  |  |  |  |
|       | 8                                                                                                    | Number of poles – 1 (i.e. 0 for single pole, 1 for two pole)                                                                                                    |  |  |  |  |  |  |  |
|       | 9-12                                                                                                    | Reserved                                                                                                    |  |  |  |  |  |  |  |
|       | 13-15                                                                                                    | Filter type                                                                                                    |  |  |  |  |  |  |  |
|       |                                                                                                    | ed bits should be set to zero. Filter family should be one of following values:                                                                                                    |  |  |  |  |  |  |  |
|       | 0                                                                                                    | Custom Bi-quad filter. Coefficients must be passed; firmware will not design filter.                                                                                                    |  |  |  |  |  |  |  |
|       | 1                                                                                                    | Butterworth filter                                                                                                    |  |  |  |  |  |  |  |
|       | 2                                                                                                    | Chebychev filter                                                                                                    |  |  |  |  |  |  |  |
|       | 3                                                                                                    | Elliptic filter                                                                                                    |  |  |  |  |  |  |  |
|       | 4-15                                                                                                    | Reserved                                                                                                    |  |  |  |  |  |  |  |
|       | Filter type                                                                                                    | e should be one of the following:                                                                                                    |  |  |  |  |  |  |  |
|       | 0                                                                                                    | Custom Bi-quad filter. Coefficients must be passed; firmware will not design filter.                                                                                                    |  |  |  |  |  |  |  |
|       | 1                                                                                                    | Low pass                                                                                                    |  |  |  |  |  |  |  |
|       | 2                                                                                                    | High pass                                                                                                    |  |  |  |  |  |  |  |
|       | 3                                                                                                    | Band reject (notch)                                                                                                    |  |  |  |  |  |  |  |
|       | 4                                                                                                    | Band pass                                                                                                    |  |  |  |  |  |  |  |
|       | 5-6                                                                                                    | Reserved                                                                                                    |  |  |  |  |  |  |  |
|       | 7                                                                                                    | 7 Disabled. The filter will have no effect in system.                                                                                                    |  |  |  |  |  |  |  |
|       | filter and pass filter                                                                                                    | If legal values are passed for filter type and family, the firmware will attempt to design specified filter and fill in coefficient values itself. Firmware can calculate 1- or 2-pole low-pass or high-pass filters. For notch and band pass filters firmware can only calculate 2-pole filter. For these filter types, bit 8 must be set. |  |  |  |  |  |  |  |
| 2     |                                                                                                    | gives cut off frequency for low pass and high pass filters. Units: Hz. and band pass filters this gives first filter frequency.                                                                                                    |  |  |  |  |  |  |  |
| 3     | This word                                                                                                    | ord gives second filter frequency for notch and band pass filters. Units: Hz.                                                                                                    |  |  |  |  |  |  |  |
| 4     | Bits                                                                                                    | Usage                                                                                                    |  |  |  |  |  |  |  |
|       | 0-7                                                                                                    | Rp. Units: 0.1 dB                                                                                                    |  |  |  |  |  |  |  |
|       | 8-15                                                                                                    | Rs. Units: dB                                                                                                    |  |  |  |  |  |  |  |
|       | Rp is pass                                                                                                    | s band ripple. This parameter is only used for Chebychev and Elliptic filters.                                                                                                    |  |  |  |  |  |  |  |
|       | Rs used only with elliptic filters. Defines stop band as Rs dB down from peak value in pass band.                                                                                                    |                                                                                                    |  |  |  |  |  |  |  |
| 5-6   | Coefficient a1. All filter coefficients are passed as 32-bit IEEE floating point numbers. The upper 32-bits should be passed first. If firmware designs filter, then coefficients will be filled in by firmware and need not be passed. |                                                                                                    |  |  |  |  |  |  |  |
| 7-8   | Coefficien                                                                                                    | t a <sub>2</sub>                                                                                                    |  |  |  |  |  |  |  |
| 9-10  | Coefficient b <sub>0</sub>                                                                                                    |                                                                                                    |  |  |  |  |  |  |  |
| 11-12 | Coefficient b <sub>1</sub>                                                                                                    |                                                                                                    |  |  |  |  |  |  |  |
| 13-14 | Coefficient b <sub>2</sub>                                                                                                    |                                                                                                    |  |  |  |  |  |  |  |

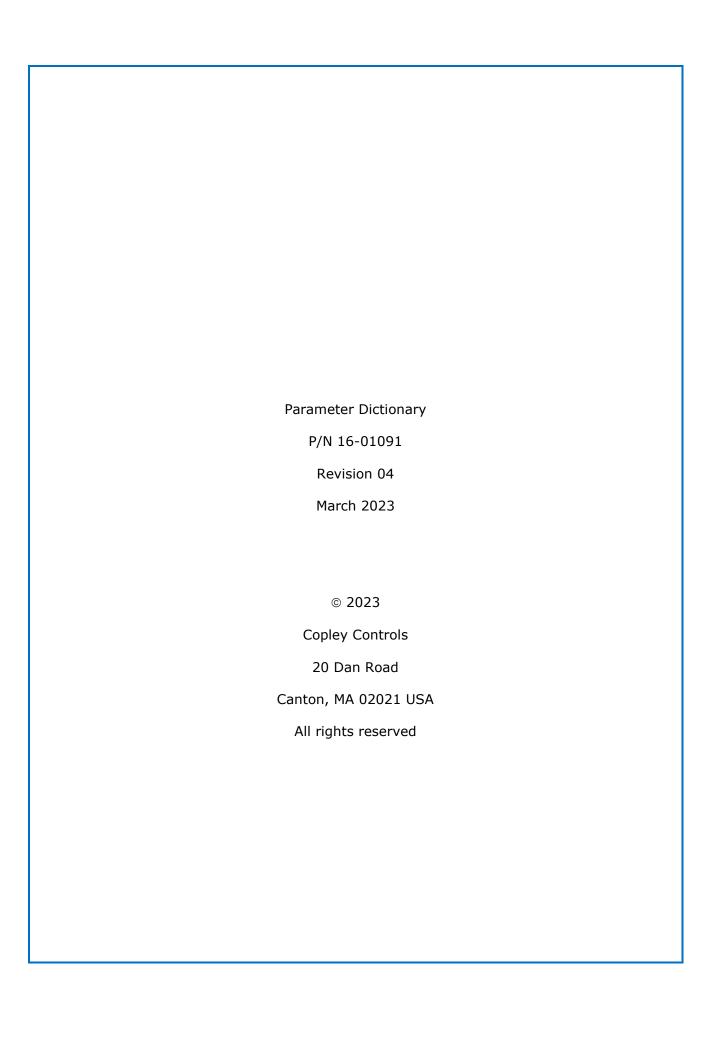